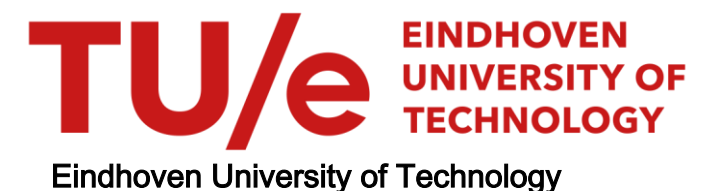

### MASTER

Konvektie aan de rand van een warmteopslag in zand

van Loon, W.K.P.

Award date: 1986

[Link to publication](https://research.tue.nl/nl/studentTheses/dc023067-4931-4853-bf13-33ac947f728f)

#### Disclaimer

This document contains a student thesis (bachelor's or master's), as authored by a student at Eindhoven University of Technology. Student theses are made available in the TU/e repository upon obtaining the required degree. The grade received is not published on the document as presented in the repository. The required complexity or quality of research of student theses may vary by program, and the required minimum study period may vary in duration.

#### General rights

Copyright and moral rights for the publications made accessible in the public portal are retained by the authors and/or other copyright owners and it is a condition of accessing publications that users recognise and abide by the legal requirements associated with these rights.

• Users may download and print one copy of any publication from the public portal for the purpose of private study or research.<br>• You may not further distribute the material or use it for any profit-making activity or comm

# KONVEKTIE AAN DE RAND VAN EEN WARMTEOPSLAG IN ZAND

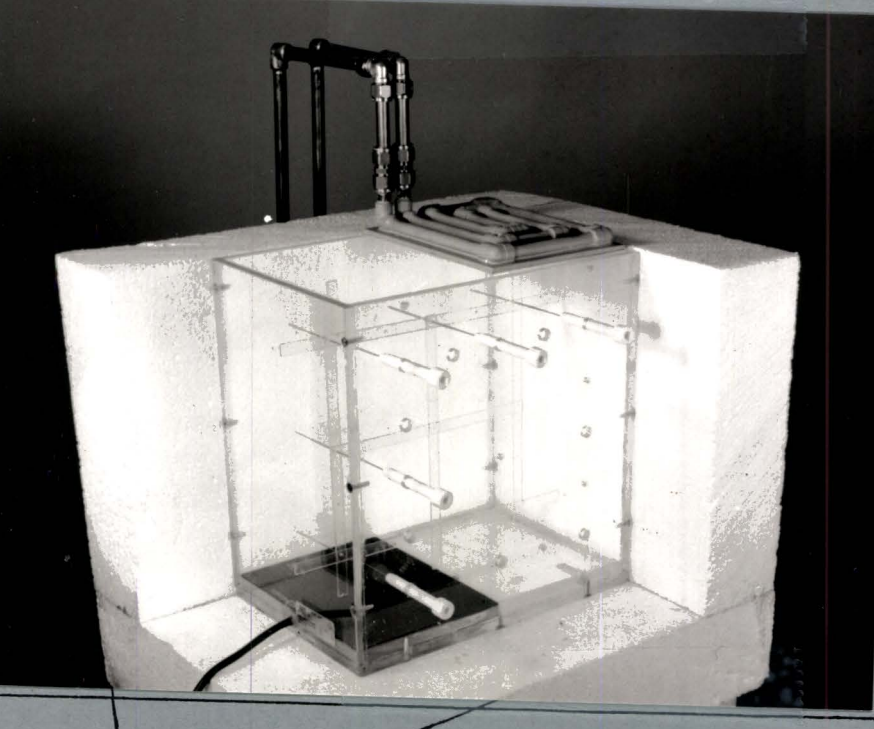

afstudeerverslag t.h. eindhover wilko van loon dec. 1985

### KONVEKTIE AAN DE RAND VAN EEN WARMTEOPSLAG IN ZAND

door

Wilko van Loon

Technische Hogeschool Eindhoven

Afdeling Technische Natuurkunde

Het onderzoek werd in het kader van afstuderen uitgevoerd in de Sektie Energietechnologie van de Vakgroep Werktuigkundige Ontwerpen voor de Procestechnieken Afdeling Werktuigbouwkunde. Rapport WOP-WET 85.012, december 1985, T.H. Eindhoven

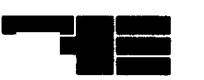

ERRATA bij Konvektie aan de rand van een warmteopslag in zand. door Wilko van .Loon, rapport WOP-WET 85.012

blz 13 regel 1: Indien  $\lambda$  niet konstant is,... na (11): 'stroomstofsnelheden' ipv 'vloeistofsnelheden' blz 14 na  $(14)$ :  $m$ et  $(9)^n$  ipv $m$ et  $(8)^n$ blz 16 form(18):  $y = \{2\pi \int_1^{\pi} + \ln(u/r) + \ln(v/u)\}$  $\lambda$  isol  $\lambda$  omh blz 17 form(20):  $t_{0} = [(\alpha - 2) \sqrt{2} \ln(4a/\sqrt{2}c^{*}) + \sqrt{2} (\alpha - 4\gamma)] / 2 \alpha a$ na (21):  $B = Q_p \left[ \ln(4a/V^2C^2) + 2g \right]/4\pi\lambda$  $E = Q_{\beta} \int (\alpha - 2) v^2 / 2 \alpha \sqrt{3} / 4 \pi \lambda$ blz 18 na  $(24)$ : ... met 0.4% agargel uitgerekend... kop van tabel "Fig 9":" **4 AA/AA"** ipv<sup>\*</sup>AA/AA" en " A  $\lambda$   $[\![z]\!]$ " ipv  $[\![z]\!]$ " blz 28 na 5.1.1;regel inlassen: Appendiks 4 bevat de listing van NAALD1. blz 29 na 5.1.2 regel inlassen: De listing van NAALD3 staat in Appendiks 6. voor (29): Voor de n-de berekening geldt (zie appendiks 5): blz 31 na 5.2.1 regel inlassen: De listing van het rekenmodel GELEIDING staat in appendiks 8. blz 32 na 5.2.2 regel inlassen: Appendiks 10 bevat de listing van EKSTRA/20TOT51.. blz 33 2<sup>e</sup>regel na 5.3.1 toevoegen:(zie appendiks 12) blz 35 3<sup>e</sup>regel na 6.1 weglaten: beschreven blz 36 4<sup>e</sup>regel l<sup>e</sup>alinea weglaten: keer blz 42  $5^\mathbf{e}$ regel na 6.4: ...een kleine gradient in  $\lambda$  als gevolg... blz 46  $11^e$ regel: " $[18]$ " ipv" $[20]$ " blz 47 6<sup>e</sup>regel 2<sup>e</sup>alinea:"verminderingen"ipv"verminnderingen", blz 49 l<sup>e</sup>gedachtestreepje: ...wordt groter met  $\lambda_{\mathsf{w},\mathsf{eff}}$ =nw  $\lambda_{\mathsf{w}}$ blz 50 een na laatste regel:  $18.10^{-9}$  m<sup>2</sup>. 2 regels verder:  $\ldots \lambda_{w,eff} = 0.06W/mK$ 

#### KONVEKTIE AAN DE RAND VAN EEN WARMTEOPSLAG IN ZAND

Bij de opslag van (zonne)warmte in de grond blijken soms onverwacht hoge energieverliezen op te treden. Dit vindt vooral plaats in het driefasenmedium bestaande uit grond, water en lucht. Verschillende warmtetransportmechanismen kunnen een rol spelen: warmtegeleiding van de poreuze grond en van water, konvektie van de vochtige lucht en het warmtepijpeffekt. Met een model meetopstelling en een numeriek model is hier onderzoek naar verricht. Met de meetopstelling kunnen de temperaturen en de effektieve warmtegeleidingskoëfficiënten in zand gemeten worden. In het homogene rivierzand, met een karakteristieke korreldiameter dl0•0.85mm zijn verschillende stationaire toestanden doorgemeten. Het gemiddelde watergehalte *w* varieerde van 0 tot 9.4%, de warmtestroom lag tussen 0 en  $213W/m^2$ .

 $\mathbf{1}$ 

Natuurlijke konvektie van de vochtige lucht is duidelijk waargenomen. In vijf stationaire toestanden draaide de konvektieve stroom rechtsom en tweemaal draaide de stroom linksom. Dit laatste gebeurde bij droog zand en bij een watergehalte van  $1\%$  met een warmtestroom van  $106W/m^2$ . De schijnbare warmtegeleidingskoëfficiënten van lucht varieren van 0.48 tot 0.88 W/mK. De hieruit berekende effektieve permeabiliteit van het zand komt overeen met de permeabiliteit zoals berekend is met dlO. Alleen bij het hoogste watergehalte w=9.4% is effektieve permeabiliteit de helft van de berekende permeabiliteit. In de meeste gemeten toestanden is het warmtetransport door de opstelling met geleiding en natuurlijke konvektie te verklaren. Slechts in de eerder genoemde toestand met w=l% en warmtestroom  $106W/m<sup>2</sup>$  is een beperkt warmtepijpeffekt waargenomen. Ongeveer  $0.13\%$ van de damp , die in de konvektiestroom zit, kondenseert dan bij de koelplaat en stroomt als water naar beneden.

Tenslotte zijn twee warmteopslagen uit de praktijk bekeken: een zonnevijver in de Australische woestijn [6] en een seizoensopslag in Groningen [21]. In het eerste geval kan het teruglopen van de temperatuur tot 50°C verklaard worden met de natuurlijke konvektie van vochtige lucht. Het verder teruglopen tot 40°C kan verklaard<br>worden met het warmtepijpeffekt: 2%, van de damp uit de worden met het warmtepijpeffekt: 2%. van de damp uit de konvektiestroom moet dan echter bij het aardoppervlak kondenseren. Voor de seizoenopslag in Groningen kan het ekstra energieverlies door de isolatielaag volledig verklaard worden met de konvektie van lucht.

## INHOUDSOPGAVE

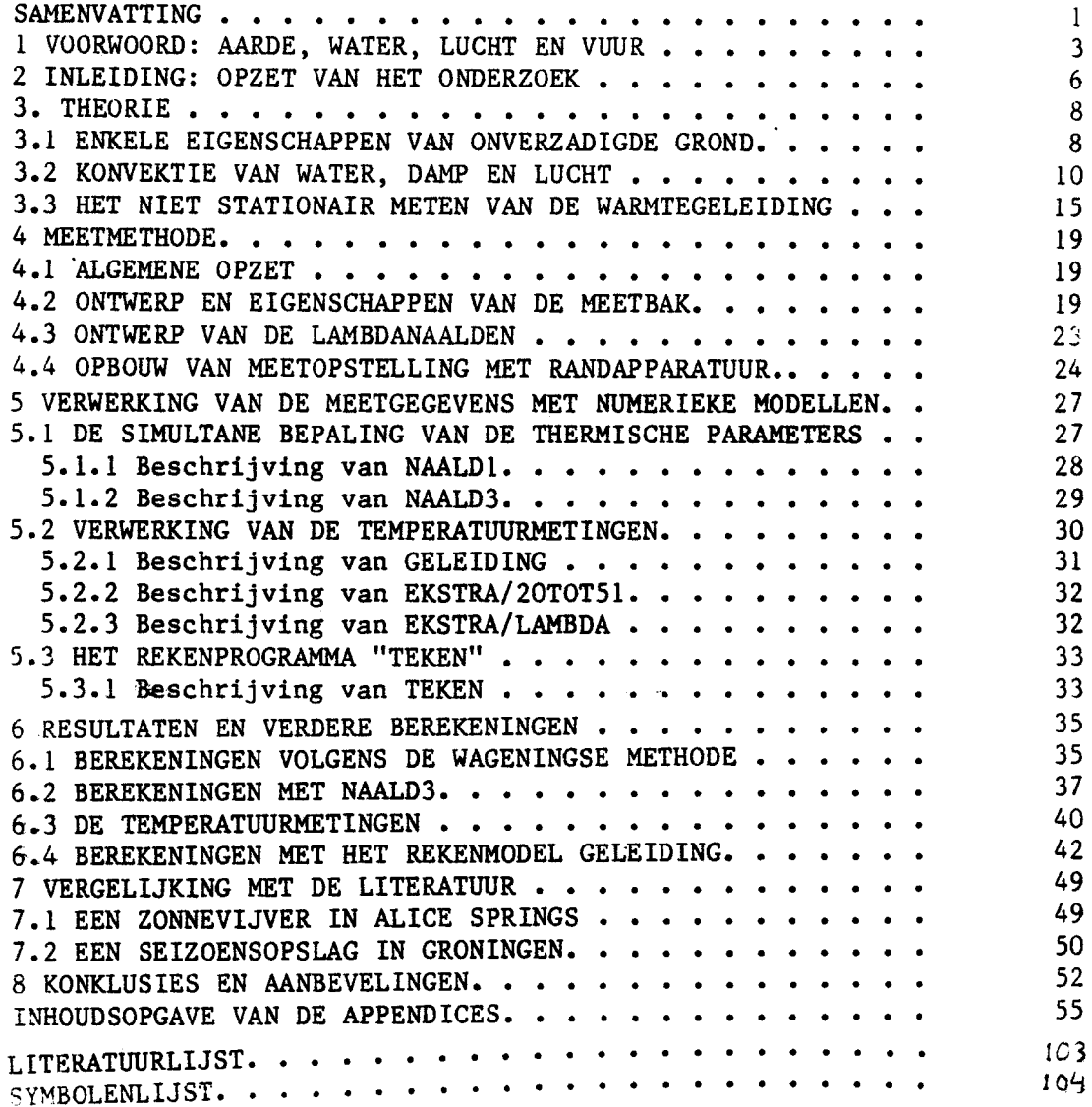

ł.

#### 1 VOORWOORD: AARDE, WATER, LUCHT EN VUUR

Het in dit verslag beschreven onderzoek heb ik verricht als afstudeeropdracht aan de afdeling Technische Natuurkunde aan de TH Eindhoven. In dit voorwoord zal ik vertellen waarom ik dit onderzoek heb gedaan en in welk deel van de natuurkunde het zich heeft afgespeeld.

Ik pen al lange tijd geïnteresseerd in de toepassing van "alternatieve" of hernieuwbare energiebronnen. Alternatief in zoverre dat ze een alternatief vormen voor de gebruikelijke energiebronnen zoals steenkool, olie en aardgas. Hernieuwbare energiebronnen zijn in feite de oudste energiebronnen die de mens gebruikt: zonnewarmte, zonlicht, waterkracht en windenergie. Deze alternatieven zijn hard nodig omdat de voorraden van "gewone" energiedragers snel aan het slinken zijn en de (Westerse) mens niet van plan is om weer onder primitieve omstandigheden te gaan leven. Bovendien is de verbranding van olie, aardgas en steenkool milieuvervuilend.

Vanwege deze interesse leek het me zinvol om mijn kennis en vaardigheden te gebruiken voor het bestuderen van een zeer klein onderdeel van het energievraagstuk. Het werkt voor mij sterk motiverend als ik weet waarvoor ik mijn werk doe en als het werk in mijn ogen nuttig is. Daarom heb ik een paar jaar geleden kontakt gezocht met de sektie Energietechnologie van de vakgroep Werktuigkundige Ontwerpen voor de Procestechnieken van de THE. Deze sektie houdt zich onder andere bezig met het ontwerpen en onderzoeken van installaties waarmee zonnewarmte gebruikt kan worden. Deze installaties omvatten zonnekollektoren, een opslagvat voor warm water, een pomp, zeer veel waterleidingen, verwarmingsradiatoren, een bijstookinstallatie, enzovoort.

Een van de grootste problemen bij het gebruik van zonnewarmte is dat er 's winters de grootste warmtevraag is, terwijl 's zomers de zon het meeste warmte levert. De zonnewarmte moet dus liefst een half jaar bewaard worden. Deze opslag moet goedkoop en milieuvriendelijk gebeuren. Een van de mogelijkheden is het opslaan van warmte in de grond. Om de warmteverliezen te beperken heeft de opslag een volume van tenminste 10000m<sup>3</sup> in een vorm van een halve bol (de straal van de bol is dan minimaal 2Sm). In deze grondmassa bevindt zich een gesloten leidingennet. De bovenkant bevindt zich enkele meters onder het aardoppervlak en is van een thermische isolatielaag voorzien.

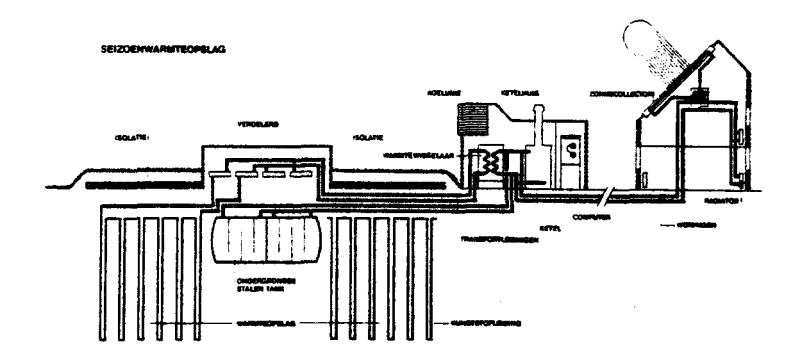

Fig 1 Principeschema van warmteopslag in de grond

Het opwarmen gaat als volgt: In de zomer wordt de zonnestraling opgevangen door zonnekollektoren, omgezet in warmte en afgegeven aan water. Het water wordt via het gesloten buizenstelsel door de grond geleid en warmt daardoor langzaam de grond op. Het afgekoelde water wordt weer naar boven gepompt naar de zonnekollektor en het proces kan opnieuw beginnen. 's Winters wordt via hetzelfde buizenstelsel in de grond koud water gepompt. Dit koude water wordt door de warme grond opgewarmd, kan nu door de vewarmingsradiatoren geleid worden en zijn warmte in huis afgeven. (Soms is er tussen het leidingennet in de grond en het verwarminganet in huis een warmtepomp geschakeld om de warmte naar een hogere temperatuur te brengen.) In de radiatoren koelt het water dus af. Het koude water wordt vervolgens weer door het bodemnet gepompt. De cirkel is nu weer gesloten.

Dit sterk vereenvoudigde verhaal over een warmteopslag gaat er van uit dat een half jaar de meeste warmte in de opslag blijft en na een half jaar nog beschikbaar is. De vraag waar ik me in dit onderzoek heb beziggehouden is onder welke omstandigheden de warmte goed beschikbaar blijft. Of iets preciezer geformuleerd: onder welke omstandigheden het warmtetranspprt aan de rand van een opslag in de grond klein is. Daarvoor heb ik allerlei eigenschappen van grond bekeken: in het bijzonder het feit dat er water en lucht tussen de zandkorrels zit, die als ze gaan stromen warmte met zich mee transporteren (konvektief warmtetransport). Om deze verschijnselen te doorgronden heb ik literatuuronderzoek en berekeningen Daarnaast heb ik in een bak met zand, water en lucht metingen over het warmtetransport verricht. Ik besefte opeens dat ik zat te werken met de vier elementen die volgens de oude Grieken de basis vormden waaruit alles bestond: Aarde, Water, Lucht en Vuur.

4

Ik ben blij dat ik op deze elementaire manier heb kunnen werken en ik wil bij deze ook iedereen bedanken voor zijn of haar bijdrage aan mijn onderzoek. Deze bijdragen varieerden van de vraag:"Waarom doe je dit onderzoek" tot diskussies over een bepaalde theorie. Met name wil ik de volgende mensen bedanken:

Rob van den Berg, Frans Filippini, Ad van Huygevoort en Theo ontwerpen en uitvoeren van de meetopstelling. Hennie Boshoven en les van Haneghem voor praktische en theoretische begeleiding bij het meten met lambdanaalden. En Chris van Koppen, Piet Verhaart en Gerrit Vossers voor de

algemene begeleiding.

Wilko van Loon

december 1985

#### 2 INLEIDING: OPZET VAN HET ONDERZOEK

Aan de TH Eindhoven wordt sinds een tiental jaar onderzoek gedaan aan de seizoensopslag van zonnewarmte in de grond. Sinds najaar 1983 werkt een dergelijke opslag in de praktijk in Groningen [21]. De

opslag zelf bestaat uit met water verzadigde grond. Hierin zit een geslpten waterleidingnet waarmee de warmte aan- en afgevoerd kan worden. De bovenzijde van de opslag is gelsoleerd met foamplaten, geëkspandeerde kleikorrels en enkele lagen zand. In de laag met kleikorrels bleek een onverwacht groot warmteverlies op te treden. Tussen deze korrels zit vochtige lucht en misschien ook water. Er bestaat een sterk vermoeden dat het ekstra energieverlies veroorzaakt wordt door konvektief warmtetransport.

Niet alleen in Groningen, maar ook bij een warmteopslag in een zonnevijver nabij Alice Springs in de Australische woestijn [6] trad een groot energieverlies op. Hier werd het warmtetransport in de grond sterk vergroot, nadat regen de grond vochtig had gemaakt.

In vochtige grond kan konvektief warmtetransport kan plaatsvinden door verplaatsing van elk van de drie stroomstoffen water, lucht en damp. Er geldt in beide gevallen dat de temperatuur onder (enkele meters in de aarde) hoger is dan boven (het aardoppervlak zelf). Dit<br>is een voorwaarde voor natuurlijke konvektie. Ook een is een voorwaarde voor natuurlijke konvektie. Ook een warmtepijpeffekt is niet ondenkbaar. Onder wordt water verdampt, de damp diffundeert door de grond naar boven en kondenseert bij het aardoppervlak. ·Op die manier wordt ook de verdampingswarmte mee getransporteerd. Na kondensatie zal het water weer naar beneden sijpelen.

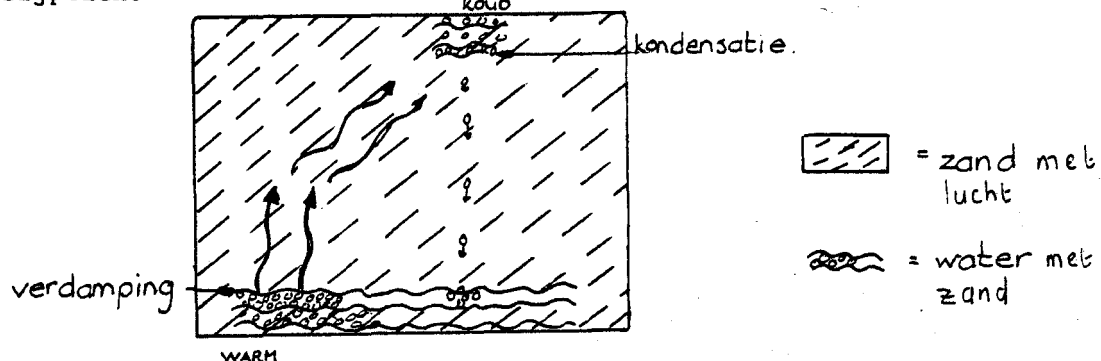

Fig 2 Principe van warmtepijpeffekt

Het doel van het onderzoek is het aantonen van de verschillende warmtetransportmechanismen in onverzadigde grond. Met onverzadigde grond wordt bedoeld dat de grond niet geheel met water verzadigd is: er zit in de holtes (poriën) tussen de zandkorrels niet alleen water maar ook lucht. Een van de eersten, die tot een adekwate beschrijving kwam van het driefasen medium (grond, water en vochtige lucht) was de Vries [19]. Met diffusievergelijkingen werd het vloeistof- en damptransport omschreven. Beukema [2] geeft een overzicht van recentere ontwikkelingen; onder andere het warmtetransport door

middel van een schijnbare warmtegeleidingskoëfficiënt wordt uitgediept. Menenti[l4] tenslotte gaat uitgebreid in op de faseovergang water- waterdamp. Vooral de plaats waar de fase-overgang zich afspeelt (het verdampingsfront) is van belang. Ook wordt in zijn<br>proefschrift ingegaan op het gebruik van de schiinbare ingegaan op warmtegeleidingskoëfficiënt.

Om het warmtetransport te meten is een model meetopstelling gebouwd  $(4)$ . In het onderzoek wordt gebruik gemaakt van zogenaamde onderzoek wordt gebruik gemaakt van zogenaamde lambdanaalden om in zand de warmtegeleidingskoëfficiënt te bepalen. Het meten met lambdanaalden is uitgebreid onderzocht door van Haneghem [9]. Hij heeft een methode ontwikkeld waarin de meettijd wordt teruggebracht tot slechts enkele minuten. Tevens kan in principe de warmtekapaciteit van zand en de kontaktweerstand tussen de naald en het zand worden bepaald.

In het onderzoek naar het verlies bij warmteopslag in de grond is vooral de rol van vrije .konvektie bekeken. Tevens zal onderzocht worden of het warmtepijpeffekt een rol kan spelen. Voor het verwerken van de resultaten wordt ook een numeriek model ontworpen (5). De resultaten van beide modellen worden met elkaar vergeleken en worden theoretisch onderbouwd. ·Tenslotte wordt met behulp van de eigen bevindingen verklaringen gezocht voor de verschijnselen in Groningen en Alice Springs (7).

3. THEORIE

3.1 ENKELE EIGENSCHAPPEN VAN ONVERZADIGDE GROND

Zoals in de inleiding is beschreven gaat het onderzoek over massa- en warmtetransport in onverzadigde grond. Om er iets meer over te kunnen zeggen moet eerst een geschikt model worden gevonden. De grond zoals die is onderzocht is korrelachtig van struktuur. De meest eenvoudige benadering is die van op elkaar gestapelde knikkers. De zandkorrels zijn helaas niet bolvormig en ook niet allemaal even groot. Het eerste probeert men wel te ondervangen door een ongelijkvormigheidskoëfficiënt in te voeren. Het is een maat voor de afwijking van de bolvorm. Dit getal is voor de meeste zandsoorten gelijk (1,p67]. Klei- en leemssorten wijken hier sterk van af. De ongelijke grootte komt tot uitdrukking in een korrelverdelingsdiagram. Hierin staat horizontaal de korreldiameter d en vertikaal het gewichtspercentage van de korrels dat een kleinere diameter heeft. (Zie ook Appendiks 1) De zanden met een steil korrelverdelingsdiagram noemt men uniform: de korrels hebben min of meer dezelfde grootte. Als bijvoorbeeld de helft van het gewicht bestaat uit korrels kleiner dan een bepaalde diameter d50, dan komt in de grafiek op de vertikale schaal 50% overeen met d50 op de horizontale schaal. Een belangrijk getal is ook d10: 10% van de korrels heeft een kleinere diameter dan dlO. Voor uniforme zanden kan d10 gebruikt worden om de doorlatendheid K uit te rekenen: K is evenredig met dlO-kwadraat. De doorlatendheid of permeabiliteit geeft aan hoe gemakkelijk een stroomstof door de poriën in de grond stroomt.

De poriën zijn de ruimtes tussen de zandkorrels. Zand is dus een poreuze stof; de porositeit n is het poriënvolume gedeeld door het totale volume. In de poriën zit water en/of lucht met waterdamp. Er zijn hierin vijf toestanden te onderscheiden. Met toenemend watergehalte w (w=watervolume/porienvolume) zijn dat:

- Droge gond: er zit alleen lucht in de poriën: w=O%. Dit is slechts het geval met in de oven gedroogde grond.
- Pendulaire verzadiging: het water zit als een film van enkele molekulen dik om de zandkorrels. Deze film ontstaat al als zand wordt blootgesteld aan vochtige lucht. Het vocht dat bij 20°C en bij een relatieve vochtigheid van 50% wordt geadsorbeerd heet ook wel hygroskopisch water. Bij iets meer vocht ontstaat rond de kontaktpunten tussen de korrels ringetjes water; de zogenaamde pendulaire ringen.
- Funiculaire verzadiging: De pendulaire ringen zijn zo ver uitgegroeid dat een kontinue fase van vloeibaar water is ontstaan. Er is zowel een kontinuum water als een kontinuum lucht.
- Verzadiging met luchtpakketten: het watergehalte is verder gestegen zodat er geen kontinuum van lucht meer is. De lucht zit opgesloten in pakketten. - Volledig verzadigde grond: w=100%. Dit komt voor onder het
- grondwaterni va.

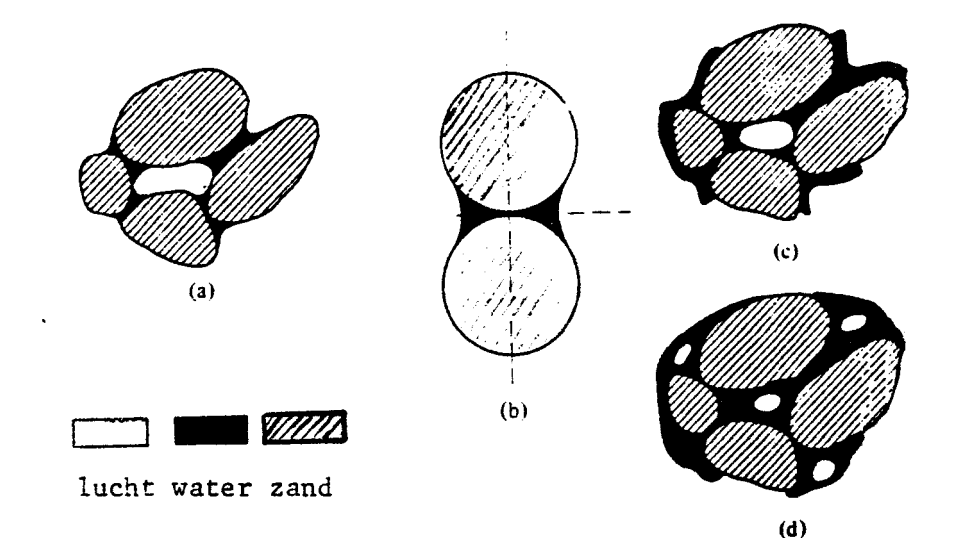

Fig 3 Verschillende vormen van verzadiging: a)pendulaire verzadiging, b)pendulaire ringen, c)funiculaire verzadiging en d)verzadiging met luchtpakketten.

Water en lucht worden van elkaar gescheiden door de oppervlaktespanning  $T$ . Deze is om te rekenen in een waterdruk. Het is duidelijk dat de waterdruk h afhankelijk is van het watergehalte en de soort grond.

Bij een bepaalde soort grond echter is er geen eenduidig verband tussen het watergehalte en de waterdruk. Er is hysterese die ontstaat door drie oorzaken [1]:

- Het inktfles-effekt: De poriën liggen als in serie geschakeld en<br>worden na elkaar gevuld of geledigd. Tussen de poriën zit een worden na elkaar gevuld of geledigd. vernauwing, die het scheidingavlak tussen water en lucht steeds moet passeren. Tijdens deze passage neemt de oppervlaktespanning tijdelijk toe, zodat een tijdelijke ekstra druk nodig is.
- Het regendruppel-effekt: de kontakthoek van een druppel die zich verplaatst is aan de voorkant groter dan aan de achterkant. De achterkant lijkt dan sterker bevochtigd.
- Ingesloten lucht kan ook hysterese veroorzaken.

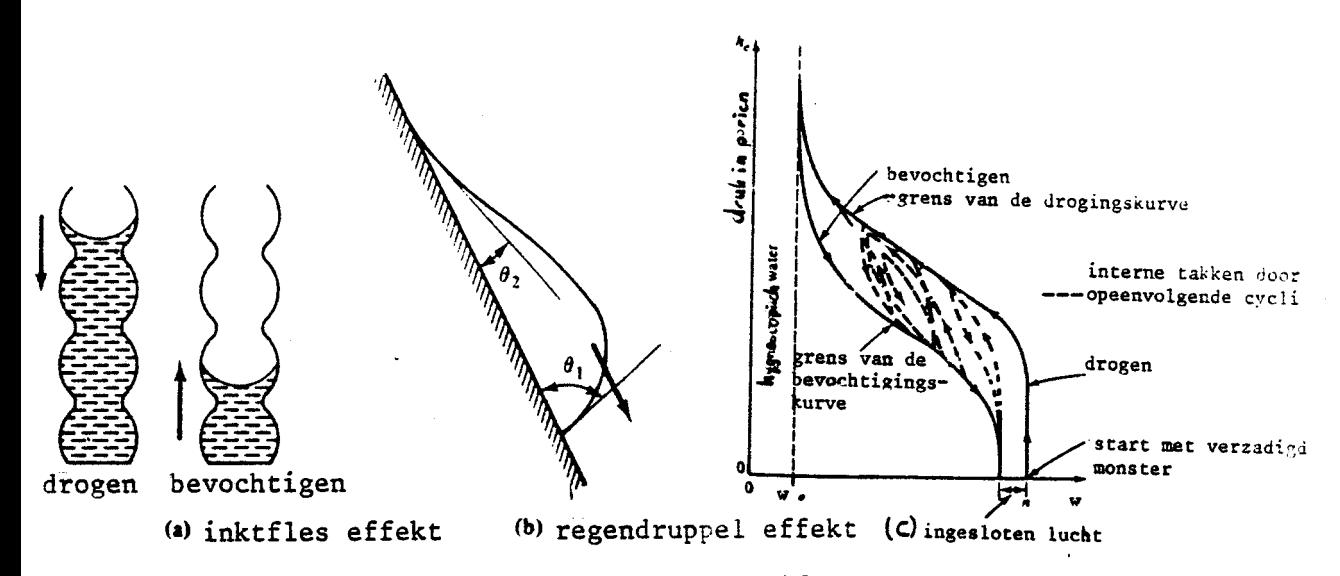

Fig 4a, b en c Hysterese in de poriëndruk. *[1]* 

# 3.2 KONVEKTIE VAN WATER, DAMP EN LUCHT

Voor stroomstofsnelheden in onverzadigde grond wordt een uitgebreide vorm van de wet van Darcy gebruikt:

$$
v_{52} = \frac{-\text{Keff}(p) \partial (p - \rho g z)}{\eta_5 \partial z}
$$
 (1)

met v<sub>52</sub> de poriënsnelheid van de stroomstof in de z-richting (omhoog) Keff de effektieve permeabiliteit, waarbij O<Keff<K. en p de druk in de poriën

Deze wet geldt alleen als de stroming in de poriën laminair is. Laminair zijn van een stroming is af te leiden uit het getal van Reynolds; als Re<2 dan is de stroming laminair. Het getal van Reynolds is als volgt gedefiniëerd: Het

 $Re=v_{52}d10 g_s/\eta_5$ 

( 2 ) [1,p65]

Bij de wet van Darcy wordt vaak de kapilaire geleidbaarheid k gebruikt:

$$
k(h) = Keff \, \beta_s \, g/\eta_s \quad \text{zodat } v = k(h)\delta(h-z)/\delta_z \qquad [14, p27]
$$

h is de poriëndruk in meters water. De poriëndruk wordt vaak met een waterkolom gemeten, zodat h direkt afleesbaar is van het meetinstument. De kapilaire geleidbaarheid is afhankelijk van de druk in de poriën. Deze afhankelijkheid is, zoals gezegd in  $$3.1$ , zeer kompleks voor poreuze stoffen met verschillende poriëngroottes zoals grond. De relatie tussen de poriëndruk en de kapilaire geleidbaarheid vertoont minder hysterese naarmate het zand homogener is. Er zijn in

10

een driefasen medium altijd twee kapilaire geleidbaarheden: die van de gasvormige fase k<sub>d</sub> en die van de vloeibare fase k<sub>w</sub>

Het zand dat in het onderzoek gebruikt is, bevindt zich voornamelijk de funiculaire verzadiging. Hier speelt vooral de kombinatie van vloeistof en damp/luchttransport een belangrijke rol. Bij funiculaire verzadiging is er in principe een kontinuüm van water en een kontinuüm van lucht. Toch zijn er plaatselijk pakketten lucht of water aanwezig. De Vries [19] gaat er van uit dat er een kontinue uitwisseling is van water en damp. *Als* opstijgende damp tegen de onderkant van een pakket water botst, zal de damp kondenseren. De warmte wordt door het pakket getransporteerd en aan de bovenkant van het pakketje zal water verdampen. De dampstroom kan dus via de tussenstap van vloeibaar water door de waterpakketten heen gaan. De droge lucht kan dit niet. Een bijkomend effekt is dat de pakketten zich langzaam tegen de dampstroom in verplaatsen. Hiernaast kan ook nog gewone konvektie plaatsvinden.

Vergelijking {1) is ook op te vatten als een diffusievergelijking: Water en lucht diffunderen door koncentratieverschillen door de poreuze massa heen. In dit verband wordt de diffusiekoëfficient  $D(w)$ gebruikt, die afhankelijk is van het watergehalte w.

 $D(w)$   $\partial w/\partial z = k(p) \partial p / \partial z$ 

 $10^-$ 

Hoe deze afhankelijkheid eruit ziet hebben Jackson e.a. uitgezocht  $[14]$  • D (cm<sup>2</sup>.s<sup>-1</sup>)

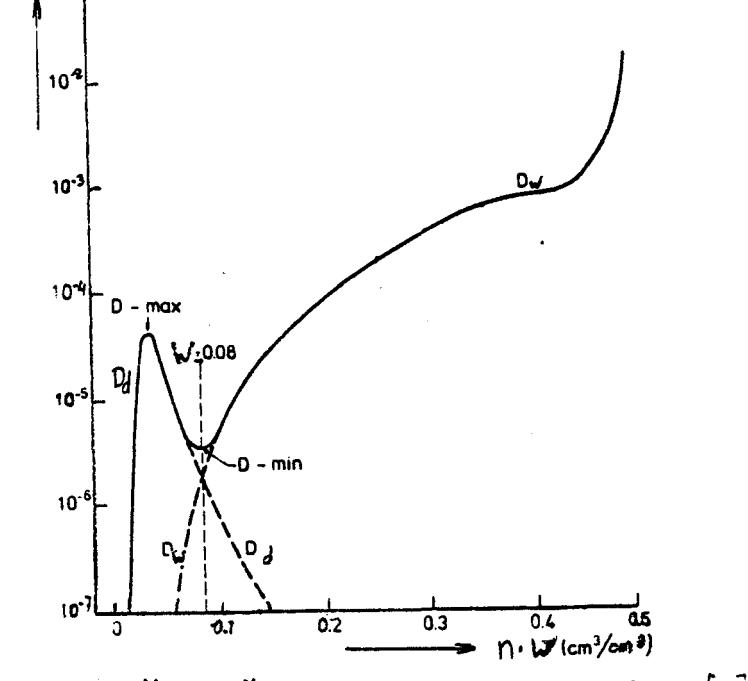

Fig 5 Diffusiekoëfficië'nten van water en waterdamp *[tt.]* 

Het is duidelijk dat de diffusie van vloeibaar water geen rol van betekenis kan spelen in het warmtetransport als w(80%. Dw is kleiner dan 1% van Dw,verz; dus ook de vloeistofsnelheid is minstens honderd keer zo klein geworden.

Vloeistofkonvektie in poreuze media wordt meestal door middel van temperatuurveld geschreven.

$$
(\rho C)_{\text{gw}} \partial T/\partial t = \nabla (\lambda_g \nabla T) - (\rho C)_{\text{s}} \vec{v}_{\text{s}} \cdot \nabla T
$$
 (3)

Hierbij zijn  $(\rho c)$ qw en  $\lambda$ qw respektievelijk de effektieve warmtekapaciteit en de warmtegeleidingskoëfficiënt van grond met vloeibaar water samen,  $(\rho C)$  is de warmtekapaciteit van de stroomstof. De stroomstof is in de praktijk de vochtige lucht. De  $\Lambda g$ W en de  $(e C)$ qw zijn met de instationaire naaldmethode te bepalen (zie j3.3). Deze grootheden zijn te benaderen met het volumepercentage waarin grond en water voorkomen. Voor grond is dit één min de porositeit n en voor water is dat het watergehalte w maal de porositeit.

$$
\lambda g \vee = n \lambda g + w n \lambda \vee (4)
$$
  
(*g*C)<sub>q</sub><sub>w</sub> = n(*g*C)<sub>q</sub> + w n(*g*C)<sub>w</sub> (5)

 $\mathbf{r}$ 

Een zelfde temperatuurveld als bij (3) kan ook met een geleidingsachtige vergelijking geschreven worden [14,p45]:

$$
(\varphi \, C)_{\mathcal{G}^{\vee}} \, \delta \, T / \delta \, t = \nabla \, (\nabla \varphi) \tag{6}
$$

*)(* is de schijnbare warmtegeleidingskoëfficiënt waarin alle warmtetransportmechanismen zijn verborgen. De belangrijkste mechanismen zijn: de geleiding van water en grond en de konvektie van lucht en damp. Als (3) en (6) voor een dimensie (z-richting) wordt bekeken en de temperatuurverdeling wordt gelineariseerd dan ontstaan voor (3) en (6) de volgende vergelijkingen:

$$
(\mathcal{G}C)_{g\omega}\frac{\partial T}{\partial t} = \frac{\partial \lambda_{g}\Delta T}{\partial z}\frac{-(\mathcal{G}C)_{g}v_{g}\Delta T}{\partial z}
$$
(3a)  

$$
(\mathcal{G}C)_{g\omega}\frac{\partial T}{\partial t} = \frac{\partial \lambda}{\partial z}\frac{\Delta T}{\partial z}
$$
(6a)  
zodat

$$
\partial \lambda^{\star}/\partial z = \partial \lambda_{g} \sqrt{\partial z} - (\varphi \, C)_{\varsigma} \, v_{\varsigma}
$$
 (7)

Voor een laag watergehalte w<2% is de effektieve warmtegeleidingskoëfficient van grond en water samen  $\lambda_{\alpha}$  ongeveer konstant. Met deze aanname is de snelheid van de stroomstof:

$$
v_{\mathbf{v}}| = \frac{\lambda^* + \lambda_{g\mathbf{v}}}{\Delta z (\rho C)_{\mathbf{s}}} \tag{8}
$$

Indien niet konstant is, maar lineair met de hoogte afneemt, dan is  $\lambda_{g,v}(z)=\lambda_{g,v}(0)+\lambda_{g,v}(a z)-\lambda_{g,v}(0)$  }z/ $\Delta z$  Invullen in (7) en integreren levert een eerste korrektie op *(8):* 

$$
v = -\frac{\lambda^* + \lambda_{g\vee} + \lambda_{g\vee}^2}{\Delta z} \frac{\partial \lambda_{\vee g}}{\partial z} \tag{9}
$$

Dit is dezelfde snelheid als in (1), waarbij de warmtekapaciteit van de stroomstof gelijk is aan de warmtekapaciteit van de vochtige lucht:  $(gC) = (1-n)(1-w)(gC)$ . De vrije konvektie wordt veroorzaakt door de opwaartse druk. Omdat er sprake is van een mengsel van waterdamp en lucht, met verschillende soortelijke massa's, moet gekorrigeerd worden voor de dampdruk. Het kan soms gebeuren dat het damptransport tegengesteld is aan de temperatuurgradiênt. Dit komt doordat de dichtheidsverschillen grotere krachten kunnen uitoefenen dan de temperatuurverschillen. De eenvoudigste korrektiemethode is het invoeren van een virtuele temperatuur. Deze wordt als volgt gedefinieerd:

$$
Tvi = (1 + \frac{19}{29} \frac{R}{P_l})T
$$
 [K]  
met p<sub>j</sub> = totale luchtdruk. [14, p41]

Hier is 18 het molekuulgewicht van water en 29 het (gemiddelde) molekuulgewicht van lucht. De dampdruk Pd zal in de vochtige gerond gelijk zijn aan de verzadigingsdruk van de damp. Deze grootheid is reeds lang onderzocht en eenvoudig in tabellen op te zoeken. De drukgradiënt in de poriën kan als volgt geschreven worden:

$$
\frac{\partial}{\partial z} (p - qg z) = R \cdot \frac{\partial (\rho f T v i)}{\partial z} - g \frac{\partial (\rho g z)}{\partial z}
$$
 (11)

met R =287 J/kg/K de gaskonstante voor lucht. Voor het uitrekenen van vloeistofsnelheden kan (11) in (1) ingevuld worden.

Om metingen te kunnen evalueren worden vaak dimensieloze getallen gebruikt. Het getal van Reynolds Re is al ter sprake geweest: het is de verhouding van de stationaire traagheidskracht en en de viskeuze kracht. Er is voor poreuze media nog een andere manier om Re te definiëren: met behulp van de effektieve permeabiliteit Keff en de porositeit n.

$$
Re = vS V(Keff/n) \rho / \eta
$$
 (12)

Als maat voor de sterkte van de thermische gelaagdheid in een poreus medium wordt vaak een getal van Rayleigh gedefinieerd [4]:

$$
Ra = \underbrace{\rho_5 g \beta_5 \Delta T4 z K}_{\eta_5 a}
$$
 (13)  
met  $\beta$ s de lineaire uitzettingskoéfficiënt van de stroomstof

en â de hybride temperatuurvereffeningskoëfficiënt

14

Ra is de verhouding van de opwaartse krachten door dichtheidsverschillen en en de viskeuze krachten. De hybride temperatuurverreffeningskoefficient die hier in zit ziet er wat vreemd uit:  $\hat{a} = \frac{\lambda}{\mu}$ / $\rho C_v$  Dit komt doordat de warmtegeleiding door grond en water gebeurt, terwijl de konvektie juist door de vochtige lucht plaatsvindt. De hoeveelheid warmte die de lucht kan meenemen is dus van bepalend: de warmtekapaciteit van de vochtige lucht  $qC_{yl}$  komt hier vandaan. *Als* er in een onverzadigd medium wordt gewerkt moet Keff worden gebruikt. Bij de gewone permeabiliteit K wordt er van uitgegaan dat slechts een stof in de porien zit. Meerdere stoffen hinderen elkaar als ze gaan stromen. Bij het gelijktijdig transport van meerdere stoffen wordt de permeabiliteit dus kleiner. In feite is  $\gamma$  g $\beta$   $\Delta$ T = $\nabla$ p een drukgradient. Indien deze drukgradient erg groot is ten opzichte van  $\partial (\rho_{\rho} g z)/\partial z$  dan kan met behulp van de wet van Darcy het getal van Rayleigh omgeschreven worden:

$$
Ra = -v_s \Delta z (\rho C)_s / \lambda_{gw}
$$
 (14)

Dit is met (8) om te werken tot:

$$
Ra = {\lambda^* - \lambda_{gw} + (\lambda_{gw}/\lambda z)\Delta z } / \lambda g \vee
$$
 (15)

Boven een bepaalde kritieke waarde van het getal van Rayleigh, komt er naast energietransport door geleiding ook energietransport door konvektie voor. Dat komt doordat de opwaartse krachten groter worden dan de viskeuze krachten. De kritieke waarde van Ra hangt af van de vorm van de laag, de randvoorwaarden en de eigenschappen van de poreuze stof. *Als* er vrije konvektie optreedt zal het totale energietransport toenemen. Om dit verschijnsel aan te tonen kan het getal van Nusselt worden berekend. Hierin is de verhouding van van energietransport door geleiding en door konvektie gegeven.

Nu = 
$$
\frac{Q}{A} \frac{\Delta z}{\lambda_{vg} \Delta T}
$$
 (16)  
met A het oppervlak waardoor de warmte gaat.

De theorie omtrent het warmtetransport door vrije konvektie in poreuze media is analoog aan de theorie van de Bènard-cellen [4]. De theorie wordt ook wel Bénard-konvektie in poreuze media genoemd. (Voor een uitgebreide bespreking van de theorie rond Bénard-cellen zie [5].) Voor grote knikkers verzadigd met water is theoretisch af te leiden wat de kritieke waarde van van het getal van Rayleigh moet zijn. Dit is eksperimenteel bevestigd, zie figuur 6 en [4].

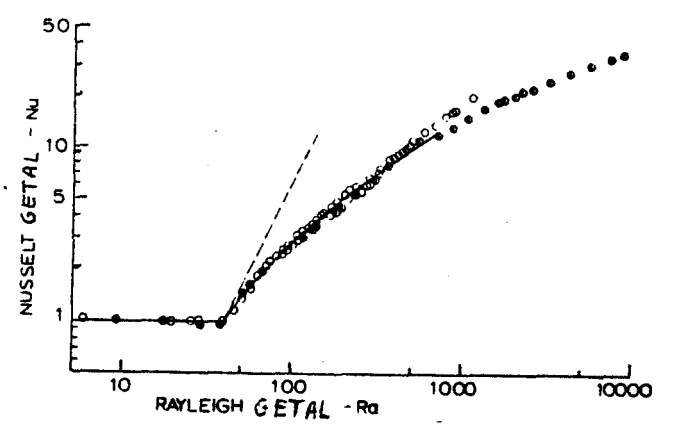

Fig 6 Relatie tussen de getallen van Rayleigh en Nusselt bij een verzadigd poreus medium verwarmd van onderaf.  $[4]$ 

Kort samengevat geldt: als het getal van Nusselt konstant is . bij verschillende waarden van het getal van Rayleigh dan treedt alleen geleiding op. En als het getal van Nusselt groter wordt bij verschillende Rayleighgetallen treedt er konvektie op als gevolg van de opwaartse kracht.

#### 3.3 HET NIET STATIONAIR METEN VAN DE WARMTEGELEIDING

Een methode om de warmtegeleidingskoëfficiënt  $\lambda$  van een poreus medium te meten, is de stationaire naaldmethode. Deze is reeds lang bekend [10]. Hierbij werd de naald gezien als een lijnbron. Normaal als er geen stroom door de stookdraad loopt is de temperatuur van de naald gelijk aan de omgevingstemperatuur Tom. Op tijdstip t=O gaat er een konstante stookstroom door de naald, een konstant vermogen per lengte-eenheid Q<sub>p</sub> wordt afgegeven. De grond vlakbij de naald zal nu warmer worden.

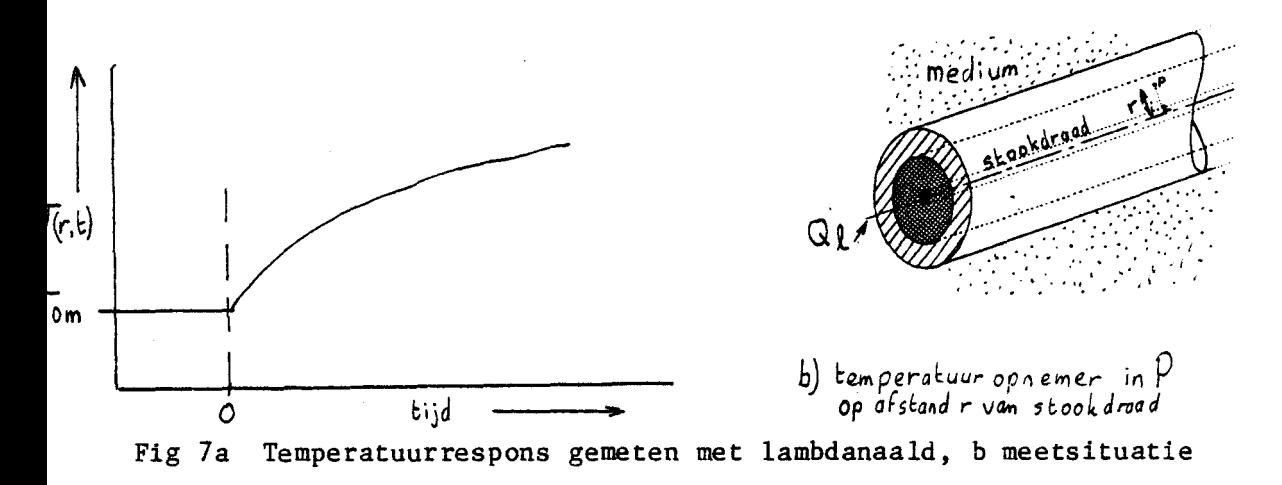

15

Uit deze temperatuurrespons van de grond is de warmtegeleidingskoëfficiënt van de grond te berekenen. De temperatuur, die op afstand<br>r van de stookdraad gemeten werd, is  $\theta$  hoger dan de omgevingstemperatuur Tom. Na lange tijd t>> $r^2$ /4a geldt voor de temperatuurverhoging:

$$
T(r, t) - Tom = \Theta(t) = \frac{Q}{4\pi\lambda} \left( -C_{\xi} - 1\frac{r^2}{4at} \right)
$$
 (17)

met a de temperatuurvereffeningskoëfficiënt van het medium en C $\epsilon$  de konstante van Euler=0.5772

Lemperatuur-<br>Omdat de <del>watute</del>vereffeningskoëfficiënt voor een bepaald medium, bij een bepaalde temperatuur konstant is en ook de afstand tussen temperatuuropnemer en stookdraad niet verandert geldt  $\theta(t) = A \cdot ln(t) +$ B, met A en B konstanten. In de praktijk voldoet het ideale lijnmodel niet. Dit komt vooral door de kontaktweerstand  $\Gamma_{\beta}$ , die tussen de naald en het medium optreedt, en de warmtekapaciteit van de naald zelf. Blackwell, Jaeger, de Vries en Peck hebben voor deze meer reële omstandigheden een cilindermodel ontwikkeld [10]. Van Haneghem heeft dit model verder aan de praktijk getoetst en aangepast. Het zogenaamde gemodificeerde Jaegermodel werd ontwikkeld •

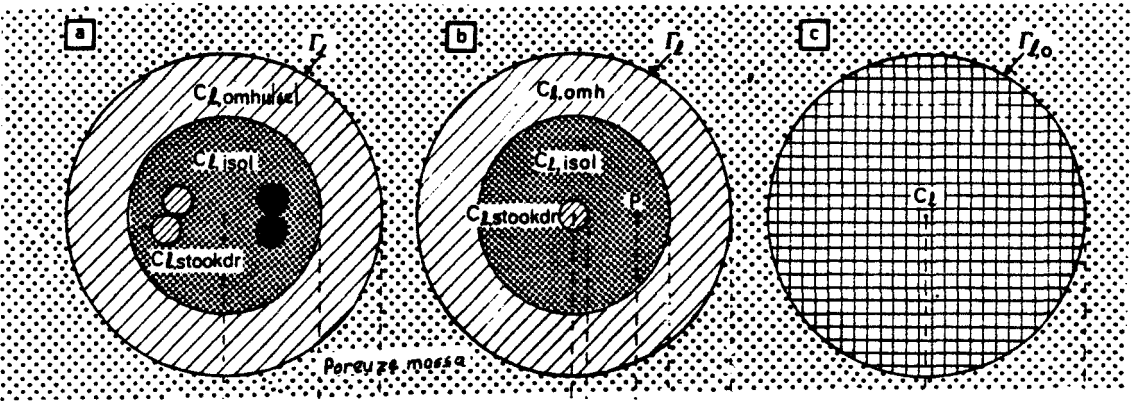

a. Het meetelement.

b. Het geidealiseerde meetelement (samengestelde cylinder).

c. Het vereenvoudigde, geïdealiseerde meetelement (het gemodificeerde Jaegermodel)

Fig 8 Van meetelement tot gemodificeerd Jaegermodel.

Het meetelement met omgeving bestaat warmtetechnisch gezien uit vier delen: de stookdraad van constantaan, een cilindervormig omhulsel van roestvrij staal, isolerende vulstof van siliconen-rubbercompound en de omgeving die uit een poreuze massa bestaat. En elk deel heeft karakteristieke thermische eigenschappen. Deze eigenschappen worden in twee dimensieloze getallen ( $\alpha$  en  $\gamma$ ) en een tijdkorrektie tO gevat.  $\gamma$  is de serieschakeling van drie dimensieloze kontaktweerstanden [9]:

$$
\gamma = 2\pi l_{l_0} + \frac{\ln(u/r)}{\lambda \text{ isol}} + \frac{\ln(v/u)}{\lambda \text{ omh}}
$$
 (18)

met u de inwendige straal van het roestvrij stalen omhulsel

en V de uitwendige straal.

<sup>~</sup>is de dimensieloze verhouding van de warmtekapaciteiten van het medium en de totale warmtekapaciteit van de naald.

$$
\alpha = \frac{2 \cdot V^2 \cdot \rho C}{r_{\text{stook}}^2 \rho C_{\text{stoch}} + u^2 \rho C_{\text{isol}} + (V^2 - u^2) \rho C_{\text{om}}}
$$
 (19)

En de tijdkonstant tO is:

$$
t0 = \frac{(\alpha - 2)v^2 \ln(4a/v^2c^*) + v(-4)}{2\alpha a}
$$
 met  $c^* = e^{C\epsilon}$  (20)

De temperatuurstijging voor grote tijd t $>V^2/a$  is nu te schrijven als

$$
\theta(t) = A ln(t + t0) + B + E ln(t)/t
$$
 (21)

met  $A = Q_f / 4 \pi \lambda$  $B = Q_0 / 4 \pi \lambda (ln(4a/V^2C^*) + 2)$  $E = Q_l / 4 \pi \lambda (a-2) V^2 / 2 a$ 

Het is duidelijk dat uit deze vergelijkingen niet direkt de warmtegeleidingskoëfficiënt en de warmtekapaciteit van grond $\lambda$  g en  $\mathfrak{g}C_{\mathfrak{g}}$  zijn uit te rekenen als de temperatuurrespons  $\theta(t)$  wordt gemeten. Er moet in stappen gerekend gaan worden. Eerst wordt (17) gebruikt om lineaire regressie uit te voeren tussen  $ln(t)$  en temperatuurrespons  $\theta(t)$ :  $\theta(t)$ =AA ln(t) + BB. Een eerste waarde voor de warmtegeleidingskoéfficiént is  $\lambda = Q_{\rho}/4\pi$ .AA. Dan wordt met een geschatte warmtekapaciteit en de zojulst verkregen  $\lambda$  E uitgerekend. Nu kan  $\theta^*(t) = \theta(t) - E \ln(t)/t$  uitgezet worden tegen ln(t) Uit deze verfijning volgen weer nieuwe regressiekoostantes AA en BB; hiermee kan de warmtekapaciteit *jC* worden berekend. *pC* kan echter niet rechtstreeks berekend worden. Het kan wel met de iteratiemethode van Newton (zie appendiks 6). Vervolgens wordt E opniguw uitgerekend en voor de derde keer linaire regressie uitgevoerd:  $\mathbf{d}^*(t)$  wordt uitgezet tegen ln(t-tO). In feite wordt nu pas het volledige model (21) toegepast.  $\lambda$  wordt opnieuw uitgerekend en ook tO wordt bepaald. Uit t0,  $\lambda$  en  $\rho$ C volgt uiteindelijk de kontaktweerstand l<sub>l</sub>. Voor een gedetailleerde beschrijving van de analyse van de metingen zie [9: hoofdstuk 4].

Een van de meetfouten waar het zojuist beschreven model geen rekening mee houdt is dat meetnaald niet oneindig lang is. Nauwkeuriger gezegd, dat de axiale afstand 1 tussen de temperatuuropnemer en het einde van de stookdraad niet oneindig groot is. Dit heeft als gevolg dat de temperatuurstijging minder groot is dan te verwachten met het model, ofwel de warmtegeleidingskoëfficiènt zal te hoog uitvallen. Blackwell heeft hier in 1956 al onderzoek naar gedaan [3]. Hierbij werd aangenomen dat de temperatuurvoeler halverwege de stookdraad zit. In dit artikel is een schatting van de fout in de regressiekonstante AA gegeven als het eenvoudige model (17) wordt gebruikt:

$$
\frac{\Delta AA}{AA} = \exp(-1^2/4at) \left( \frac{4at}{1^2} + \text{korrektie voor dikte van naald} \right)
$$
 (23)

De korrektie voor de dikte van de naald is al in (21) opgenomen, dus hoeft voor dit uitgebreidere model alleen de eerste term van (23) in de korrektie te worden meegenomen.

$$
\lambda = \frac{Q\ell}{4\pi AA} \quad \text{dus } \frac{\lambda}{\lambda \text{ gem}} = \frac{AA_{\text{gem}}}{AA} = \frac{1}{1 - \Delta AA/AA}
$$
 (24)

Om een idee te geven van de fout in de gemeten warmtegeleidingskoëfficiënt zijn enkele waarden voor water met 0.4% uitgerekend. Deze stof wordt vaak gebruikt om ijkmetingen te verrichten: het heeft dezelfde thermische eigenschappen als water. Bovendien kan, indien de gelei op de juiste manier bereid is, de agargel niet stromen. Het grote voordeel van deze stof is dus dat konvektie uitgesloten is. Er wordt aangenomen dat t=150 s, dit is het gemiddelde van het tijdinterval, waarover  $\lambda$  berekend is.

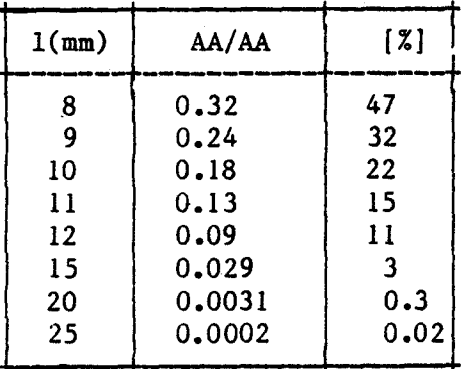

Fig 9 Afwijking in de gemeten warmtegeleidingskoëfficiënt bij ijkmetingen in agargel  $(a=0.15 \cdot 10^{6} \text{m}^{2}/\text{s})$ .

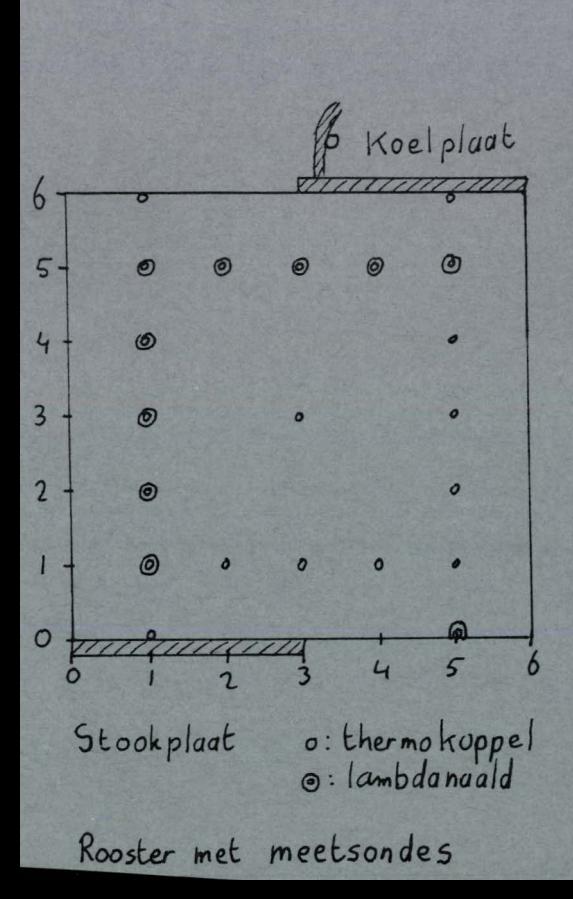

4 MEETMETHODE

4.1 ALGEMENE OPZET

Het doel van het onderzoek is het aantonen van konvektie van het Benard-t;pe aan de rand van een warmteopslag in de grond. Daarvoor moet de meetopstelling tenminste het volgende omvatten:

- Zand met een bekende permeabiliteit en porositeit.
- Verwarming vanaf de onderzijde.
- Mogelijkheden om op verschillende plaatsen temperaturen te meten.
- Mogelijkheden om op verschillende plaatsen vochtigheden te bepalen.

Interessant wordt het onderzoek pas als enkele parameters gevarieerd kunnen worden en metingen reproduceerbaar zijn. Dan komen er enkele eisen bij:

- De eigenschappen van het zand mogen niet te veel varieren. En het zand moet homogeen zijn.
- De temperatuurgradiënt in de grond moet veranderd kunnen worden, er is dus een regelbare verwarming nodig.
- Er mag niet te veel warmte naar de omgeving weglekken.
- Er moet gemeten kunnen worden bij verschillende vochtgehaltes en in verschillende grondsoorten.
- -Omdat er verschillende stationaire toestanden moeten worden gemeten, mag de insteltijd van zo'n toestand niet te lang duren: ten hoogste een week • Dit stelt weer eisen aan de afmetingen.
- Het theoretische model is tweedimensionaal, alle grootheden mogen dus maar in twee richtingen (hoogte z en lengte x) varieren.
- -Tenslotte mag de variatie van de omgevingseigenschappen zoals temperatuur, luchtdruk en relatieve vochtigheid slechts een verwaarloosbare invloed op de metingen hebben.

#### 4.2 ONTWERP EN EIGENSCHAPPEN VAN DE MEETBAK

Het hele pakket van eisen heeft geleid tot het ontwerpen van een modelopstelling waaraan gemeten kan worden: een meetbak, die met zand en water gevuld kan worden. De bak mag niet te groot zijn, wil er in een redelijk korte tijd (bijvoorbeeld 4 dagen) een kwasi- stationaire toestand optreden. Een kwasi- stationaire toestand is een toestand waarin de grootheden nagenoeg in evenwicht zijn. Ofwel wiskundig geformuleerd: de partiële afgeleide naar de tijd moet verwaarloosbaar klein zijn ten opzichte van de overige termen in de vergelijking. Bijvoorbeeld op een bepaalde plaats is de temperatuur na ongeveer 10 uur 0.1°C gestegen bij een warmtestroom van 100W/m<sup>2</sup>. Het bereiken van volledige evenwichtsituatie (een stationaire toestand) kan in vochtig zand een maand duren. Vaak wordt als kriterium voor het bereiken van een kwasi- stationaire toestand gesteld dat het getal van Fourier kleiner dan één moet zijn:

 $Fo = L^2/at$ 

( 25 )

met L de belangrijkste afmeting in de meetopstelling a de effektleve temperatuurvereffeningskoëfficiént van zand t de insteltijd

Met a=0.3·10 m/s volgt hieruit een karakteristieke afmeting kleiner dan 32 cm. Dit komt overeen met afmetingen van andere opstellingen [7 en 16] die tussen de 15 en 50 cm liggen.

Om *io* weinig mogelijk energieverlies te hebben zou de opstelling de vorm van een bol moeten hebben. Een blokvorm is echter eenvoudiger te konstrueren en rekent makkelijker. Daarom is in eerste instantie voor een kubus gekozen met een ribbe r van 30 cm. Linksonderin bevindt zich dan de verwarmingsplaat; en rechtsbovenin bedekt de koelplaat het halve deksel (zie ook figuur 11). Omdat de grond een slechte warmtegeleider is dient er ekstra goede isolatie aangebracht te worden. Voor een eerste benadering voor de vereiste dikte van de isolatie worden enkele vereenvoudigingen aan de temperatuurverdeling aangebracht. De koeltemperatuur boven in de bak wordt gelijkgesteld aan de omgevingstemperatuur, het totale temperatuurverschil tussen onder en boven in de bak is  $\Delta T$  en de temperatuur neemt naar boven lineair af. Als een isolatielaag met dikte d en warmtegeleidingskoëfficiënt Àiso wordt aangebracht is het warmteverlies door de isolatie te berekenen:

$$
Qverlies = \frac{\lambda_{iso}}{d} \frac{\Delta T}{2} \frac{11}{2} \frac{r^2}{2}
$$
 (26)

Het stookvermogen Qin is dan:

$$
Qin = \frac{\lambda^*}{r} \frac{\Delta T}{2} \frac{r^2}{2}
$$
 (27)

Het rendement kan nu gedefinieerd worden als (Qin-Qverlies)/Qin. Indien voor grond de schijnbare warmtegeleidingskloëfficiënt  $\lambda^*$ =1.0W/mK wordt genomen en voor de isolatie  $\lambda_{i,j}$  =0.04W/mK kan het rendement berekend worden. Bij een isolatiedikte van 10cm kan een mager rendement van 67% gehaald worden. In de praktijk zal het rendement hoger liggen omdat de temperatuur niet lineair afneemt naar boven toe. De temperatuurgradiënt is het grootst bij de hoogste temperaturen.

Met (27) kan ook worden berekend hoe groot het toegevoerde vermogen Qin moet zijn. Stel 10°C<4T<40°C en 0.3W/mK< $\lambda^*$ <5W/mK dan ligt Qin tussen 0.45W en 60W. Het stookvermogen moet dus regelbaar zijn tussen deze twee uiterste standen in. Voor de stookplaat geldt verder dat hij ongeveer 15x30cm<sup>2</sup> groot moet zijn en vocht moet kunnen verdragen. Gekozen is voor de schakelkastverwarming van Bartee (zie appendiks 2). Het is een plaat met daarin een lange elektrische 2). Het is een plaat met daarin een lange elektrische<br>weerstandsdraad, geïsoleerd in silekonenrubber. De weerstand is konstant  $492\,\mathrm{l}$  en de stookspanning is met een Variac regelbaar, zodat het stookvermogen tussen de 0 en 100W ingesteld kan worden. Een nadeel is de afmeting: 15x20cm<sup>2</sup>. Daarom is besloten de

eksperimenteerbak niet 30cm maar 20cm breed te maken. Een ander nadeel is het ontbreken van informatie over de homogeniteit van de warmteafgifte.

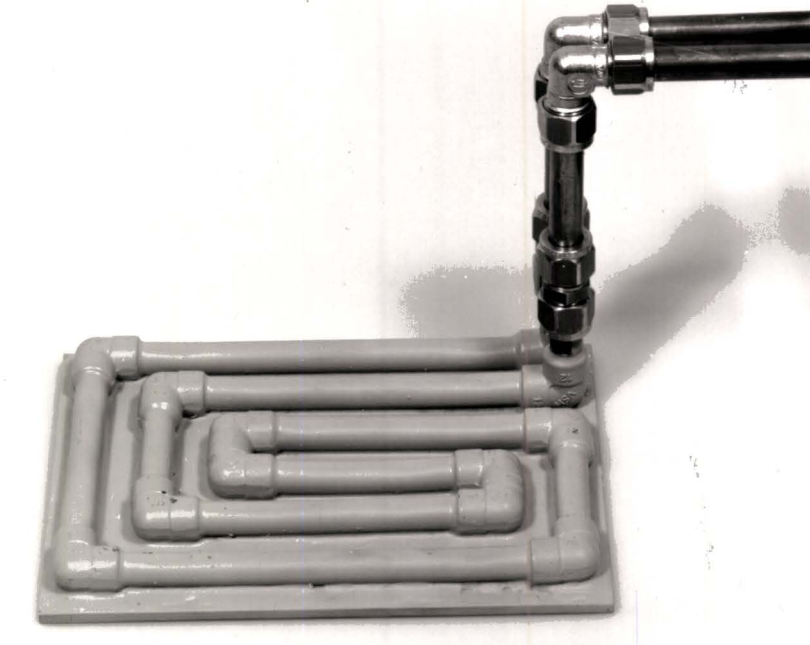

Fig 10 De koelplaat.

De koelplaat is zelf ontworpen. Deze bestaat uit een Smm dikke koperen plaat met daarop een koperen buis gesoldeerd. De koeling kan via slangen aan het waterleidingnet worden aangesloten. De vorm van de buis is zodanig dat een zo homogeen mogelijke temperatuur in de plaat wordt verkregen.

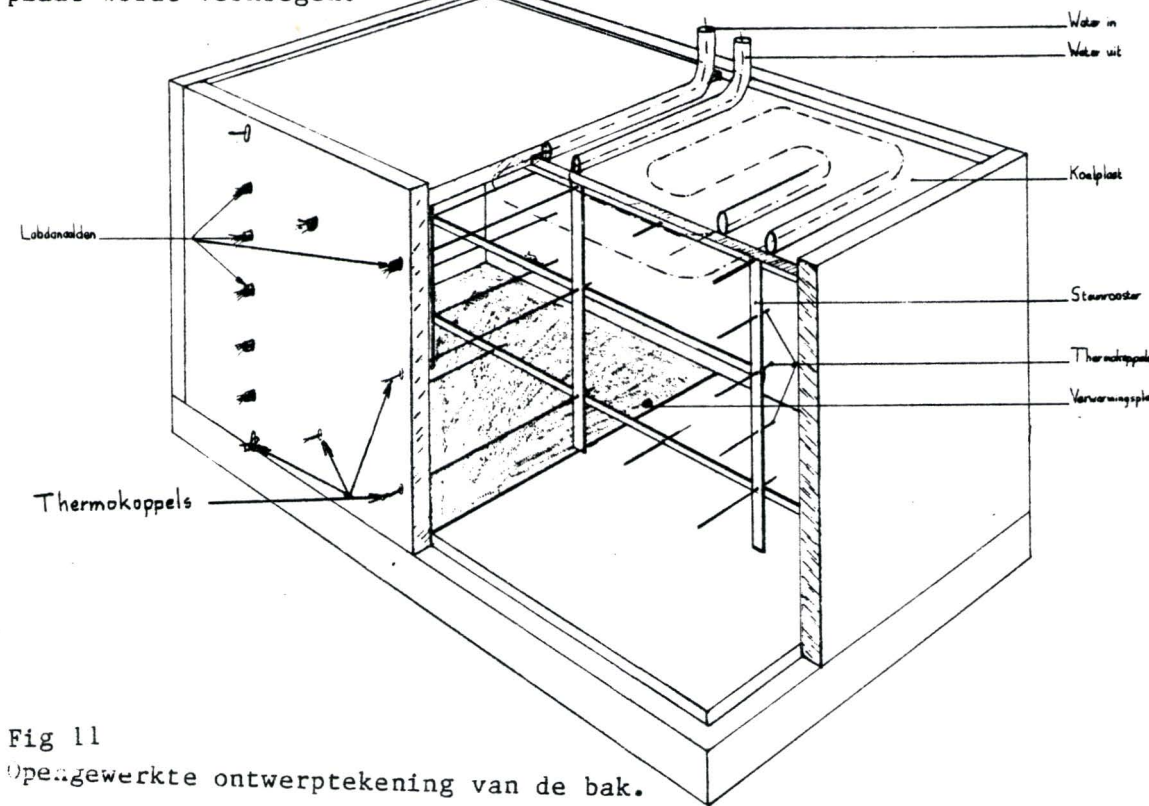

In de bak moet plaats Z1Jn om temperatuur- en vochtmetingen te doen. De temperaturen worden met chromel-alumel thermokoppels van 1mm dik gemeten. De vochtigheid kan indirekt via de zogenaamde lambdanaalden gemeten worden (zie *§3.3* en §4.3). Beide typen sondes zijn lange, dunne, cilindervormige meetinstrumenten. In de breedte is de variatie in alle grootheden het geringst en het ligt dus voor de hand de lengteas van de thermokoppels en lambdanaalden ook in de breedterichting te plaatsen. Op deze manier wordt zo min mogelijk de normale toestand verstoord. Met doorgangen in de voorwand van de bak en een rooster in de bak worden de meetinstrumenten gefikseerd. Er is gekozen voor een regelmatige rangschikking van de instrumenten in een vierkant rooster met een roosterbasis van 5cm. De plaatsen in dit rooster kunnen eenvoudig met de roosterkoördinaten worden vastgelegd. De oorsprong (0,0) wordt linksonderin de bak gelegd. Vijf centimeter naar rechts bevindt zich (1,0); vijf centimeter naar boven (0,1) enzovoort. De stookplaat strekt zich dus uit tussen de punten (0,0) en (3,0); de koelplaat tussen de punten (3,6) en (6,6).

De bak wordt zoals reeds is opgemerkt met zand gevuld. Er is begonnen met één soort zand. Het komt uit het zandwingebied in Groningen en wordt ook door het Laboratorium voor Grondmechanika te Delft gebruikt. Het zand heeft een hoog kwartsgehalte zodat  $\mathcal{G} = 2.65 \, 10^7 \, \text{kg}/\text{m}^2$ . Het is verder zeer homogeen zand, dat wil zeggen het heeft een steil korrelverdelingsdiagram (zie appendiks 1). De karakteristieke diameter is  $d10=0.85$ mm. Voor dit soort, zand geldt dat de permeabiliteit K evenredig is met (dl0). Uit [7] volgt dan dat  $K=6.9.10^{9}$  m<sup>2</sup>. De porositeit wordt zeer eenvoudig bepaald: eerst wordt de bak gewogen, dan wordt de bak gevuld met zand, en vervolgens wordt het volume Vz bepaald dat het zand inneemt: Vz = lengte keer breedte<br>keer hoogte. Hier moet het volume van het rooster en de het volume van het rooster en de meetinstrumenten van worden afgetrokken (49cm3 ). De bak stond ook bol: de lange zijde week maksimaal 1.5mm uit en de korte zijde 1mm. Er ontstond een ekstra volume van ongeveer 69cm<sup>3</sup>, dat bij Vz moet worden opgeteld. De porositeit bedraagt dan:

 $n = (\sqrt{z-m_2/Vz})/\sqrt{z}$ 

Het vullen van de bak dient zeer zorgvuldig te geschieden, zodat een losse pakking ontstaat met een porositeit van 43%. Als hierna honderd tot honderdvijftig maal met een rubber hamer tegen alle wanden wordt geklopt, klinkt het zand in zodat een vaste pakking ontstaan. De porositeit is nu 37%. Indien slechts een twintigtal keer op één wand wordt geklopt, is de porositeit 39.9%. Dit is enkele keren herhaald en de reproduceerbaarheld is 0.1%. Deze getallen slaan steeds op de gemiddelde porositeit. Aan de wanden kunnen er flinke afwijkingen optreden. Echter in een gebied verder dan 2cm van de rand zal de porositeit niet meer dan 1% varieren [7].

## 4.3 ONTWERP VAN DE LAMBDANAALDEN

De lambdanaalden zijn ontworpen naar het model ontwikkeld door van Haneghem [9]. Een belangrijk onderdeel van de naald is een dubbelgevouwen draad van constantaan die als stookdraad dienst doet. Deze komt tot ongeveer tweederde van de naald. Verder bevat het een dubbel thermokoppel van constantaan- manganin. De warme las bevindt zich ongeveer halverwege de stookdraad, de koude las aan het eind van de naald. Er kunnen slechts verschiltemperaturen gemeten worden. Een vulstof van silikonen- rubberpolymeer houdt de verschillende draden op zijn plaats en zorgt voor de thermische en elektrische isolatie. Het geheel is omgeven door een cilinder van roestvrij staal. Voor alle eisen die gesteld worden aan het ontwerp wordt verwezen naar [9 hoofdstuk3].

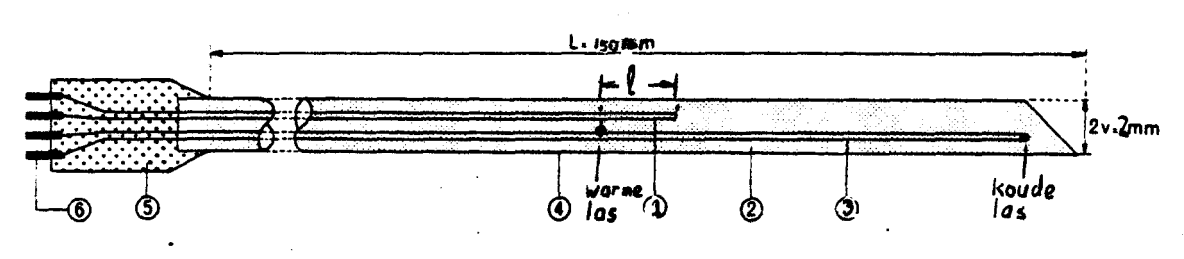

 $()$ : Verwarmingsdraad (constantaan; diameter  $0,1$  mm).

(2): Isolerende en fixerende vulstof (siliconen-rubberpolymeer).

() : Temperatuurvoeler (thermolas van een manganin-constantaan thermo-element; draaddiameter 0,1 mm).

· @: Omhulsel (roestvrij staal; wanddikte 0,2 um).

CV. Kunstatof bouder (polyvinylchloride) •

. @ : Aansluitpennen (coastantaan en koper).

#### Fig 12 Doorsnede van een lambdanaald

Een uitbreiding van het meetelement met een ekstra koppel lijkt op zijn plaats. Er zijn hiervoor twee redenen :

- De temperatuur ter plaatse moet bekend zijn om de koppelspanning van de constantaan-manganin koppels te kunnen berekenen. Indien een thermokoppel vlak naast de lambdanaald in de grond wordt aangebracht, is het cilinder-symetrische rekenmodel niet meer geldig. De thermische eigenschappen van het koppel verschillen te veel van de eigenschappen van grond.
- Er zijn te weinig gewone thermokoppels in de grond aanwezig om overal in de bak nauwkeurig de temperatuur te weten. Aan de hand van de temperaturen worden overigens ook de warmtestromen uitgerekend.

Door het ekstra koppel moeten er zes draden in plaats van vier draden in de cilinder van roestvrijstaal passen. Deze passen niet in de lmm buis, zodat nu een 2mm cilinder genomen wordt. De naald moet ook korter worden De bak is slechts 20cm breed en het uiteinde van de naald moet in verband met inhomogeniteiten in het zand minstens 2cm van de rand verwijderd blijven. De naald is uiteindelijk 15cm lang geworden. De ligging van de thermokoppels van constantaan- manganin is dus ook veranderd: de warme las ligt nu slechts lOmm van het einde van de stookdraad.

## 4.4 OPBOUW VAN MEETOPSTELLING MET RANDAPPARATUUR.

Het meten met lambdanaalden moet zeer zorgvuldig gebeuren: er worden zeer kleine temperatuurverschillen gemeten. De maksimale temperatuurverhoging is 0.4°C opdat het vochtgehalte ter plaatse niet verandert. De AT wordt gemeten met een dubbel constantaan-mangaoio koppel met een thermospanning van  $39\,\mu\text{V}/\text{°C}$ . Dus de maksimale verschilspanning is 16W. De meetmethode moet nog verschillen van 0.2WV kunnen De meetmethode moet nog verschillen van 0.2µV kunnen onderscheiden. Dit stelt hoge eisen aan randapparatuur en meetomstandigheden. De meetkabels zijn allemaal afgeschermd en getwist om storende elektrische en magnetische velden tegen te gaan. Voorts worden de metingen in een klimaatkamer met een konstante temperatuur gedaan T=20.2±0.2°C. Plaatselijke temperatuurveranderingen in de omgeving van de bak dienen ook vermeden te worden. Nadat alles is aangesloten wordt minstens drie minuten gewacht voordat er gemeten gaat worden. De eksperimentator zit daarbij zo ver mogelijk van de opstelling af.

De kleine verschilspanningen worden versterkt door de 148 nanovoltmeter van Keithley. Meestal werd een schaalbereik van 30µV ingesteld. Dit bereik werd verstekt tot lV. Dit signaal is helaas te sterk voor de ingang van de datalogger. Met een spanningsdeler wordt de IV verzwakt tot 30mV. De datalogger tenslotte zet het analoge signaal om in een digitaal signaal en dit wordt naar een komputer gestuurd.

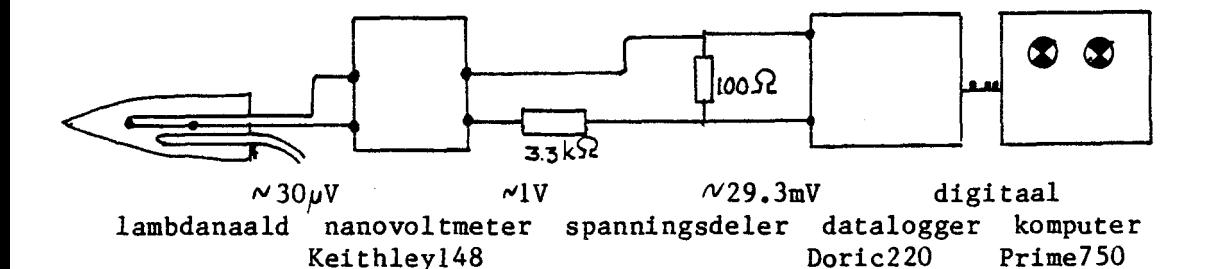

Fig 13 Verwerken van het met de lambdanaald gemeten signaal

Een temperatuurverschil treedt pas op als er stroom door de stookdraad in de lambdanaald loopt. Het aan- en uitschakelen van de stroom gebeurt met een schakelklok. Op de schakelklok kan het tijdinterval worden ingesteld, waarin de stookstroom gaat lopen (hier is een tijdinterval van vier minuten genomen). Het begin van het

tijdinterval moet met de hand worden ingeschakeld. De stookstroom is afkomstig van een gelijkspanningsbron. Het stookvermogen wordt berekend uit de weerstand van de stookdraad en de stookspanning. De weerstand is per naald steeds hetzelfde en wordt slechts een keer bepaald. De stookspanning wordt bij iedere meting weer bepaald 11et een digitale voltmeter.

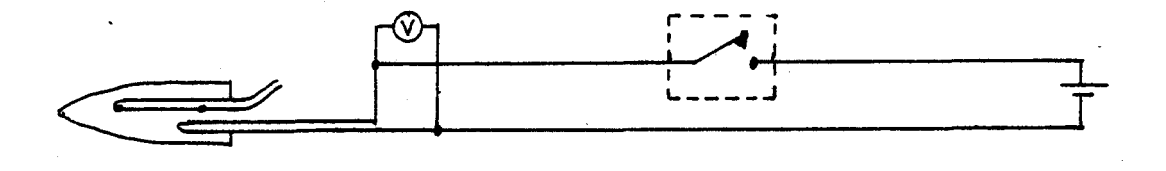

lambdanaald digitale voltmeter SE, SM214 schakelklok EberleAZM40 gelijkspanningsbron Delta Electr.D030-3

Fig 14 Het stookcircuit van de lambdanaald.

De temperatuur in de bak wordt gemeten met thermokoppels van Chromel-Alumel. Deze zijn geijkt door de Centrale Technische Dienst van de THE (zie appendiks 3). De afwijking van de koppels kan maksimaal 0.290C bedragen, de standaardafwijking is 0.1ºC. De koude las voor de koppels wordt gesimuleerd in de datalogger. De datalogger zet de spanningsverschillen om in temperaturen. Deze temperaturen kunnen worden uitgeprint en/of als digitaal signaal naar de komputer worden gestuurd. De absolute temperatuurmetingen in de lambdanaald gebeurt met een thermokoppel van koper- constantaan. Ze werden gemaakt volgens DIN43710. Dat wil zeggen dat de warme las zo werd gemaakt. De koude las kompensatie wordt weer gesimuleerd door de datalogger. Hiervoor is echter wel van belang dat de kompensatiekabel van de thermokoppels pas begint waar de omgevingstemperatuur gelijk aan de kamertemperatuur is. Het begin van de kompensatiekabel dient dus op voldoende afstand van de opstelling te zitten. Helaas is hier onvoldoende op gelet. De kompensatiekabel begint al in de dikke isolatielaag rond de bak. De temperaturen die zo gemeten worden zullen zeer onbetrouwbaar zijn.

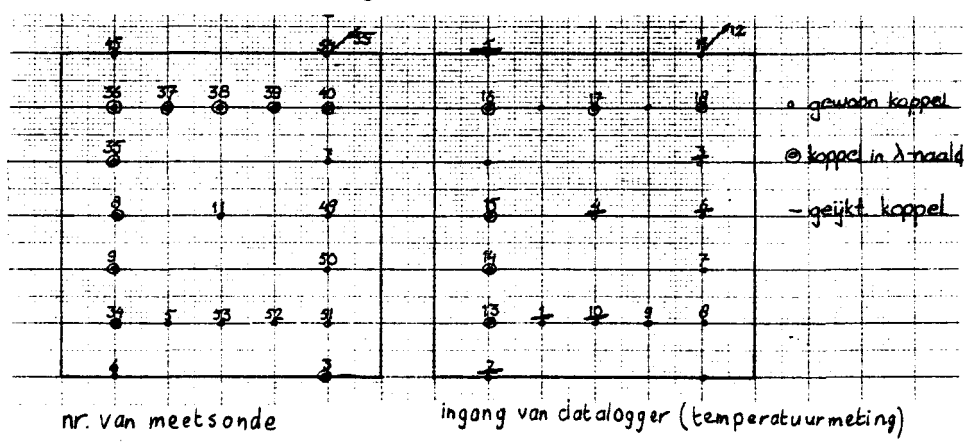

Fig 15 Rooster met meetinstrumenten: · Thermokoppel, @ Lambdanaald

Uiteindelijk is met 12 thermokoppels en 9 lambdanaalden gemeten. De rangschikking is te zien in figuur 15. Er zijn hier 10 lambdanaalden te zien, maar naald 38 bleek tijdens de metingen niet goed te funktioneren, zodat hier geen warmtegeleidingskoëfficiënten mee bepaald kunnen worden. Van de thermokoppels valt er ook één af: koppel 56 zit aan de toevoerleiding van de koelplaat. De temperatuur werd dus op elf plaatsen in de bak gemeten en lambda op negen plaatsen. In totaal zijn twaalf (kwasi-) stationaire toestanden doorgemeten, waarvan er zeven een temperatuurgradiënt hebben. Bij elke toestand zijn een tot drie series lambdametingen gedaan en tientallen series temperatuurmetingen. Deze laatsten staan helaas voor het grootste deel alleen op papier en niet op komputerfiles. De (kwasi-) stationaire toestanden met een temperatuurgradiënt zijn het meest interessant voor dit onderzoek. Ze kunnen door twee grootheden worden gekarakteriseerd: het stookvermogen Q onderin de bak en het gemiddeld watergehalte *w* van het zand. De twaalf toestanden met het aantal lambdametingen worden weergegeven in figuur 16. Nadat deze metingen waren gedaan, was er helaas geen tijd meer om in andere zandsoorten te meten.

| Q[W]              |        | $w=0\%$   $w=0.98\%$   $w=3.2\%$   $w=9.4\%$                                                            |                                                                    |  |
|-------------------|--------|----------------------------------------------------------------------------------------------------|--------------------------------------------------------------------|--|
| 3.2<br>4.8<br>6.2 | 05(18) | 00 (18)   10a (5)   30 (9)   90 (9)<br>$\begin{bmatrix} 15 & (27) & 35 & (9) & 95 & (18) \end{bmatrix}$ | $\begin{array}{c cc} 10b & (18) & 33 & (18) \end{array}$<br>36(18) |  |

Fig 16 Rangschikking van de meetseries naar watergehalte *w* en stookvermogen Q met het aantal metingen van de warmtegeleidingskoëfficiënt tussen haakjes.

## 5 VERWERKING VAN DE MEETGEGEVENS MET NUMERIEKE MODELLEN

In de volgende paragrafen worden enkele komputerprogramma's omschreven. De namen van deze programma's staan in hoofdletters. Ook namen van procedures of variabelen zullen in hoofdletters worden ·weergegeven. Er is geprobeerd een soort fonetische weergaven van de afkortingen van de variabelen als programmavariabele aan te houden. Dit heeft als doel de variabelen zo herkenbaar mogelijk te maken.

#### 5.1 DE SIMULTANE BEPALING VAN DE THERMISCHE PARAMETERS

Bij de meetmethoden met de labdanaalden horen twee rekenmodellen: één om de ijkmetingen in agargel te verwerken en één om de gewone metingen te verwerken. De beschikbare programma's [9] waren echter geschreven in Basic,ëe waren slechts geschikt voor 1 mm naalden en nogal omslachtig in gebruik • Daarom zijn de programma's vertaald in Pascal, zodat ze geschikt zijn voor de grote komputer op de TH Eindhoven, de Burroughs7900. Tegelijkertijd zijn de variabelen beter zichtbaar gemaakt en zijn de programma's efficiënter geworden. Dit laatste is vooral mogelijk gemaakt door een procedure te schrijven voor lineaire regressie LINREG. Zo ontstond voor het verwerken van de ijkmetingen het programma IJKNAALDEN.

Voor de verwerking van de simultane metingen van de warmtegeleidingskoefficient  $\lambda$  en warmtekapaciteit  $\beta$ C staat de theorie in .4.6 [9] centraal. Hier wordt verondersteld dat bij de juiste waarde voor  $\beta C$ , de berekende waarde van  $\lambda$  onafhankelijk is van het tijdinterval, waarvoor $\lambda$  berekend wordt. In onderstaand figuur is de samenhang tussen  $\lambda$ ,  $\rho$ C en de begintijd t<sub>b</sub> van het tijdinterval te zien.

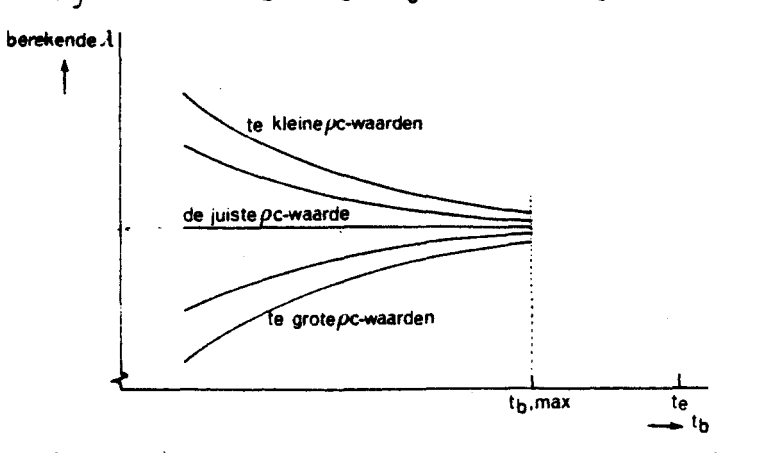

De invloed van de ingevoerde oe-waarde op de berekening van  $\lambda$  in mogelijkheid van het begintijdstip t<sub>b</sub> en bij vastgehouden eindtijdstip t<sub>o</sub>. Fig 17 Relatie tussen berekende  $\lambda$  en gestelde  $\varrho$ C [9, §4.6]

Als blijkt dat de helling van de regressierechte tussen t $_{\mathbf{b}}$  en  $\lambda$ mositief is, moet een kleinere waarde van  $\beta$ C genomen worden; is de helling negatief moet *pc* vergroot worden. Met de nieuwe *pc* wordt À weer uitgerekend en zo komt  $\rho C$  steeds dichter bij de juiste waarde. Deze methode is in het programma NAALD! geautomatiseerd en wat verbeterd.

#### 5.1.1 Beschrijving van NAALD!

Dit programma verwerkt de metingen, zoals ze worden gedaan met de naalden uit §4.2. Er wordt ter platse een warmtegeleidingskoëfficiënt LABDA, een warmtekapaciteit ROC en een kontaktweerstand GAMMA uitgerekend met behulp van het gemodificeerde Jaegermodel, zoals beschreven is in .3.3 (in het rekenprogramma is lambda abusievelijk LABDA genoemd). NAALD! is geschreven in PASCAL, specifiek voor de tien meetelementen, die in de meetopstelling gebruikt zijn. De nummers NR van de naalden zijn 3, 8, 9, 34, 35, 36, 37, 38, 39 en 40. Enkele eigenschappen van de naalden staan in het model vermeld:

- De elektrische weerstand R van de stookdraad. De elektrische weerstand is 119.3  $\frac{1}{4}$ /m, zodat het stookvermogen per meter is  $Q_{\ell}=119.3(VIN/R)^{2}$  met VIN de gemeten stookspanning. Een veelgebruikte grootheid is echter  $Q1 = Qq/(4\pi (\approx \theta/ln(t))$ .
- De effektieve straal is een rekengrootheid, het is een maat voor de radiele afstand tussen de temperatuuropnemer en de stookdraad. De effektieve straal bij 15°C is REF, de effektieve straal bij 50°C ligt DREF hoger zodat de effektieve straal bij een willekeurige omgevings temperatuur TOM: REFF=REF+DREF(TOM-15)/35.
- De buitendiameter van de naald V=2mm, behalve voor naald3 dan is V=1mm. De binnendiameter van de mantel is U=V-0.4mm.
- De totale warmtekapaciteit per meter Cl van de naald is de som<br>van de warmtekapaciteiten van de stookdraad van constataan, de roestvrij stalen buitenmantel en de vulling van silikonenrubbercompound.
- Tenslotte wordt er van uitgegaan dat de opwarming van de naald volgens (21) gebeurt als  $t>V^2/a$

Centraal staat de gemeten temperatuurrespons die in de file METING staat. Om een andere meetfile te kunnen verwerken, moet deze eerst buiten het programma om gekopieerd worden als METING. De file bestaat uit afwisselend een regel met het tijdstip van de meting: ". 11, 25, 39 H" en een regel met kanaalnr 19 met een spanningsverschil: " 019-16.684M". Met de procedure LEES kunnen de spanningsverschillen worden gelezen. Ze worden ingelezen als een characterstring en worden later omgezet in een getal. Een eenvoudiger manier van inlezen werkt in dit geval helaas niet. Het tijdinterval DT tussen de metingen wordt konstant beschouwd. De getallen worden in de array VMEET gezet. Gedurende het eerste deel van de meting loopt er nog geen stroom door de stookdraad; het spanningsverschil zal op wat ruis na konstant zijn. Over dit trajekt wordt de nulspanning VO berekend. Het moment dat de opwarmkurve begint wordt bepaald met de boolean variabele NULM. Na dit moment is het spanningsverschil ten opzichte van VO van belang. Om de echte verschiltemperatuur te kunnen berekenen is verder een versterkingsfaktor SCHAAL nodig. Het meetbereik van de nanovoltmeter en de spanningsdeler zitten·hierin verwerkt. Voor de relatie met de verschiltemperatuur geldt de volgende vergelijking:  $\Delta V_{\text{meet}} = A \Delta T + B \cdot (\Delta T)^2$  waarbij A en B van de omgevingstemperatuur TOM afhangen.

Het rekenmodel heeft om te beginnen een startwaarde voor ROC nodig. Ook de eerste stap in *jC* DROC wordt gevraagd. Voor ROCE[1] wordt voor verschillende waarden van het tijdinterval LABDA uitgerekend. Dit gebeurt door de eindtijd TE konstant te houden en de begintijd H te vergroten met stappen van DH. Het tijdinterval moet nog minstens 40 meetpunten bevatten, anders beginnen de resultaten te onnauwkeurig te worden. Als alle waarden van H zijn doorlopen wordt er lineaire regressie tussen H en LAB uitgevoerd. De HELLING en ASAFSNIJDING worden berekend. In de tweede slag gebeurt hetzelfde maar nu met ROCE[2]= ROC+DROC. Weer wordt HELLING berekend. De twee verschillende hellingen worden met elkaar vergeleken in de grootheid BESLIS en met deze grootheid wordt een nieuwe waarde van ROCE berekend. De set van variabelen van iedere iteratie wordt bewaard in array's en tenslotte afgedrukt.

5.1.2 Beschrijving van NAALD3 

De opbouw van dit programma is op veel plaatsen gelijk aan NAALD!. Alleen de afwijkingen worden hier beschreven (zie fig 18).

Het blijkt bij het verwerken van de metingen dat de tijdkonstante DT van de datalogger nogal varieert (tussen de 0.63 en 0.70s). Dit komt omdat de tijdkonstante aan de frekwentie van het elektriciteitsnet gekoppeld is. DT varieert tussen de 0.63 en 0.70 s. Via de procedure LEESTIJD wordt tweemaal een tijdstip ingelezen, en omgezet in het aantal sekonden na middernacht. Uit deze twee tijdstippen en het aantal tussenliggende meetpunten wordt DT berekend.

Ook hier wordt een startwaarde voor de warmtekapaciteit ROC gevraagd en het aantal iteraties NLUS. De iteraties gaan echter heel anders. Het rekengedeelte met BLOK 1, BLOK 2 en BLOK 3 zijn hetzelfde. De warmtekapaciteit wordt echter veel direkter berekend. Dit kan met de iteratiemethode van Newton [20]. In de eerste slag wordt de eerste waarde van een uit te rekenen grootheid Y berekend:  $Y_i$  vervolgens  $Y_{\varphi}$  enzovoort. Voor de n-de berekening geldt:

$$
Y_n = \frac{(PY_{n-i}-1)exp(PY_{n-i})}{Pexp(PY_{n-i})-Q}
$$

( 29 )

met P =  $2\lambda$ t0 + C<sub>l</sub>BB/(AA $\pi$ )  $Q = e4\lambda/C^*$ 

 $Y = 1/(V^2 \rho C)$ 

Er wordt vier keer  $Y_{n}$  uitgerekend, dit is voldoende omdat de berekende waarde dan tot vier cijfers hetzelfde blijft. Het probleem van deze methode is dat er vier grootheden inzitten die uit de metingen volgen:  $\lambda$ , t0, AA en BB. De startwaarde voor de warmtegeleidingskoefficient wordt in BLOK 1 uitgerekend. Voor de tijdkonstante wordt de startwaarde 0 genomen, en AA en BB komen uit BLOK 2. Nu kan met de methode van Newton een nieuwe *jC* worden uitgerekend en hiermee wordt verder gerekend in BLOK 3. In BLOK 3 wordt een nieuwe $\lambda$  en t $0$  berekend. Er kan weer naar BLOK 2 worden gegaan om de cyclus te herhalen. De herhaling gebeurt NLUS keer.

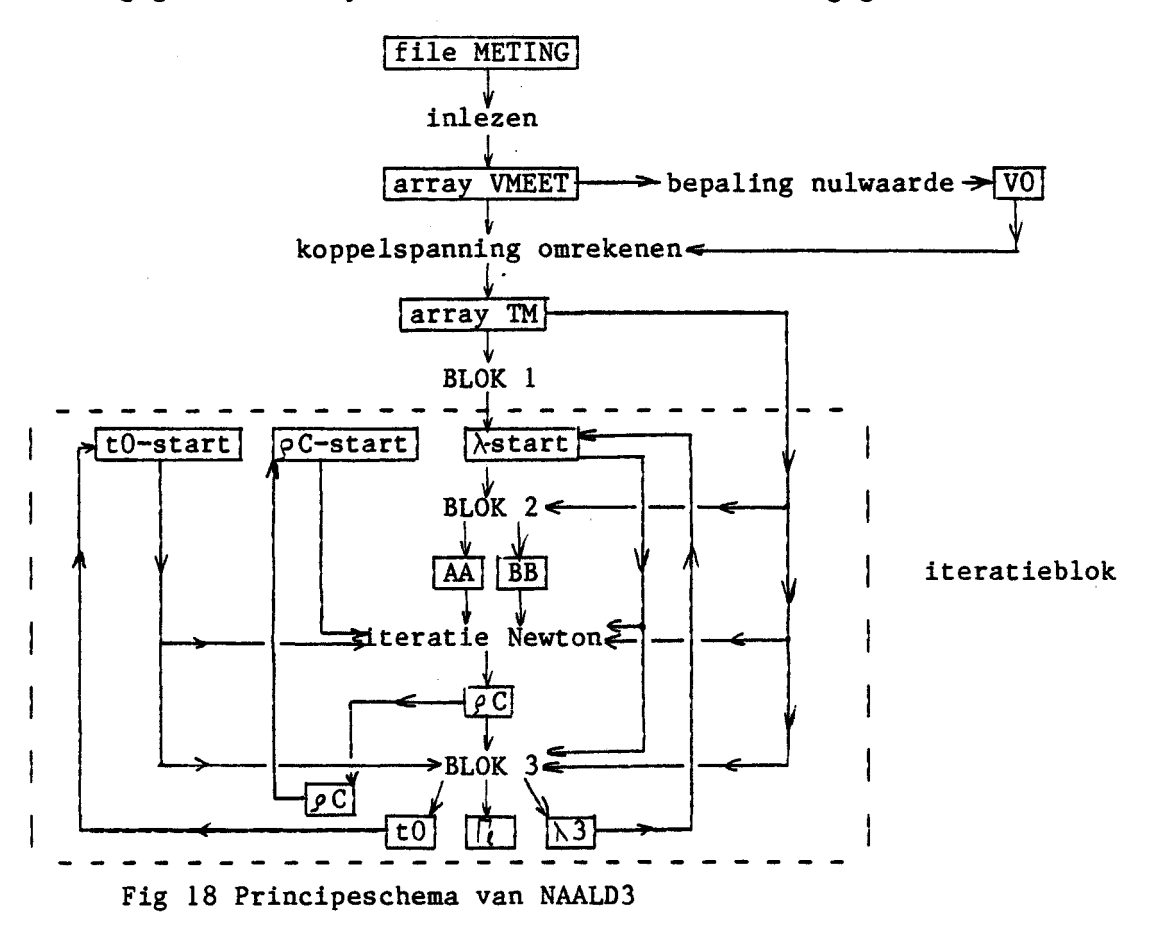

#### 5.2 VERWERKING VAN DE TEMPERATUURMETINGEN

Warmtetransport in de grond kan omschreven worden met een schijnbare warmtegeleidingskoëfficiënt (14). De temperatuurverdeling die zo gesimuleerd wordt kan berekend worden met GELEIDING. Het programma is geheel aangepast aan de meetopstelling. Er wordt hierbij rekening gehouden met een inhomogene vochtverdeling en warmteverlies door de isolatie heen. De warmte, die uiteindelijk door de koelplaat wordt afgevoerd Quit, wordt ook berekend. Het zo berekende temperatuurprofiel komt in de file BAK2 terecht. Deze temperaturen worden vergeleken met de gemeten temperaturen en bij de meeste overeenkomst wordt de schijnbare warmtegeleidingskoëfficiënt bepaald.

# 5.2.1 Beschrijving van GELEIDING

Dit programma is een numeriek model van de meetopstelling zoals in<br>44.2 werd beschreven. Het programma rekent met de eindige beschreven. Het programma rekent met de eindige differentiemethode in twee richtingen een temperatuurverdeling uit. In de derde richting wordt de temperatuur konstant verondersteld. Als eerste worden enkele eigenschappen van de bak met zand omschreven. De afmetingen zijn L=0.3m, B=0.2m en H=0.3m. Om de bak<br>zit een isolatielaag polystyreen met dikte DPUR=0.1m en zit een isolatielaag polystyreen met dikte DPUR=O.lm en warmtegeleidingskoëfficiënt LPUR=0.036W/mK. De eigenschappen van water en zand zijn terug te vinden in de grootheden: N, ROG, CPG, LABDAG, ROW, CPW en LABDAW. Deze eigenschappen worden volgens (4) en (5) verwerkt tot een effektieve temperatuurvereffeningskoëfficiënt AEFF die van het vochtgehalte ter plaatse afhangt. be file VOCHT bevat het vochtgehalte. Ook kan besloten worden om zelf een effektieve warmtegeleidingskoëfficiënt in te voeren. Dit gebeurt dan via de file LAMBDA. De bak staat in een klimaatkamer waar een temperatuur TBU van 20.2°C heerst. Het warmteverlies door de isolatie naar TBU wordt als randvoorwaarde gebruikt. De bak wordt onderin elektrisch verwarmd met stookvermogen  $QIN = I^2R$ . Dit is een ekstra randvoorwaarde linksonder in de bak, De laatste randvoorwaarde is de koelplaat rechtsboven in de bak. Hier wordt gekoeld met een konstante watertemperatuur TWATER.

Voordat het programma echt gaat rekenen wordt gevraagd hoeveel uur de simulatie duurt (UUR) en hoe vaak tussenresultaten van de uitgerekende temperatuur afgedrukt moeten worden (NUIT). Voor de begintemperatuur zijn er twee mogelijkheden: er kan verder gerekend worden met een eerder uitgerekende temperatuurverdeling, of de omgevingstemperatuur kan als beginvoorwaarde gebruikt worden. Daarna worden met de eindige differentiemethode nieuwe temperaturen uitgerekend. Na afloop van het programma bevat BAK2 de eindsituatie. Als er met de resultaten verder gerekend moet worden zit de eindsituatie ook in file BAK. In figuur 19 is het principeschema aangegeven:

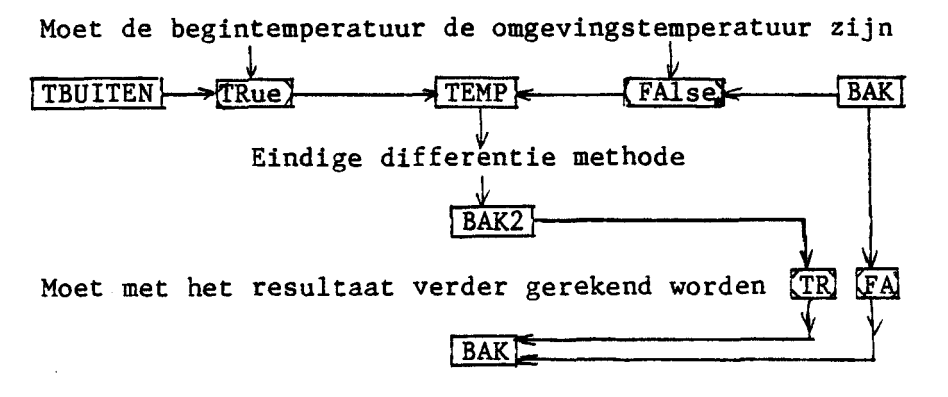

Fig 19 Principeschema van GELEIDING
Uit de temperaruurverdeling bij de koelplaat en de schijnbare warmtegeleidmgskoëfficiënt wordt hierna de afgegeven warmte QUIT berekend. Tenslotte worden de tussen- en eindresultaten afgedrukt. De temperatuur wordt afgedrukt als funktie van de positie in de bak en ook als funktie van het dataloggerkanaal.

Er zijn op 11 plaatsen in de bak temperaturen gemeten. Dit is nogal weinig om overal in de bak de temperatuur te weten. De direkte omgevingstemperatuur is bijvoorbeeld nodig voor het omrekenen van thermokoppelspanningen in de lambdanaalden tot temperatuurthermokoppelspanningen in verschillen. En als er plaatjes getekend gaan worden, zijn 11 meetpunten ook erg minimaal. Daarom is het wenselijk de temperaturen te ekstrapoleren naar de rest van de bak. Dit is natuurlijk slechts een benadering en kan enkele graden van de "werkelijkheid" af liggen. Vooral in de buurt van de rand zal de afwijking groot zijn. Voor de ekstrapolatie is ook een programma geschreven EKSTRA/20TOT51. (Dit staat voor ekstrapoleer proef 20 tot 51.) De zo uitgerekende temperatuurverdeling komt in de file BERG te staan. Voor de gemeten warmtegeleidingskoefficienten geldt overigens een zelfde verhaal. de 9 gemeten waardes te ekstrapoleren is EKSTRA/LABDA geschreven; de begerekende verdeling van de warmtegeleidingskoëfficiënten komt in de file LAMBDA te staan.

## 5.2.2 Beschrijving van EKSTRA/20TOT51

Dit rekenmodel ekstrapoleert de temperaturen in de bak als zes meetwaarden gegeven zijn. De vijf overige meetwaarden worden hierop gesuperponeerd. Als eerste worden alle elf meetwaarden gevraagd en ingelezen: Tl t/m Tll. De ekstrapolatie zelf gebeurt met de procedure FUNKTIE, een kwadratische aanpassing aan de meetwaarden: FUNKTIE=A+Bx+Cy+Dx<sup>2</sup> +Ey<sup>2</sup> +Fxy. Het centrale punt is A=T8 op  $(5,1)$ . Verder worden de temperaturen Tl, T3, T5, T6, T8 en T9 of TlO gebruikt om de koëfficiënten B t/m E uit te rekenen. TlO is tijdens de metingen enkele keren erg hoog, zodat dan T9 gebruikt wordt. Hierop wordt de invloed van de overige koppels gesuperponeerd. De superpositie is toegepast zoals in appendiks 9 is aangegeven en is evenredig met (afstand tot het koppel) • Na de berekeningen worden de temperaturen in een printerfile gezet. De temperaturen zijn gerangschikt als in de bak en ze worden ook een keer afgedrukt op volgorde van dataloggeringang. Tenslotte kunnen de uitgerekende temperaturen in de file BERG worden gezet.

## 5.2.3 Beschrijving van EKSTRA/LAMBDA

Dit programma is eigenlijk gelijk aan het vorige programma. Nu moeten echter zes lambdawaarden worden gegeven: L3, L8, L34, L36, L37 en L40. Er wordt rond naald 36 op plaats (1,5) geëkstrapoleerd. De uitgerekende warmtegeleidingskoëfficiënten komen weer in een printerfile en in de file LAMBDA.

### 5.3 HET REKENPROGRAMMA "TEKEN"

Grafieken en tekeningen maken de presentatie van meetgegevens vaak stuk duidelijker. Tegenwoordig bestaat er een uitgebreide procedure bibliotheek van grafische procedures voor de meeste komputersystemen. Hier is dan ook gebruik van gemaakt in het programma TEKEN. Het biedt drie manieren van tekenen voor elk van de files zoals zijn aangemaakt met de programma's uit  $65.2$ . Het programma is zeer gebruikersvriendelijk. Dit in tegenstelling tot de meeste standaardprocedures.

5.3.1 Beschrijving van TEKEN 

Het programma TEKEN verwerkt gegevens uit een 7x7array zo, dat er drie soorten plaatjes getekend kunnen worden.

- Dwarsdoorsneden met MULTIPOLYDRAW
- Een driedimensionele weergave met SURFACE2
- Hoogtelijnenkaarten met CONTOUR!

In de array staan dus 49 gegevens. Om een mooi plaatje te krijgen zijn meer gegevens gewenst. De eerste vraag is dan ook hoeveel tussenpunten er berekend moeten worden. Dit kan door middel ekstrapolatie verkregen worden. De plaatjes zelf worden getekend<br>met behulp van gelijknamige grafische procedures van het met behulp van gelijknamige grafische procedures van het Rekencentrum van de TH Eindhoven [15]. Daarna wordt gevraagd in welke file de gegevens staan waarvan een plaatje moet worden getekend. Er zijn vijf mogelijkheden:

- 1 BAK met de temperaturen zoals ze zijn uitgerekend met GELEIDING

- 2 LAMBDA de file met de warmtegeleidingskoëfficiënten.
- 3 VOCHT de file waarin de vochtgehaltes zitten.

- 4 BERG met de geëkstrapoleerde temperatuurmetingen

- 5 BAK2 als BAK

Rond de 49 oorspronkelijke punten met koördinaten (I,J) is het mogelijk met een taylorreeksontwikkeling een tweedimensionale funktie te omschrijven (zie ook appendiks 11):  $f(x,y)=F_{ij}$  +FX $_{ij}$  x+FY<sub>i</sub> y+FX2<sub>i</sub>  $\vec{x}$ +FY2<sub>i</sub>  $\vec{y}$ +FXY<sub>i</sub> *xy*. De konstanten F<sub>i</sub>;,

 $FX_{ij}$ , enz volgen uit de naburige punten van F<sub>ij</sub>. Deze naburige punten zijn bijvoorbeeld  $F_{i+1,j}$  en  $F_{i,j-1}$ . Aan de rand is nog één ekstra gegeven nodig. Hier is gekozen voor de randvoorwaarde dat de afgeleide nul is. Bij temperatuurprofielen betekent dit dat er geen warmte naar buiten stroomt. Een nieuw uit te rekenen tussenpunt ligt echter altijd tussen vier roosterpunten en elk roosterpunt heeft zijn eigen reeksontwikkeling.

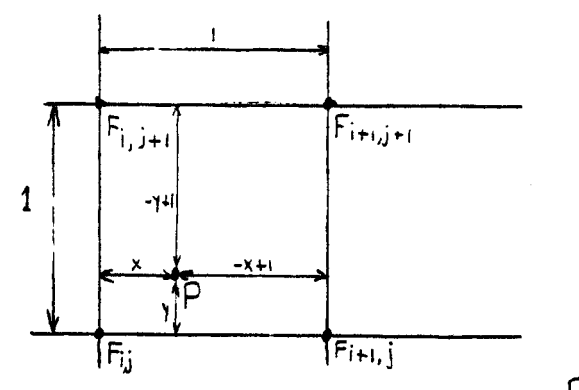

Fig 20 Ligging van een tussenpunt  $\mathsf{P}\left(\mathsf{X},\mathsf{Y}\right)$ 

Het is dus van belang te weten hoe het punt ligt ten opzichte van de vier naburige roosterpunten. Dit gebeurt in de procedure ZOEK. Daarnaast moet gewogen worden hoe zwaar elk van de funkties meeweegt. Er is voor de volgende oplossing gekozen:

 $f(x,y)=(1-x)\{(1-y)F_{i,j}(x,y)+yF_{i,j+1}(x,y-1)\}$ 

+x{ $(1-y)F_{i+1,j}(x-1,y)+yF_{i+1,j+1}(x-1,y-1)$ }. ( 30 ) De zo uitgerekende waardes worden in verschillende arrays gezet De zo uitgerekende waardes worden in verschillende arrays gezet<br>zodat ze te gebruiken zijn als invoer voor de standaard tekenprocedures.

Om de plaatjes te kunnen tekenen wordt voor de procedure SURFACE2 nog een vraag gesteld: de koördinaten van het zichtpunt. SURFACE2 is een driedimensionaal model, die vanuit een bepaalde richting bekeken wordt. Als nu een denkbeeldige lijn van het zichtpunt naar de oorsprong wordt getrokken, dan is dat de richting van waaruit op het model wordt gekeken Dit geeft dan weer een tweedimensionale afbeelding (zie appendiks 18.5 en 19.6). Een nadeel van deze plaatjes is, dat de schaalverdeling erg onduidelijk is. De waarde van de temperatuur kan slechts met grote moeite worden afgelezen. De vorm van het temperatuurveld is daarentegen wel zeer duidelijk.

#### 6 RESULTATEN EN VERDERE BEREKENINGEN

## 6.1 BEREKENINGEN VOLGENS DE WAGENINGSE METHODE

Bij het verwerken van de meetgegevens van de lambdanaalden zijn veel moeilijkheden ondervonden. Omdat deze bij verder onderzoek van belang kunnen zijn wordt in deze paragraaf de weg beschreven, waarlangs betrouwbare verwerkingsmethode is verkregen, wat uitvoeriger omschreven.

De eerste metingen die zijn gedaan, zijn de ijkmetingen van de lambdanaalden. De ijking vond plaats in gegeleerd water. Met een gering koncentratie agargel (0.4 massaprocent) heeft de substantie dezelfde  $\lambda$  en  $\rho C$  als water. Daarbij is de kontaktweerstand tussen de gel en de naald gelijk aan nul. Er kan echter geen stroming optreden. Er zijn twee grootheden die bij de ijking bepaald moeten worden: de effektieve straal Reff en de warmtegeleidingskoëfficiënt $\lambda$ . Reff is effektieve straal Reff en de warmtegeleidingskoëfficiënt  $\lambda$ . Reff de effektieve, radiële afstand tussen de stookdraad en de warme las van het thermokoppel. Reff is nodig bij de bepaling van de kontaktweerstand (zie §5.1). En de warmtegeleidingskoëfficiênt is nodig om te kontroleren in hoeverre de gemeten  $\lambda$  overeenkomt met de werkelijke waarde.

De resultaten van de ijkmetingen staan in appendiks 13. Het voornaamste resultaat is dat de ijkwaarde van de warmtegeleidingskoëfficiënt een lineaire funktie van de temperatuur is. Voor elk van de naalden is het wel een iets andere funktie. Naald 3, 8, 34 t/m 40 lijken erg op elkaar. Naald 9 wijkt hier duidelijk van af. De warmtegeleidingskoëfficiënt uit de literatuur ligt echter nog een stuk lager: rond de 0.60 W/mK [18].

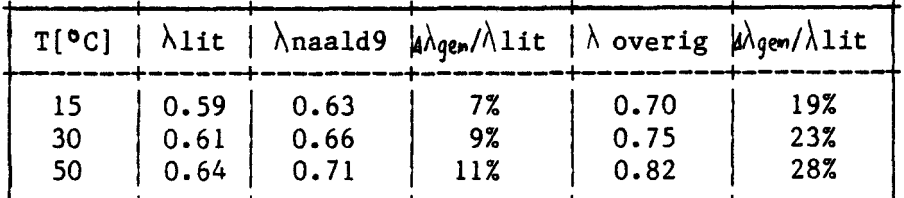

Figuur 21 Vergelijking  $\lambda$ [W/mK] verkregen uit de ijkmetingen met literatuurwaarde [18].

De afwijking in $\lambda$  kan verklaard worden met de korrektie van Blackwell (23). Hierin wordt gesteld dat de afwijking een funktie is van  $\xi = 1^2 / 4$ at. Voor naald 9 moet dan een axiale afstand tussen het einde van de stookdraad en de warme las l=l2mm genomen worden en voor de overige naalden l=lOmm. Dit onder de aanname dat t=l50s, de gemiddelde waarde van het tijdinterval, waarin de ijking is gedaan. Dat de relatieve afwijking per naald toeneemt bij hogere temperatuur, komt doordat de temperatuurvereffeningskoëfficiënt van water afneemt. De korrektie  $\langle \pi \xi \rangle^{n_2}$  exp( $-\xi$ ) in vergelijking (24) neemt dus ook sterk toe.

 $\cdot$ 

Vervolgens is met de lambdanaalden in droog zand gemeten. Enkele van deze metingen zijn met NAALDl verwerkt. De resultaten zijn echter niet naar verwachting. Het iteratieproces zoekt bij iedere stap een kleinere waarde voor oC. Ook als deze veel keer lager wordt dan de ·literatuurwaarde. Dit komt doordat de HELLING van de regressierechte steeds positief blijft, er is geen omslagpunt. De lineaire regressie wordt hier overigens uitgerekend tussen de begintijd Tl van het<br>tijdinterval en de berekende waarde voor de warmtegeleidingskoëfficiënt LAMBDA uit het numerieke model.

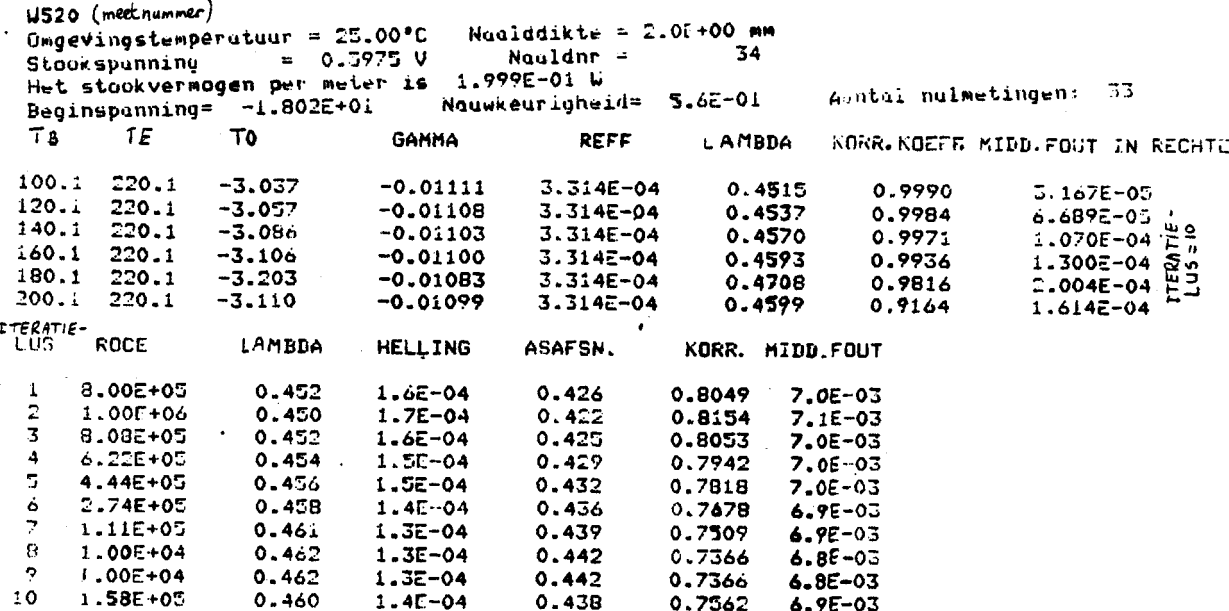

Fig 22 Een voorbeeld van de uitvoer van NAALD1 bij metingen in droog zand.

Het is duidelijk dat het model niet voldoet. Er zijn hiervoor twee oorzaken mogelijk:

- De gemeten temperatuurverhoging wijkt te veel van het model af doordat 1=10mm; het model gaat dus niet op.

- Het model zelf is nog te geidealiseerd.

Het model is verder onderzocht door metingen in glasparel, welke gedaan waren voor [9] te verwerken. Dat wil zeggen met een aangepaste versie van NAALD1, die rekening houdt met de meetopstelling in Wageningen. De lambdanaalden van deze metingen voldoen aan het model, want 1=90mm, zodat de gemeten waarde van de warmtegeleidingsde Blackwell aanpassing minder dan 1% zal koëfficiënt volgens afwijken (zie §3.3).

Er is echter weer hetzelfde beeld te zien 'als bij de Eindhovense naalden HELLING blijft positief, zodat een steeds kleinere waarde voor de warmtekapaciteit geprobeerd wordt (zie appendiks 14) Uiteindelijk wordt weer een te kleine waarde gevonden; de verwachte · warmte-kapaciteit is 1.2MJ/m3K. Een omslagpunt in de helling wordt ook hier niet gevonden. Dit geeft twijfels aan de aannames zoals vermeld in §5.1. De juistheid van het model kan niet bevestigd worden.

#### 6.2 BEREKENINGEN MET NAALD3

Omdat het model NAALD1 geen bevredigende resultaten geeft is een nieuw model NAALD3 opgesteld. Dit model is ook getest voor de Wageningse metingen. De resultaten bereikt met NAALD3 zijn weer niet juist. De berekende warmtegeleidingskoëfficiënt ligt 6 tot 7% te laag en de berekende warmtekapaciteit is een faktor 2.7 tot 3 keer te hoog (zie fig 23). Dit is echter wel een konsekwente afwijking als met het tweenaalden systeem gemeten wordt. Zowel in agargel als in glasparels worden deze afwijkingen gevonden. Voor het eennaald systeem zijn de afwijkingen kleiner, maar zijn de berekende waarden niet zo stabiel. In het tweenaalden systeem zijn de warme en de koude las van de thermokoppel gesplitst. De warme las bevindt zich met de stookdraad in een naald, de koude las is apart in een andere naald gemonteerd. Dit is op zich een nauwkeuriger meetmethode. De ongestoorde toestand in zand wordt met de koude las gemeten en is zo beter te bepalen. Bovendien is in Wageningen bij tweenaalden. systeem nauwkeuriger verwerkingsapparatuur gebruikt. Het eennaald systeem is beschreven in §4.3. Hierbij moet opgemerkt worden dat het Eindhovense verwerkingscircuit (fig 13) vergelijkbaar is met het Wageningse verwerkingscircuit voor het tweenaalden systeem.

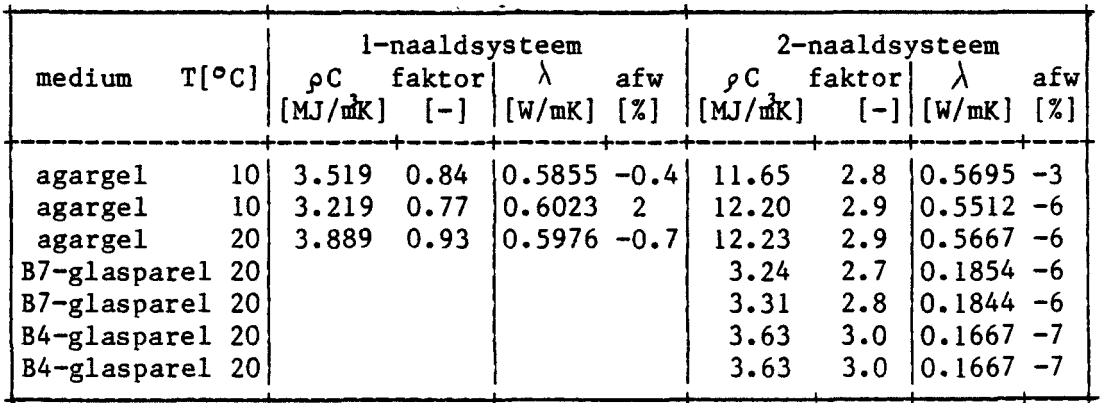

Fig 23 Wageningse metingen verwerkt met NAALD 3

De waarden in fig 23 zijn verkregen door vier keer te itereren met als startwaarde  $\rho$ C=4MJ/ $m$ K. Voor de eerste meting in B7-glasparels zijn verschillende startwaarden voor de warmtekapaciteit geprobeerd: - Voor  $\rho$ C-start =0.1MJ/m<sup>3</sup>K is  $\lambda$  8% te laag en  $\rho$ C 4.0 keer te hoog.

Voor  $\varphi$ C-start 4.0MJ/m<sup>3</sup>K is  $\lambda$  4% te laag en  $\varphi$ C 2.0 keer te hoog. De zeer verschillende startwaarden van de warmtekapaciteit (een faktor 40 verschil) geven dus eindwaarden die een stuk dichter bij elkaar liggen: een faktor 2 verschil. Hoewel de methode niet de goede eindresultaten geeft, zijn de eindresultaten wel goed reproduceerbaar ·en geven redelijk overeenkomende resultaten voor sterk verschillende startwaarden van de iteratie. Bij meer dan vier keer itereren groeien de eindwaarden niet verder naar elkaar toe. Daarom is besloten niet meer dan vier keer te itereren. Van Haneghem vindt overigens ook een grote ongevoeligheid voor *jC* in de berekeningsmethode.

Daarom is besloten met model NAALD3 de Eindhovense metingen in droog zand te verwerken. Hierbij kan de berekende waarde van de warmtekapaciteit echter niet als representatief worden gezien. De waarden van oC worden wel in in appendiks 16 weergegeven. Voor de acht meetpunten, die zich niet aan de rand van de bak bevinden, geldt voor de berekende warmtekapaciteit  $\rho C = 2.5 \pm 0.5$  MJ/m<sup>3</sup>K. Per naald is de spreiding over de vier metingen niet meer dan 4%, zie fig 24. De waarden voor  $\lambda$  en  $\rho$ C worden eerst "direkt berekend" met NAALD3 en vervolgens gekorrigeerd met de Blackwell-korrektie (24).

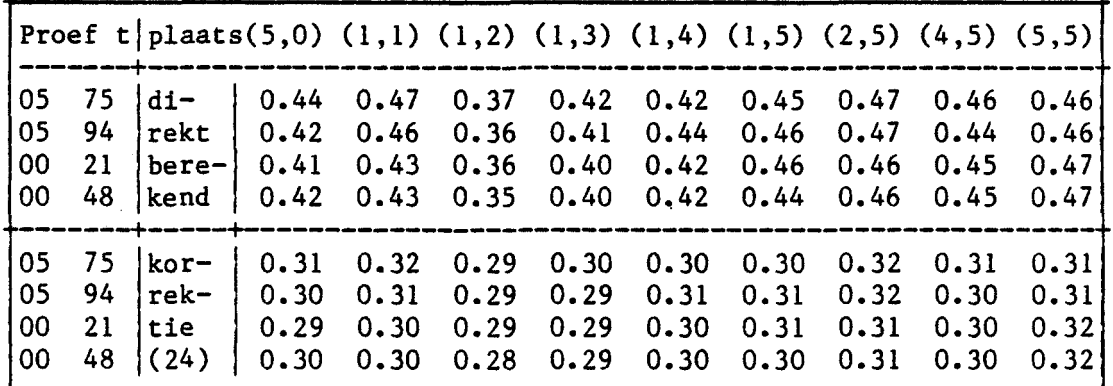

Fig 24 Bepaling van warmtegeleidingskoëfficiënt [W/mK] in droog zand N.B. Het nummer van elke meting bestaat uit twee cijfers: het eerste komt overeen met het watergehalte en het tweede cijfer staat voor het stookvermogen in w. Om de warmtestroom te verkrijgen dient gedeeld te worden door het oppervlak van de stookplaat: 0.03m<sup>2</sup>. De tijd t is het aantal uren na het begin van de proef.

Voor de gekorrigeerde warmtegeleidingskoëfficiënt gelden zeer reproduceerbare resultaten:  $\lambda = 0.30 \pm 0.02$  W/mK. Dit geldt voor alle 36 metingen die in het droge zand verricht zijn. De spreiding per naald is 0.01 W/mK; dit is 3%. Als er nu geen systematische fout wordt gemaakt kan gesteld worden dat $\lambda$ =0.30 W/mK. Deze waarde komt overeen met waarden uit de liteatuur: 0.2S W/mK voor grof rivierzand [7] en 0.35 W/mK voor zilverzand [9]. Met NAALD3 en de Blackwell-korrektie zijn daarna ook de metingen in vochtig zand verwerkt. Een kort overzicht voor de kwasi-stationaire toestanden wordt voor w)3% gegeven in figuur 2S.l t/m 2S.4 en verder in appendiks 16.

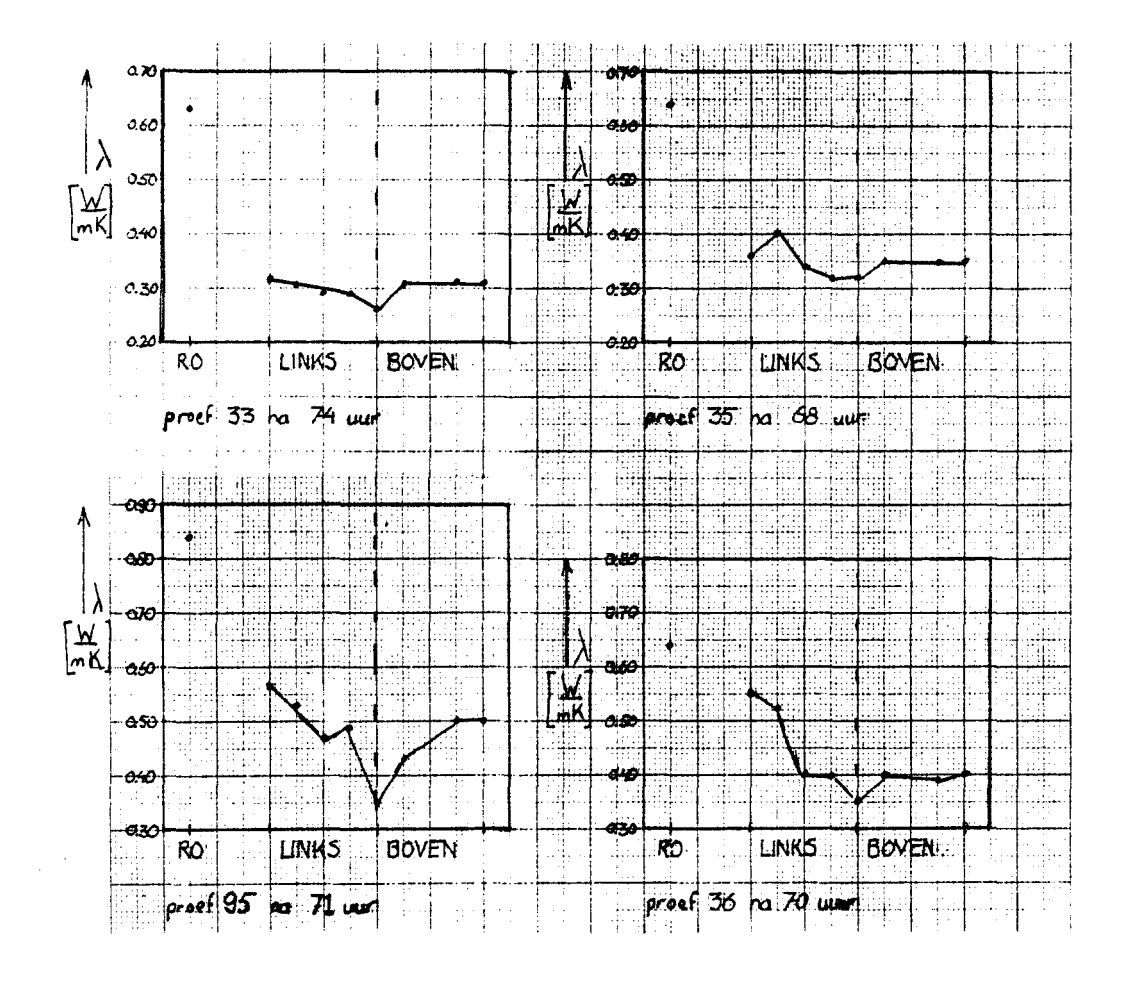

Fig 25.1 t/m 4 Warmtegeleidingskoëfficiënt gemeten in vochtig zand als funktie van de plaats in de bak.

N.B. RO is Rechtsonder (5,0), LINKS is van (1,1) tot (1,5) en BOVEN is van  $(1,5)$  tot  $(5,5)$ .

Voor alle stationaire toestanden geldt ongeveer hetzelfde:

- Op plaats (5,0) is warmtegeleidingskoëfficiënt en dus het watergehalte het grootst.
- Naar boven toe via de linkerzijde van de bak wordt  $\lambda$  steeds kleiner, dit gebeurt min of meer lineair. Het vochtgehalte neemt dus af van onder naar boven.
- Links boven in de bak (1,5) is  $\lambda$  het kleinst, kleiner dan bij de drie andere meetpunten bovenin.
- Voor  $w=3\%$  geldt dat  $\lambda$  op de plaatsen (2,5),(4,5) en (5,5) hetzelfde is.
- Voor w=9% is er een duidelijke gradiënt in  $\Lambda$  boven in de bak; bij de koelplaat is het vochtgehalte het grootst.
- Het vertikale verschil in  $\lambda$  is links is anders dan rechts. Dit wordt in de volgende tabel verduidelijkt. Er wordt hierbij van uitgegaan dat  $\lambda$ maks=0.54W/mK, hetgeen de warmtegeleidingskoëfficiënt van met water verzadigde grond is.

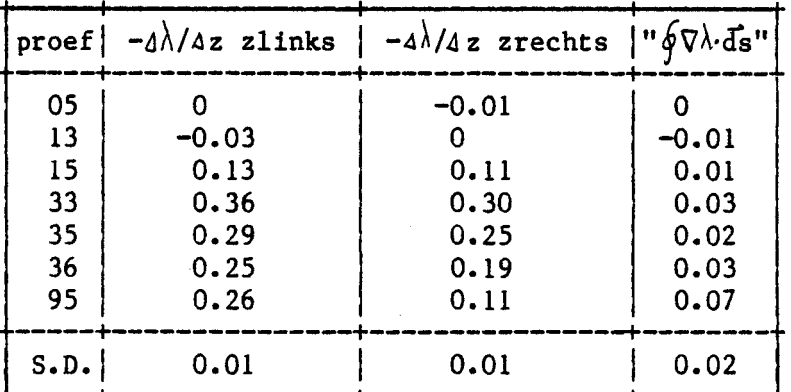

Fig 26 gradiënten in de warmtegeleidingskoëfficient[W/mK] gedefinieerd als  $\nabla \lambda = (\lambda \text{ boven} - \lambda \text{onder})/2z$ .

S.D. is een schatting van de standaarddeviatie van de

verschillende grootheden, uitgaande van de meetnauwkeurigheid.

De gradiënten zijn uitgerekend ten opzichte van  $\lambda$  op de bodem. Er is hierbij van uitgegaan dat de maksimale waarde van  $\lambda$  gelijk is aan. bij met water verzadigde grond. Een gradient in  $\lambda$  wil een koncentratieverschil in water zeggen. Dit koncentratieverschil zorgt voor een diffusie van water(damp). Het valt op dat bij proef 13 de vereenvoudigde kringintegraal negatief is. Deze "kringintegraal" wordt verkregen door uit te gaan van celkonvekie en te integreren over een vereenvoudigde stroomlijn:  $\phi = \frac{\sigma \lambda}{\ln k}$ s+ $\frac{\lambda}{\ln k}$ rechts)dz. De diffusie van waterdamp zal in dit geval tegengesteld van richting zijn ten opzichte van de overige metingen. De berekende waarde van de gradienten van proef OS zijn in feite een gevolg van de meetonnauwkeurigheden: er zit behalve hygroscopisch water geen vocht in de bak.

6.3 DE TEMPERATUURMETINGEN

Vele tientallen keren zijn in de bak temperatuurmetingen verricht met de thermokoppels 1 t/m 11 (zie §4.4), om te kontroleren of er al een kwasi- stationaire toestand is bereikt. Als de temperatuur in de bak minder dan 0.1°C per 8 uur verandert, wordt deze toestand aangenomen. Dit is gelijk aan de verwachte meetnauwkeurigheid van de koppels. O.l°C. Dit onderzoek beperkt zich tot de kwasi- stationaire toestanden, zodat slechts zeven series metingen van belang zijn. Deze zijn in de volgende tabel weergegeven.

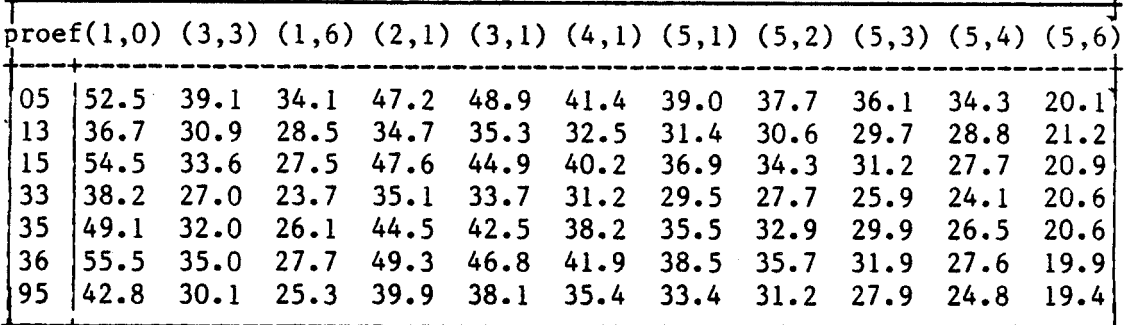

Fig 27 Gemeten stationaire temperatuurverdelingen['C]

Enkele globale, voor de hand liggende effekten zijn hier al uit op te maken:

- De temperatuur neemt toe bij konstant gemiddeld vochtgehalte als het stookvermogen Q toeneemt (vergelijk proeven 33, 35 en 36 met  $w = 3\%$ )
- De temperatuur neemt af bij toenemende afstand tot de stookplaat. De temperatuur neemt bij konstante Q af als het watergehalte toeneemt

Bij proef OS en 13 zijn uitzonderingen op deze trends aan te wijzen. Bij proef 05 wordt in droog zand gemeten en het stookvermogen van de stookplaat is 4.8W. Bij proef 13 is het vochtgehalte 0.98% en het stookvermogen 3.2W. De temperatuur is op plaats (3,1) hoger dan op plaats (2,1); (2,1) ligt bijna midden boven de stookplaat en (3,1) ligt boven de rand van de stookplaat, beiden op 5 cm hoogte. Ook de meetpunten (1,0), gelegen tegen de stookplaat aan, en (2,1) vertonen nog afwijkingen. Bij proef 05 zijn de temperaturen lager dan bij proef 15 en ook bij proef 13 zijn de twee temperaturen lager dan bij proef 33. Er wordt in deze gevallen ondanks een hogere gemiddelde lagere gemiddelde temperatuurvereffeningskoëfficient, toch een hogere temperatuur gemeten.

De gemeten temperaturen zijn met (10) om te rekenen tot virtuele temperaturen. Voor deze berekeningen is de dampdruk nodig (zie (10)). Bij proef 05 is hiervoor 0.55 Pverz gebruikt, omdat de relatieve vochtigheid in de klimaatkamer 55% bedroeg tijdens het vullen van de bak. Voor de overige metingen is de dampdruk gelijk aan de verzadigingsdruk gesteld. Gegevens van water en damp zijn uit [18] gehaald. De virtuele temperatuur wordt in (11) gebruikt om een drukgradient uit te rekenen. Met behulp van van de virtuele temperaturen op plaatsen  $(1,0)$ ,  $(1,6)$ ,  $(5,1)$  en  $(5,6)$  zijn links en rechts in de bak de drukgradiënten uitgerekend.

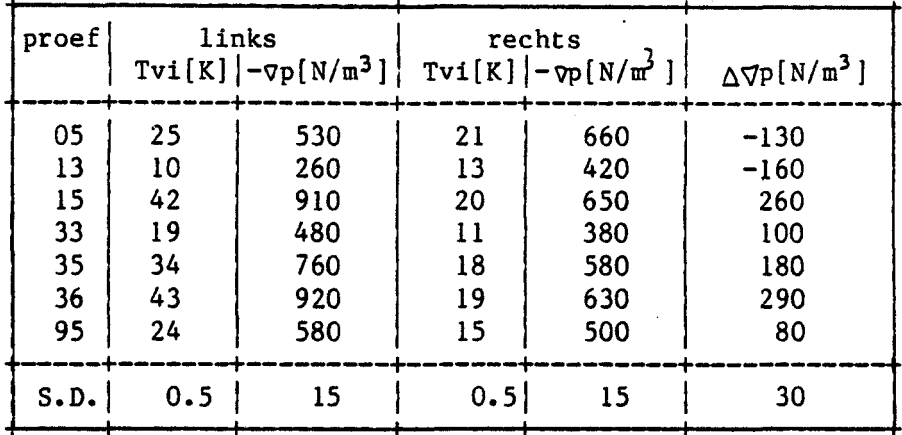

Fig 28 Virtuele temperatuurverschillen en drukgradienten

In de meeste gevallen is de drukgradient links groter dan de drukgradient rechts. Opmerkelijk is dat bij proef 05 en 13 het tegengestelde het geval is. Als er uitgegaan wordt van een enkelvoudige konvektiecel, dan gaat de (vochtige) luchtstroom aan de linkerzijde van de bak omhoog en bij de rechterzijde naar beneden. Indien verder wordt gesteld dat het verschil van de twee<br>drukgradienten bepalend is voor de konvektiestroom geldt voor de snelheid:  $v_g = (-\nabla p_{j_1,k_2})$   $(-\nabla p_{r_{\alpha,k_2}})$   $Keff/\eta_5$  (positief als de stroom rechtsom gaat, met de wijzers van de klok mee). Deze verwachte stroomrichting geldt voor meting 15 t/m 95. Bij meting 05 en 13 is de de snelheid negatief: de stroom gaat linksom!

#### 6.4 BEREKENINGEN MET HET REKENMODEL GELEIDING

Met het rekenmodel GELEIDING kunnen temperatuurprofielen worden die zich instellen indien met een schijnbare uitgerekend warmtegeleidingskoefficient wordt gerekend (zie §5.2.1). Het model houdt rekening met warmteverliezen door de isolatie heen en houdt ook rekening met een kleine gradient in . als gevolg van een inhomogene vochtverdeling in de bak. De zo uitgerekende modeltemperatuur kan vergeleken worden met de gemeten temperatuur uit 66.3. Het verschil V=Tgemeten-Tmodel moet gemiddeld over de bak zo klein mogelijk zijn. Om tot de juiste schijnbare warmtegeleidingskoefficient en dus de juiste temperatuurverdeling te komen is het volgende kriteriüm genomen:  $\mathcal{Y}(1,0)+\mathcal{Y}(3,3)+\mathcal{Y}(5,6)$  moet geminimaliseerd worden.

Omdat het rekenmodel GELEIDING het warmtetransport beschouwt als een soort warmtegeleiding en de gemeten temperaturen het resultaat zijn van geleiding en konvektie geeft het verschil tussen beide temperaturen  $(\theta$  dus) een aanwijzing over de konvektie. Alle temperatuurverschillen Tgemeten-Tmodel zijn berekend en uitgezet tegen Tmodel. De resultaten zijn te vinden in appendiks20 en in de volgende figuur.

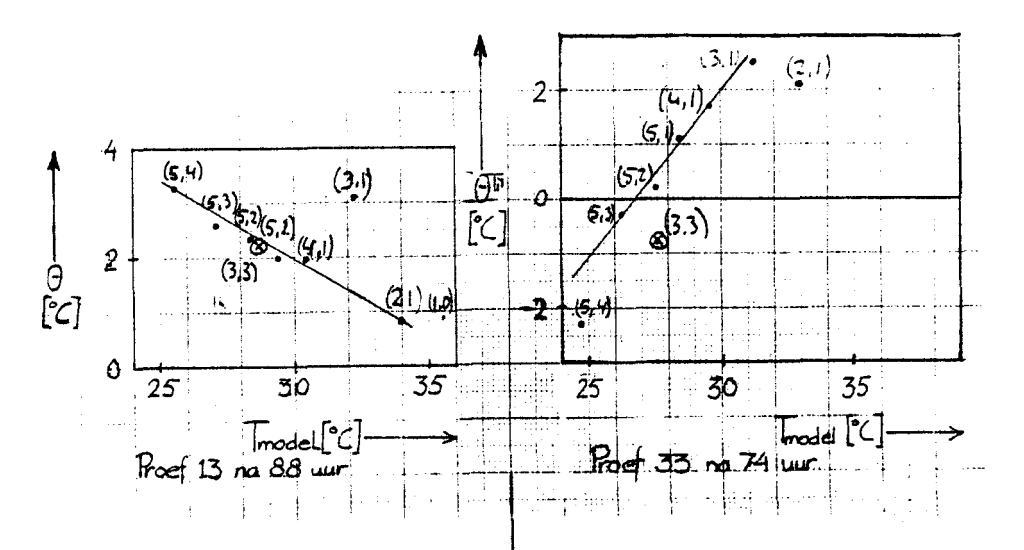

Fig 29.1  $\theta$  als funktie van Tmodel 29.2  $\theta$  als funktie van Tmodel met  $\theta$  = Tgemeten-Tmodel, getallen tussen haakjes zijn de meetposities

Figuur 29.1 is karakteristiek voor proef OS en 13; figuur 29.2 voor de overige proeven. Er is weer een duidelijke tweedeling te onderscheiden. Wat onmiddellijk opvalt in Fig 29.1 is dat vijf punten  $\{(5,4)$  t/m  $(5.1)$  plus  $(4,1)$  &  $(2,1)$  op een rechte lijn liggen met een positieve helling. Andere punten  $\{(3,3)$  en  $(1,0)\}$  liggen er ook min of meer op. In fig 292 liggen zes punten  $\{(5,4)$  t/m  $(3,1)$  via (S,1)} op een lijn met een negatieve helling. Voor de rechte geldt  $d\theta/dT$  is konstant. Dit is als volgt te interpreteren: de punten die op een lijn. liggen, liggen als van enkelvoudige celkonvektie wordt uitgegaan ook op een stroomlijn. En de punten die vlak naast de lijn liggen, liggen in de bak op een naburige stroomlijn. De helling in fig 29 AA=d $\theta$ /dT is bepalend voor de stuwende kracht werkzaam in die stroomlijn:  $1/T=\beta$  is de lineaire uitzettingskoëfficiënt van lucht en  $\theta$ = $\Delta$ T is het temperatuurverschil bij een roosterafstand d van 5 cm. De drukgradiënt is dan  $\nabla p = \rho g A A/d$ . De waarden van  $\nabla p$  liggen in dezelfde grootte orde als de  $\nabla p$  berekend met Tvi. Ook hier zijn bij meting 05 en 13 negatieve waarden voor de drukgradiënt gevonden, zodat de luchtstroom linksom draait. Bij de overige metingen draait de luchtstroom gewoon rechtsom.

43

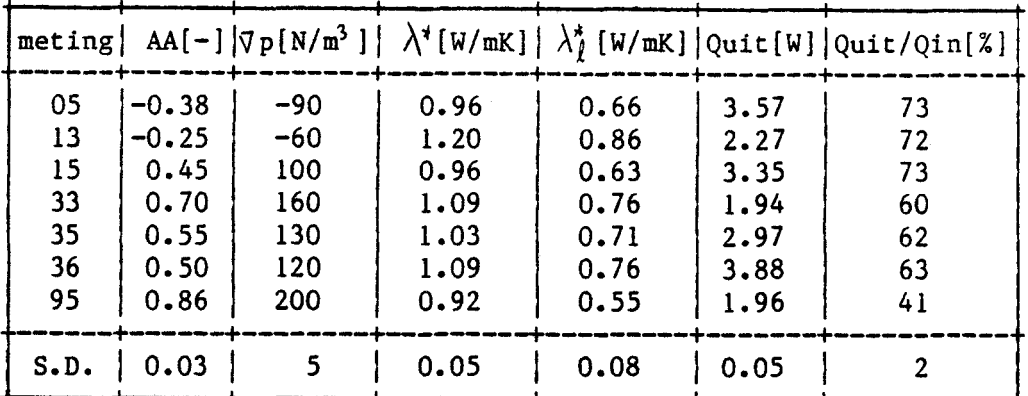

Fig 30 Enkele grootheden die volgen uit GELEIDING met geschatte standaardeviatie S.D.

Met het rekenmodel GELEIDING zijn naast temperaturen ook de schijnbare warmtegeleidingskoëfficient  $\mathcal{X}$  en het afgegeven vermogen Quit berekend. In  $\lambda^*$  zijn alle warmtetransportmechanismen tesamen genomen: de warmtegeleiding in de poreuse stof, de warmtegeleiding van water, de konvektie van water, de konvektie van vochtige lucht en het eventuele warmtepijpeffekt. De warmtegeleiding van lucht valt hierbij in het niet. Enkele grootheden zijn al bekend:

- De effektieve warmtegeleidingskoefficient van grond is bepaald met de lambdanaalden:  $\lambda g(1-n)=0.30W/mK$
- De effektieve warmtegeleidingskoefficient van water  $\lambda$ w=n.w.0.6  $[W/mK]$ .
- De konvektie van water is te verwaarlozen als w<80%, dit is altijd het geval behalve misschien in de onderste 5cm in de bak in proef  $95$  ( $w=9\%)$ .

Gesteld kan worden dat  $\lambda^* = \lambda_{geff} + \lambda_{geff} + \lambda^* + \frac{6}{9}$  (zie afleiding van (9)). Waarbij Al schijnbare warmtegeleidingskoëfficient van lucht is, zowel veroorzaakt door gewone vrije konvektie als door het eventuele warmtepijpeffekt. Voor kringintegraal wordt dan de sterk vereenvoudigde vorm van (9) genomen. De schijnbare warmtegeleidingskoëfficiënt van lucht, berekend als sluitpost voor  $\lambda^k$ , is vrij konstant op twee uitzonderingen na. In proef 13, waar de lucht linksom draait, is  $\lambda_{\ell}$  erg hoog. En in proef 95 is de schijnbare warmtegeleidingskoefficient van lucht erg laag. Dit laatste komt door het hoge watergehalte. De diffusie van lucht ondervindt blijkbaar hinder door de vloeistof in de porien. Er kan hier een lage Keff verwacht worden. De schijnbare warmtegeleidingskoefficient vertoont geen samenhang met het rendement gedefinieerd als Quit/Qin.

Het rendement is voor lage watergehaltes ongeveer gelijk aan wat bij het ontwerpen (§4.2) is berekend: circa 70%. Dit is erg laag: door de wanden gaat dus veel warmte verloren. Het is in principe mogelijk dat bij de relatief koude wanden kondensatie optreedt, en aan de vertikale wand een warmtepijpeffekt aanwezig is. Dit effekt kan echter slechts minimaal zijn, omdat de schijnbare warmtegeleidingskoefficient nooit groter dan 1.1W/mK is. Om zoveel mogelijk de

randeffekten in de metingen te vermijden is steeds in het midden van de breedterichting gemeten. De temperatuurgradienten in de<br>breedterichting zijn overigens met de nulspanning van de breedterichting Z1Jn overigens met de nulspanning van de lambdanaalden te bepalen  $(63.3)$ . In de breedte zijn de gradiënten in het algemeen niet groter dan  $2K/m$ . (slechts direkt boyen de het algemeen niet groter dan 2K/m, (slechts direkt boven de .stookplaat is er bij hogere vochtgehaltes een gradiënt van 10K/m), terwijl in de hoogterichting de gradiënt 50 tot 100K/m bedraagt. De warmteverliezen door de vertikale wanden kunnen dus niet ekstreem hoog zijn.

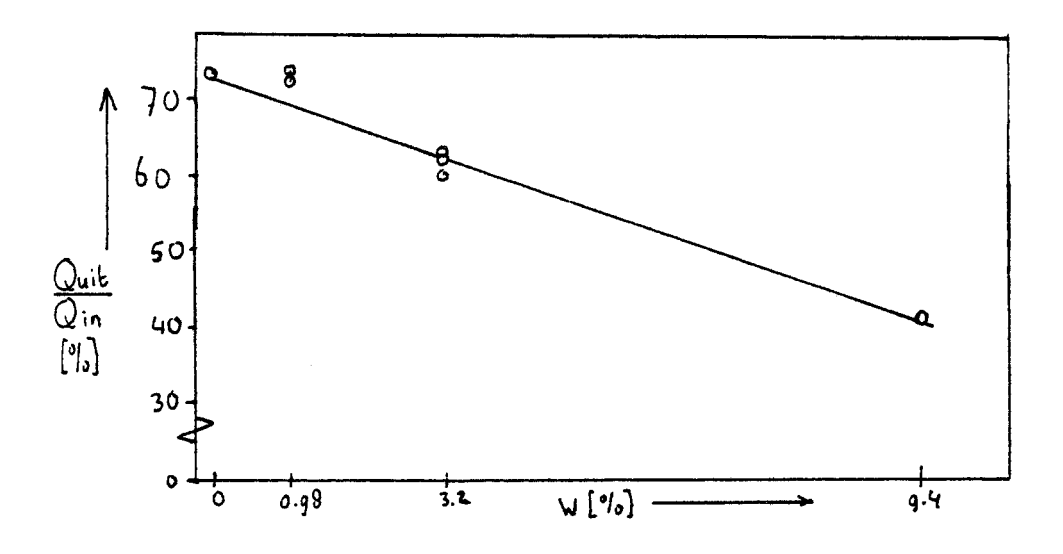

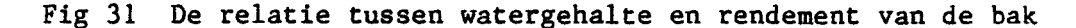

Het rendement van de meetbak lijkt samen te hangen met het watergehalte (zie fig 31). Dit is als volgt te verklaren: het rendemant is evenredig met de effektieve temperatuurvereffeningskoëfficiënt. Want bij een min of meer konstante  $\lambda^*$  is aeff slechts afhankelijk van de effektieve warmtekapaciteit. aeff= $\lambda^{\pi}/(\rho C)$ eff  $=\lambda^*/(qC)_q(1-n)+nw(qC)_w$ . Ofwel voor een kleine waarde van het watergehalte w: aeff=AA-BBew. Het rendement neemt lineair af bij toenemend watergehalte. Er is nog een tweede aanwijzing dat het rendement samenhangt met de effektleve warmtekapaciteit van water. Indien het stookvermogen Qin onderin de bak hoger wordt, dan wordt de gemiddelde temperatuur in de bak hoger. Bij een hogere temperatuur neemt de warmtekapaciteit van water af, zodat het rendement toeneemt. Dit laatste is te zien in proefserie 33 ,35 en 36 in fig 30.

Uit de schijnbare warmtegeleidingskoëfficiënt van lucht kan met (9) de vertikale snelheid van lucht v<sub>z</sub> $\ell$  berekend worden. Met deze poriënsnelheid en de heersende drukgradiënt kan de effektleve permeabiliteit berekend worden. De drukgradiënt is echter op twee manieren berekend: met behulp van de virtuele temperaturen  $\nabla$ pl en uit het verschil tussen de gemeten temperatuur en de temperatuur berekend met het numerieke model  $\nabla p2$ . Met beide resultaten zal worden gerekend. Hierbij moet wel worden opgemerkt, dat de berekening met

45

~p1 erg onnauwkeurig is door de vele vereenvoudigingen in het model (afwijkingen tot 75%). Er moeten twee ·keer in de berekeningen getallen in dezelfde ordegrootte van elkaar worden afgetrokken: twee virtuele temperaturen en twee drukgradiënten. Voor het berekenen van een permeabiliteit is het nog een akseptabele berekeningsmethode. . Permeabiliteiten worden vaak op een faktor twee nauwkeurig gegeven. De berekening van Vp1 is gebaseerd op vier meetpunten. Vp2 is gebaseerd op zes tot acht meetpunten en wordt veel direkter berekend. Deze berekening is dus veel nauwkeuriger (geschatte afwijkingen tot 20%). De verschillende eigenschappen van water, lucht en damp zijn weer ontleend aan [20].

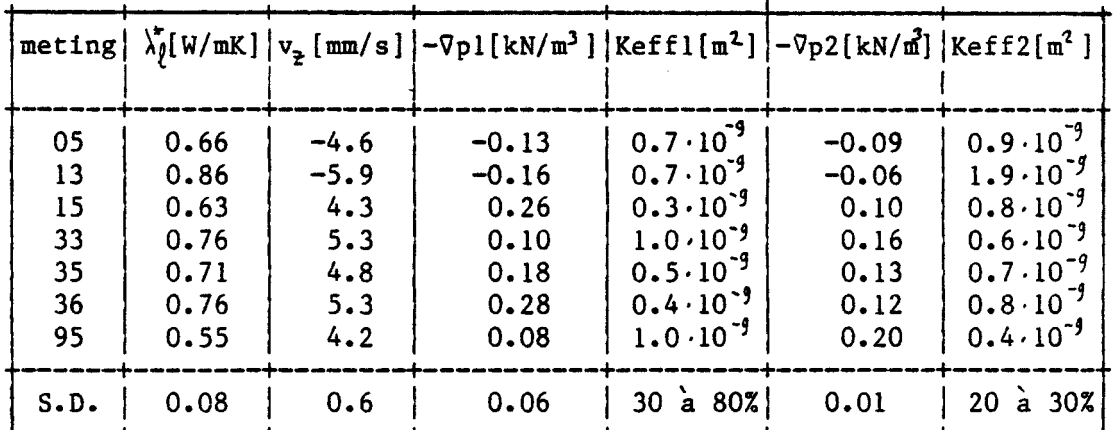

Fig 32 Poriënsnelheid en effektieve permeabiliteit

De berekende drukgradiënten zijn nogal verschillend, dus schelen de effektieve permeabiliteiten ook sterk. Hoewel Keff1 erg onnauwkeurig is ligt de waarde toch in de orde van permeabiliteit K zoals berekend met d10.  $(K=0.69 \cdot 10^3 m)$ . Dit is tevens de maksimale waarde voor Keff. Voor de metingen OS, 15, 33, 35 en 36 is Keff ongeveer gelijk aan K. Het vochtgehalte heeft kennelijk nauwelijks invloed op de konvektie van lucht. Bij meting 95 is Keff ongeveer de helft van K; zoals verwacht is het gemiddelde vochtgehalte van 9.4% reeds een belemmerende faktor voor de vrije konvektie. Vreemd is de hoge waarde voor Keff2 bij meting 13: een faktor twee tot drie hoger dan K. Dit is niet mogelijk. Voor deze proef met een watergehalte van 0.98% en een warmtestroom van  $106W/m^2$  wordt de berekening omgedraaid. De permeabiliteit wordt  $0.7 \cdot 10^{5}$ m<sup>4</sup> gesteld, zodat de konvektiesnelheid 2.2mm/s is. Oe schijnbare warmtegeleidingskoêfficiênt door konvektie wordt nu 0.32W/mK. Er moet nog een ander warmtetransportmechanisme een rol spelen. Een warmtestroom van  $\{\lambda_{\ell}^* - \lambda_{\ell,kony}\}/\lambda_{\ell}^*$  Quit/A blijft over. Dit is ongeveer 37W/m.. Een mogelijke verklaring is het warmtepijpeffekt: onder in de bak op het verdampingsfront Zw verdampt water, waterdamp gaat met v=2.2mm/s naar boven, boven bij de koelplaat kondenseert de damp en het vloeibare water sijpelt naar beneden. In grof, homogeen zand kan het verdampingstront op grondwaternivo gesteld worden. Voor de getransporteerde warmte geldt volgens Menenti  $[14,p93]$  de volgende formule:

Ld = <u>Q</u> = <u>L  $\widetilde{r}$  (  $\lambda \widetilde{\ell}$  -  $\lambda \ell$ , konv</u>) A C Zw

met L=2.44 MJ/kg de verdampingsenthalpie van water

- C = de warmtekapaciteit van damp 1.8kJ/kg/K
- $\tilde{r}$  =de dimensiloze uitwisselingkoëfficiënt, het deel van de damp dat kondenseert
- Zw= 3mm hierbij wordt gesteld dat bijna al het water op de bodem van de bak ligt.

Hieruit volgt dat Ld=244000 x r. Als gesteld wordt dat de ontbrekende warmtestroom gelijk is aan Ld, dan is de uitwisselingskoëfficiënt  $0.15 \cdot 10^{-2}$ . Ofwel  $0.15\%$  van de damp in de konvektieve stroom kondenseert bij de koelplaat.

Indien wordt uitgenomen dat aan de vertikale wand van de bak ook een warmtepijpeffekt optreedt, worden de konvektiesnelheden een stuk kleiner. Stel 1.5% van de damp uit de konvektiestroom kondenseert tegen de vertikale wand en loopt als vloeistof naar beneden terug, dan wordt  $\lambda_{l,k_{\text{max}}}$ ongeveer tien keer zo klein. Bij de andere proeven gelden vergelijkbare verminnderingen van  $\lambda_{\text{Liss}}$  Het resultaat is dat de konvektiesnelheid en ook de effektieve permeabiliteit een faktor tien kleiner wordt. Dit laatste lijkt onwaarschijnlijk: bij lage watergehaltes w<3% moet K wkeff zoals ook in fig 32 is aangegeven. Deze hypothese kan dus verworpen worden.

Als laatste worden ter kontrole nog enkele dimensieloze getallen nagerekend. Het getal van Reynolds is om aan te tonen of de wet van Darcy terecht gebruikt is. Re kan op twee manieren worden berekend: ten eerste met de lengtemaat d10 (2) en ten tweede met de lengtemaat  $\sqrt{k/n}$  (12). Uit (2) volgt Re $\leq 0.32$  en uit (12) volgt Re $\leq 0.016$ . Aan het kriterium Re<2 wordt voor beide formules dus ruimschoots voldaan. De wet van Darcy is terecht toegepast.

Het getal van Rayleigh wordt met (15) berekend en het getal van Nusselt met (16). Als de bij elkaar horende waarden in een grafiek worden uitgezet, blijken ze op een rechte lijn te liggen met een positieve helling. Hiermee is bewezen dat Ra boven een kritieke waarde ligt. De kritieke waarde is overigens niet dezelfde als wat normaal wordt aangehouden. In het standaardgeval wordt de gehele onderzijde van een poreuze laag verwarmd en van deze konfiguratie is de kritieke waarde van het Rayleigh-getal bekend. In de opstelling, zoals omschreven staat in §4.2, wordt slechts de halve onderzijde verwarmd. Dit om een enkelvoudige celkonvektie te forceren. De kritieke waarde voor het getal van Rayleigh zal voor deze afwijkende randvoorwaarde dus anders zijn. Ook uit deze evaluatie blijkt dat de vrije konvektie een rol speelt in het warmtetransport.

47

( 31 )

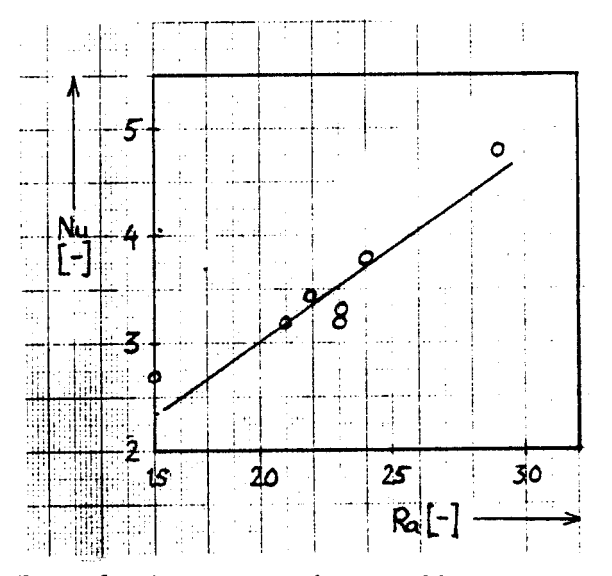

 $\ddot{\cdot}$ 

Fig 33 De relatie tussen de getallen van Rayleigh en Nusselt.

#### 7 VERGELIJKING MET DE LITERATUUR

De berekeningen in dit hoofdstuk zijn slechts kwalitatief van aard. Er zijn te weinig gegevens om harde uitspraken omtrent de verschillende mechanismen te kunnen doen.

7.1 EEN ZONNEVIJVER IN ALICE SPRINGS

Als eerste zal het warmtetransport aan de rand van een zonnevijver in de Australische woestijn worden bekeken [6]. In de zonnevijver wordt zonnewarmte vooral op de bodem opgevangen. Door een zoutkoncentratiegradient in het water zal er zeer weinig konvektief warmtetransport in de vijver optreden, want ook bij hoge temperaturen blijft de dichtheid van het water onderin het hoogst. Temperaturen tot 82°C zijn in Alice Springs gehaald. Totdat het begon te regenen: toen zakte de temperatuur tot 50°C en later zelfs tot 40°C.

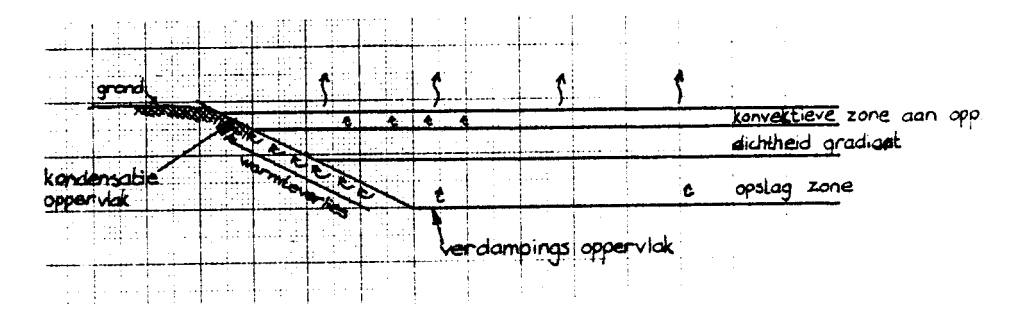

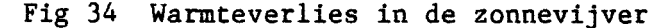

Er treden door het water in de grond drie effekten op:

- De effektieve warmtegeleiding wordt groter met =m. Indien voor woestijnzand ongeveer dezelfde thermische eigenschappen gelden als voor het zand in de bak is  $\lambda$ 9=0.30W/mK en  $\lambda$ v=0.06W/mK bij een gemiddeld watergehalte w=l6%.
- Het virtuele temperatuurverschil neemt toe. In de droge grond is de virtuele temperatuur gelijk aan de grondtemperatuur, bij met waterdamp verzadigde lucht wordt de virtuele temperatuur bij 80'C Tvi=416K. Met (11) kan de drukgradient van de opwaartse kracht worden berekend. Voor droge grond geldt  $\nabla p=1.4kN/m^3$  en bij natte grond  $\nabla p=3.0kN/m^3$ . De opwaartse kracht wordt dus meer dan twee keer zo groot. Nemen wij voor de permeabiliteit K=0.5 $\cdot$ lO $\vec{a}$ <sup>2</sup>en stellen wij deze konstant tot aan het grondwaternivo, dan volgt uit de wet van Darcy dat een poriensnelheid 2.2mm/s voor droge grond en 4.9mm/s voor natte grond. De dikte van de laag is 2m, dit is veel groter is dan in de proefopstelling. De rest van de omstandigheden is met de proefopstelling vergelijkbaar; het warmtetransport door vrije konvektie zal dus erg groot zijn.

Er kan nu een schijnbare warmtegeleidingskoefficient uitgerekend worden.  $\lambda^4 = \lambda_{g_{\mathbf{w}},e^{\mathbf{f}}_r} + {\frac{1}{2}(\lambda) / \partial z} + v \cdot \rho C n (1-\mathbf{w}) \cdot \Delta z$ . In natte grond is  $\lambda^t = 4.6W/mK$ . Dit bedrag is 15 keer zo groot als de  $\lambda_g = 0.30W/mK$ . Dit komt overeen met wat in het artikel wordt genoemd:" een het artikel wordt genoemd:" warmtetransport 10-15 keer hoger dan verwacht door normale thermische geleiding". Echter in droge grond is de schijnbare warmtegeleidingskoëfficiënt  $\lambda^*$  reeds 8 keer zo hoog als  $\lambda_g$ :  $\lambda^{\bar{*}}$ =2.4W/mK. Als van een andere permeabiliteit wordt uitgegaan verandert de poriensnelheid en 'dus de schijnbare warmtegeleidingskoëfficiënt. Het warmtetransport is dan niet langer 10 tot 15 keer zo groot als door pure geleiding. De permeabiliteit lijkt dus goed gekozen.

Bij de nu volgende berekeningen wordt er van uit uitgegaan dat de hoeveelheid warmte die de zonnevijver per dag opvangt ongeveer konstant is. Bij een stationaire toestand is het warmteverlies aan de rand ook konstant:  $Q/A = \lambda^4 dT/dz = 72W/m^2$  Als de schijnbare warmtegeleidings-koëfficiënt twee maal zo groot wordt moet het temperatuurverschil tussen vijver en omgeving twee maal zo klein worden. Met een omgevingstemperatuur van 20°C zakt de temperatuur van 80°C tot 50°C. Dit is precies wat er gedurende het eerste jaar is opgetreden. Het temperatuurverschil halveerde. Dit kan dus verklaard worden met de toename van het virtuele temperatuurverschil in de porien.

Het verder inzakken van de temperatuur tot 40°C kan zo echter niet verklaard worden: er ontbreekt een warmtestroom van 24W/m; Met een warmtepijpeffekt zoals ook in [6] omschreven wordt kan het wel verklaard worden. Indien wordt aangenomen dat het vloeibare water onderin bij de bodem van de vijver zit dan volgt bij een watergehalte  $w=16%$  dat het grondwaternivo 0.32m boven het nivo z=0 zit. Deze aanname kan ingevuld worden in (31). Er volgt dan een aanname kan ingevuld worden in (31). Er volgt dan een uitwisselingskoëfficiënt r =2‰ Ondanks de grote onnauwkeurigheden in de aannames is het een aannemelijk resultaat: ongeveer 2% de damp in de konvektiestroom zal boven kondenseren en als water teruglopen. Een verder teruglopen van de temperatuur is in principe mogelijk indien r groter wordt: ofwel indien meer waterdamp uit de konvektiestroom aan de bovenzijde zal kondenseren.

#### 7.2 EEN SEIZOENSOPSLAG IN GRONINGEN \_\_\_\_\_\_\_\_\_\_\_\_\_\_\_

De opslag in Groningen is van het type zoals omschreven is in het voorwoord. Gedurende de zomer wordt er warmte in de grond opgeslagen en gedurende de winter wordt de warmte weer aan de grond onttrokken. Er treden ook hier grote warmteverliezen aan de bovenzijde van de opslag op. De opslag is afgedekt met enkele zandlagen en twee isolatielagen. De zandlagen zijn in totaal ongeveer 1.2m dik en hebben een schijnbare warmtegeleidingskoëfficiént van l.OW/mK. Er is een isolatielaag van 10cm dik bestaande uit platen foamglas met  $\lambda$ =0.045W/mK en een isolatielaag van geekspandeerde kleikorrels, Argexkorrels geheten [21]. De Argexkorrels hebben een diameter van 4 tot 10 mm, zodat de permeabiliteit van dit medium zeer hoog is: 18.10.m. De verschillende lagen i moeten samen eenk-waarde van minder dan O.lSW/mK hebben. De k-waarde ofwel warmtedoorgangs-

koefficient is een grootheid afkomstig uit de bouwkunde en stelt een soort gemiddelde warmtegeleidingskoëfficiënt per lengte-eenheid voor:  $1/k=\frac{2}{\lambda i}$ . Uit het ontwerp volgde een k-waarde van 0.14W/mK. Tijdens de metingen bleek 0.15<k<0.19W/m<sup>2</sup>K . Hieruit is de schijnbare<br>warmtegeleidingskoëfficiënt van de Argexkorels te berekenen. Deze van de Argexkorels te berekenen. Deze .is groter dan 0.11W/mK, wat de gewone warmtegeleidingskoëfficiênt is. Een mogelijke verklaring is het optreden van vrije konvektie. De benodigde snelheid van de stroomstof (vochtige lucht) is overigens nog bescheiden: minder dan 1mm/s. Bij de zeer hoge permeabiliteit van de laag met korrels zijn theoretisch snelheden tot 0.3m/s mogelijk. Bij deze snelheid geldt de wet van Darcy niet meer: de stroming is niet meer laminair. Het getal van Reynolds ligt tussen l en 10 dat niet meer laminair. Het getal van Reynolds ligt tussen 1 en wil zeggen dat de stroming in het overgangsgebied tussen laminair en turbulent zit. Een eksperimentele wet om toch de snelheid te kunnen berekenen geeft [1,p66]:

$$
\nabla p = \eta \, v / K + 0.55 \, v^2 / \sqrt{K} \tag{32}
$$

Met (32) zijn de maksima van de konvektienelheden te berekenen en hieruit volgt dan weer een maksimum voor de k-waarde zie fig 31. De k-waarde kan dus nog bijna twee keer zo groot worden. Dat wil zeggen dat het verlies door de bovenzijde van de opslag nog twee keer zo groot zou kunnen worden. De relatief kleine snelheid in de poriën betekent een lage effektieve permeabiliteit. Dit kan een aanwijzing zijn dat er naast lucht nog iets tussen de korrels zit: waarschijnlijk zand. De kans op "zandinspoeling" tussen de Argexkorrels wordt ook in [21] genoemd.

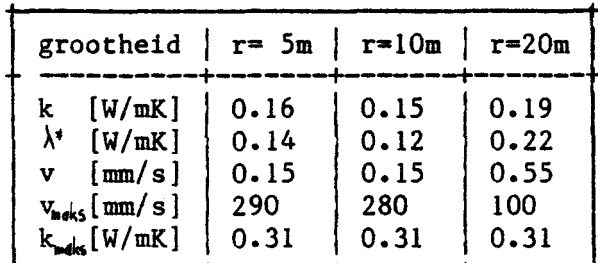

Fig 31 Berekening van maksimale poriënsnelheden en k-waarden bij seizoensopslag in Groningen op 5, 10 en 2Qnafstand van het midden.

Een andere verklaring voor de grotere warmtegeleiding door de korrels is het binnendringen van water. Het verschil tussen en wordt dan veroorzaakt door de warmtegeleidingskoëfficiënt van water. Dit zou veroorzaakt door de warmtegeleidingskoëfficiënt van water. Dit een watergehalte van 4 tot 12% betekenen. Bij een dergelijk laag watergehalte wordt Keff echter nauwelijks lager (hoogstens een faktor 2 tot 10), zodat de konvektie van lucht een zeer belangrijke rol zal blijven spelen. Er zou een schijnbare·warmtegeleidingskoëfficiënt van meer dan SW/mK ontstaan. Dit is duidelijk te hoog, dus bevindt er zich waarschijnlijk geen of zeer weinig water tusen de korrels (w<1%). Het warmtepijpeffekt lijkt hier ook niet waarschijnlijk. Als het toch mocht optreden, dan is het effekt verwaarloosbaar ten opzichte van het warmtetransport door gewone konvektie.

#### 8 KONKLUSlES EN AANBEVELINGEN

In het verslag zijn al hèel wat konklusies vermeld, hier wordt alles nog eens op een rijtje gezet en uitgebreid met wat aanbevelingen. . Alles zal per onderwerp behandeld worden.

De meetopstelling

- De hoogte van de bak voldeeed aan de eis dat er na drie dagen een stationaire temperatuu rverdeling moest zijn.
- De dikte van de isolatie van 10cm rond de bak voldeed aan de<br>verwachtingen zoals bij het ontwerp was uitgerekend. Ook het verwachtingen zoals bij het ontwerp was uitgerekend.<br>stookvermogen was in het juiste gebied instelbaa juiste gebied instelbaar. De warmteverliezen door de isolatie waren echter wel hoog: 30% van de totale warmtestroom. Het verlies kan worden verminderd door de bak een grotere lengte en breedte te geven. Het is ook mogelijk beter isolatiemateriaal te gebruiken.
- Er zijn geen aanwijzingen voor grote inhomogeniteiten in de eigenschappen van het gestrooide zand. De manier van strooien en aantrillen van de zandpakking voldeed.
- De stookplaat verhit niet homogeen. In het midden kan de temperatuur 0.5 tot l°C hoger zijn dan aan de rand. Dit is gemeten met de nulspanning van de lambdanaald op plaats (1,1). (Tijdens de nulspanning loopt er nog geen stookstroom door de lambdanaald, een gemeten temperatuurverschil wordt dan veroorzaakt door oorzaken buiten de naald) De stookplaat heeft ook een beveiliging: bij 70°C slaat de stookspanning automatisch af. Dit heeft al konsekwenties bij temperaturen boven de 50°C. Droog zand of bijna droog zand heeft een hoge kontaktweerstand, zodat er een temperatuursprong tussen de stookplaat en het zand ontstaat. De stookplaat slaat dan vrij snel af. Een mogelijke oplossing voor de inhomogene temperatuur is het bevestigen van een koperen plaat. Om de kontaktweerstand te verminderen zouden er eerst wat zandkorrels op de plaat gelijmd kunnen worden en vlak bij de plaat eerst wat fijner zand gestrooid kunnen worden.
- -Uit de nulspanning van de lambdanaald op plaats (5,5) blijkt dat de koelplaat wel een homogene temperatuur had. De rand week niet meer dan O.l'C af van het midden. Dit kwam doordat de koelplaat van goed geleidend geelkoper van O.Smm dik was gemaakt.
- De absolute temperatuurmetingen met de ekstra thermokoppels in de lambdanaalden zijn\_ mislukt. Dit komt doordat de kompensatiedraad van koper op slechts enkele centimeters buiten de bak aan de koppeldraad was gesoldeerd. Deze overgang werkt ook als thermokoppel, zodat slechts het temperatuurverschil tussen een plaats in de bak en een plaats ergens in de isolatie wordt gemeten. Indien de kompensatiedraad aan de koppeldraad wordt gesoldeerd daar waar de omgevingstemperatuur gelijk is aan de kamertemperatuur, kan met de nulpuntskompensatie in de datalogger de juiste temperatuur worden gemeten.
- De afstand 1 tussen het einde van de stookdraad en de warme las van de thermokoppel in de lambdanaald is erg kort. De meting wordt hierdoor een stuk onnauwkeuriger, bovendien is de warmtekapaciteit

van het zand dan niet te bepalen. 1 dient een minimale waarde van 25mm te hebben.

De numerieke modellen en het testen met ijkmetingen.

- -Het model GELEIDING is geschikt om de temperaturen en warmtestromen in de bak te beschrijven.
- Uit de ijkmetingen van de lambdanaalden in agargel volgt dat de gemeten warmtegeleidingskoëfficiënt te hoog is. Deze kan echter gekorrigeerd worden met het Blackwell-model. Met een aksiale afstand 1 tussen de warme las van het thermokoppel en het uiteinde van de stookdraad van lOmm worden goede resultaten bereikt. Er is een uitzondering, voor naald9 moet 1=12mm genomen worden.
- Model NAALD! is voor de Eindhovense naalden niet bruikbaar. Ook voor de Wageningse metingen kan het model niet bevestigd worden.
- Met de iteratiemethode van Newton in NAALD3 kan de warmtekapaciteit in principe snel berekend worden. In de praktijk is de zo berekende waarde ongeveer drie keer te hoog. Daarbij komt dat de berekende warmtegeleidingskoefficient 6 tot 7% te laag is. De eindresultaten zijn echter wel goed reproduceerbaar. Ze zijn ook reproduceerbaar bij verschillende startwaarden van het iteratieproces.
- De reproduceerbaarheld van NAALD3 wordt bevestigd door de metingen in droog zand: de warmtekapaciteit =2.5 $\pm$ MJ/ $\frac{d}{d}$ K voor alle 32 metingen<br>op enkele centimeters afstand van de rand van de bak. Voor de op enkele centimeters afstand van de rand van de bak. warmtegeleidingskoëfficiënt gekorrigeerd met het Blackwell-model  $geldt: \lambda = 0.30\pm0.02W/mK.$  Deze laatste waarde komt bovendien goed overeen met literatuurwaarden [7] en [9].

De metingen in vochtig zand

- Uit de metingen met lambdanaalden bleek dat onderin de bak het meeste vocht te zitten. De vertikale plaatsafgeleide van de warmtegeleidingskoëfficiënt is links anders dan rechts. Uit deze verdeling is af te leiden dat de konvektieve stroom in proef 13 anders van richting is dan in proef 15 t/m 95.
- Uit de drukgradiënten die berekend zijn met de virtuele temperatuurverschillen volgt dat de konvektie in meting 15 t/m 95 rechtsom gaat, hetgeen te verwachten is. De konvektie van meting 05 en 13 gaat echter linksom.
- Uit de evaluatie van het verschil tussen de gemeten temperatuur en de temperatuur zoals berekend met het model GELEIDING is ook een drukgradiënt te berekenen. Uit deze drukgradiënt volgt ook dat de konnvektiestroom van meting 05 en 13 linksom draait, terwijl hij bij de overige metingen rechtom draait.
- Het rendement van de warmtestroom in de bak , gedefinieerd als Quit/Qin, hangt lineair af van de effektleve warmtekapaciteit van water.
- De effektieve permeabiliteit van het zand is bij lage vochtgehalten (proef 05 t/m 36) gelijk aan de permeabiliteit zelf. Bij een gemiddeld watergehalte van 9.4% wordt het de helft: Keff=0.5K.
- -De grote warmtestroom in proef 13, met een watergehalte van 0.98% en een warmtestroom van 106W/m<sup>2</sup>, kan verklaard worden door aan te nemen dat 0.15% van de damp bij de koelplaat kondenseert, zodat een warmtestroom van 35W/m2 dcor het warmtepijpeffekt veroorzaakt wordt.
- Een warmtepijpeffekt langs de relatief koude, vertikale wanden van de bak lijkt onwaarschijnlijk. In dit geval zou de relatieve permeabiliteit sterk afnemen. Bij lage watergehaltes dient de effektieve permeabiliteit echter gelijk te zijn aan de permeabiliteit zelf.
- De stromingen in de porien is laminair want het getal van Reynolds Re<0:32. De wet van Darcy is terecht toegepast.
- Uit de evaluatie van de getallen van Nusselt en Rayleigh blijkt Ra duidelijk boven een kritieke waarde te liggen. Hiermee wordt nog eens bevestigd dat vrije konvektie optreedt.

Vergelijkingen met de literatuur en algemene aanbevelingen.

- Het energieverlies bij de zonnevijver in Alice Springs [6] wordt voornamelijk veroorzaakt door vrije konvektie van vochtige lucht. De temperatuurdaling van 80°C naar 50°C kan zo verklaard worden.<br>Voor de temperatuurdaling tot 40°C is een aanvullend Voor de temperatuurdaling tot 40°C is een aanvullend warmtetransportmechanisme nodig. Indien een warmtepijpeffekt wordt verondersteld is het nodig dat 2% van de damp nabij het aardoppervlak kondenseert.
- Het ekstra energieverlies bij de warmteopslag in de grond in Groningen [22] kan verklaard worden met de vrije konvektie van vochtige lucht in de laag met Argex korrels. De poriënsnelheid is echter nog klein voor de grote permeabiliteit van de laag. Theoretisch, met een tweedimensionaal model zoals in de meetbak is gebruikt, zijn honderd keer zo grote konvektiesnelheden mogelijk. De totale warmtestroom door isolatielagen zal onder die omstandigheden verdubbelen. De lage snelheden zijn het gevolg van een kleine effektieve permeabiliteit. Waarschijnlijk wordt die veroorzaakt door het inspoelen van zand.
- De theorie van Menenti [14] voor de korrektie voor de luchtdruk met behulp van een virtuele temperatuur is hier met sukses toegepast. Ook de de theorie voor de verdampingswarmte (26) geeft aannemelijke resultaten.
- Het is aan te bevelen meer stationaire toestanden in de buurt van proef 13 te onderzoeken. Dat wil zeggen toestanden met een gemiddeld watergehalte van 1% en een warmtestroom van 106W/m<sup>2</sup> De vraag omtrent de richting van de konvektieve stroom verdient nader onderzoek, vooral de mogelijke relatie tussen het warmtepijpeffekt en het linksomdraaien van de konvektiestroom.
- -Ook de relatie tussen gemiddeld watergehalte, stookvermogen en schijnbare warmtegeleidingskoëfficiënt dient uitgediept te worden.
- Tenslotte moeten meer praktijkvoorbeelden met de theorie van Menenti doorgerekend worden.

#### INHOUDSOPGAVE VAN DE APPENDICES

----------- --- -- ----------

1 Korrelverdelingsdiagram ••••••••••••••••••••••••••••••••••• A1 2 Schakelkastverwarming ••••••••••••••••••••••••••••••••••••• A2 ·3 IJking van thermoko~?els •••••••••••••••••••••••••••••••••• A3 4 Listing NAALD1.(5blz) ••••••••••••••••••••••••••••••••••••• A4 5 Afleiding iteratiemethode van Newton.(2blz) ••••••••••••••• AS 6 Listing NAALD3.(5blz) ••••••••••••••••••••••••••••••••••••• A6 7 Afleiding differentieschema GELEIDING.(2blz) •••••••••••••• A7 8 Listing GELEIDING.(3blz) •••••••••••••••••••••••••••••••••• A8 9 Afleiding EKSTRA••••••••••••••••••••••••••••••••••••••••••A9 10 Listing EKSTRA/20TOT51.(2blz) •••••••••••••••••••••••••••• A10 11 Afleiding procedures in TEKEN •••••••••••••••••••••••••••• A11 12 Listing TEKEN.(3 .. blz) ••••••••••••••••••••••••••••••••••••• Al2 13 IJkmetingen in agargel ••••••••••••••••••••••••••••••••••• A13 14 Metingen in glasparels verwerkt met NAALD1................A14<br>15 IJkgrafiek voor Blackwellkorrektie voor 1=10mm............A15 15 IJkgrafiek voor Blackwellkorrektie voor 1=10mm ••••••••••• Al5 16 Uitvoer NAALD3 wartmtegel.koeff. en -kapaciteit.(4blz)...Al6<br>17 Warmtegel.koeff. als funktie van de plaats.(2blz).......Al7 17 Warmtegel.koëff. als funktie van de plaats.(2blz).........A17<br>18 Temperatuur als funktie van de plaats.(6blz).............A18 18 Temperatuur als funktie van de plaats. (b'blz) ••••••••••••• Al8 19 Uitvoer GELEIDING.(3blz) ••••••••••••••••••••••••••••••••• A19 Verschil gemeten en modeltemperatuur.(2blz)..............A20 21 Eigenschappen van lucht, water en damp.(2blz) •••••••••••• A21

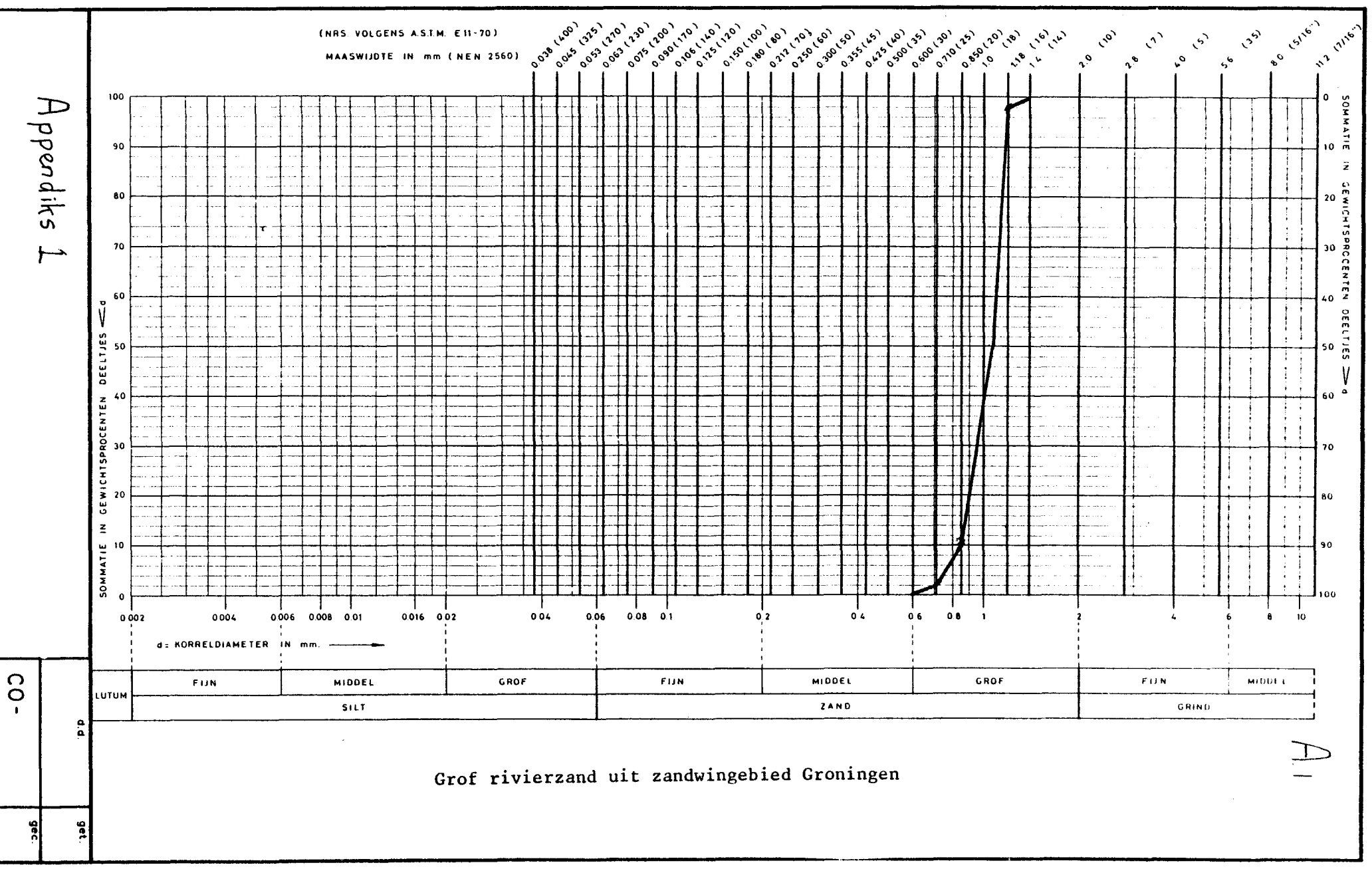

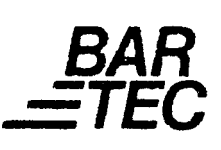

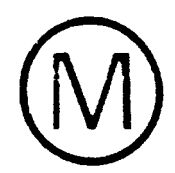

### Bestellangaben, - Auswahlrichtwerte - Maße (mm)

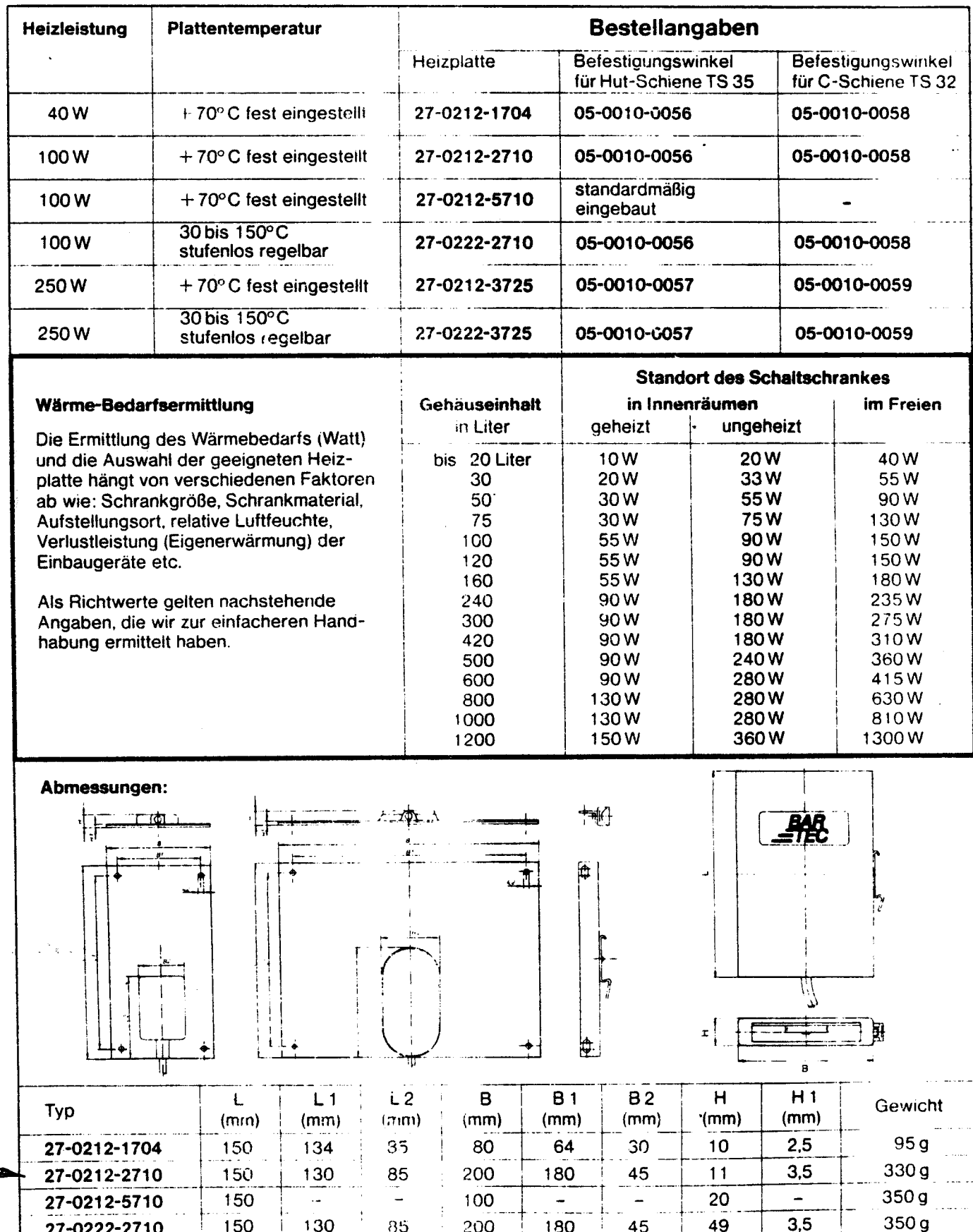

Rapport *Hppendiks* 3 Uking van de Chermolcoppels

Technische Hogeschool Eindhoven **Stafgroep Instrumentatie C.T.D.** 

Referentienr.: 850332

Meetobject: Opdrachtgever: Afd./dienst: Groep: Procedure: Resultaten: Thermokoppels Chr/Al A.E.A.C. van Huygevoort Afdeling Werktuigbouwkunde WOP De thermokoppels zijn in een waterthermostaat bij toenemende temperatuur, vergeleken met de platina weerstandsthermometer (Q 0542 C) en een normaalweerstand van 100  $\Omega$  (CY 0063). De in de meetwaardentabel vermelde thermospanningen zijn de gemiddelde waarden uit series van 40 metingen per nominale temperatuur. Nauwkeurigheid: De thermospanningen zijn bepaald met een onzekerheid van 11,9 µV; hetgeen overeenkomt met een onzekerheid van 0,29 °C in de temperatuur. Opmerking: De onzekerheden zijn bepaald op basis van een kans van 0,3 % dat de vermelde waarde meer van de werkelijke waarde afwijkt dan de gegeven onzekerheid. Koppel nr. 4 bleek defect te zijn.

#### MEETWAARDENTABEL

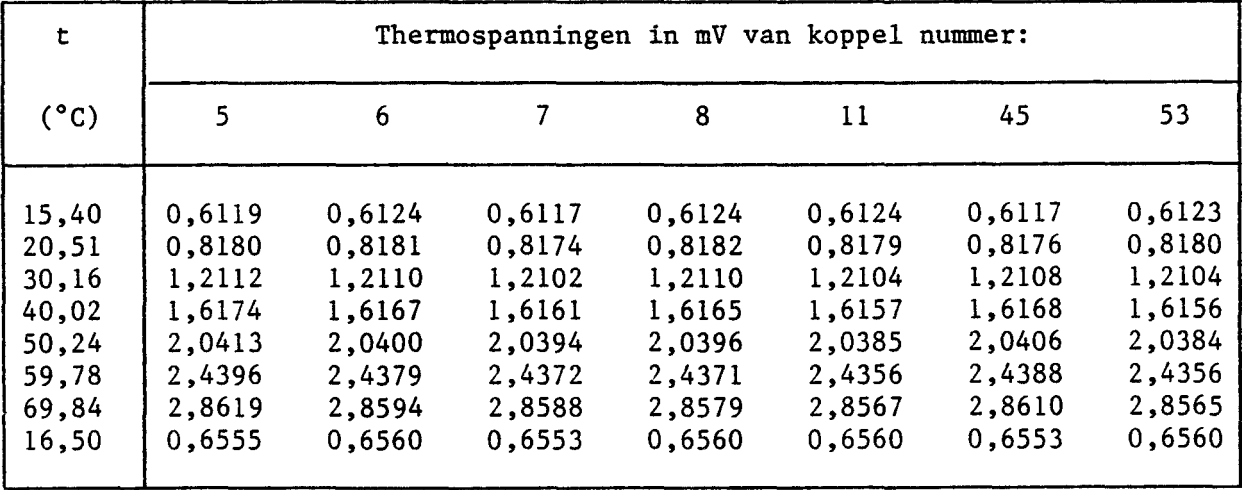

Rapportering:

P.H. Cappon 1985-03-27

Stafgroep Instrumentatie:

ing. F.A. Venmans.

# Appendiks 4: Listing Naold 1 Au.1

WILKO/NAALD

DATE & TIME PRINTED: WEDNESDAY, NOVEMBER 20, 1985 @ 15:12:32.

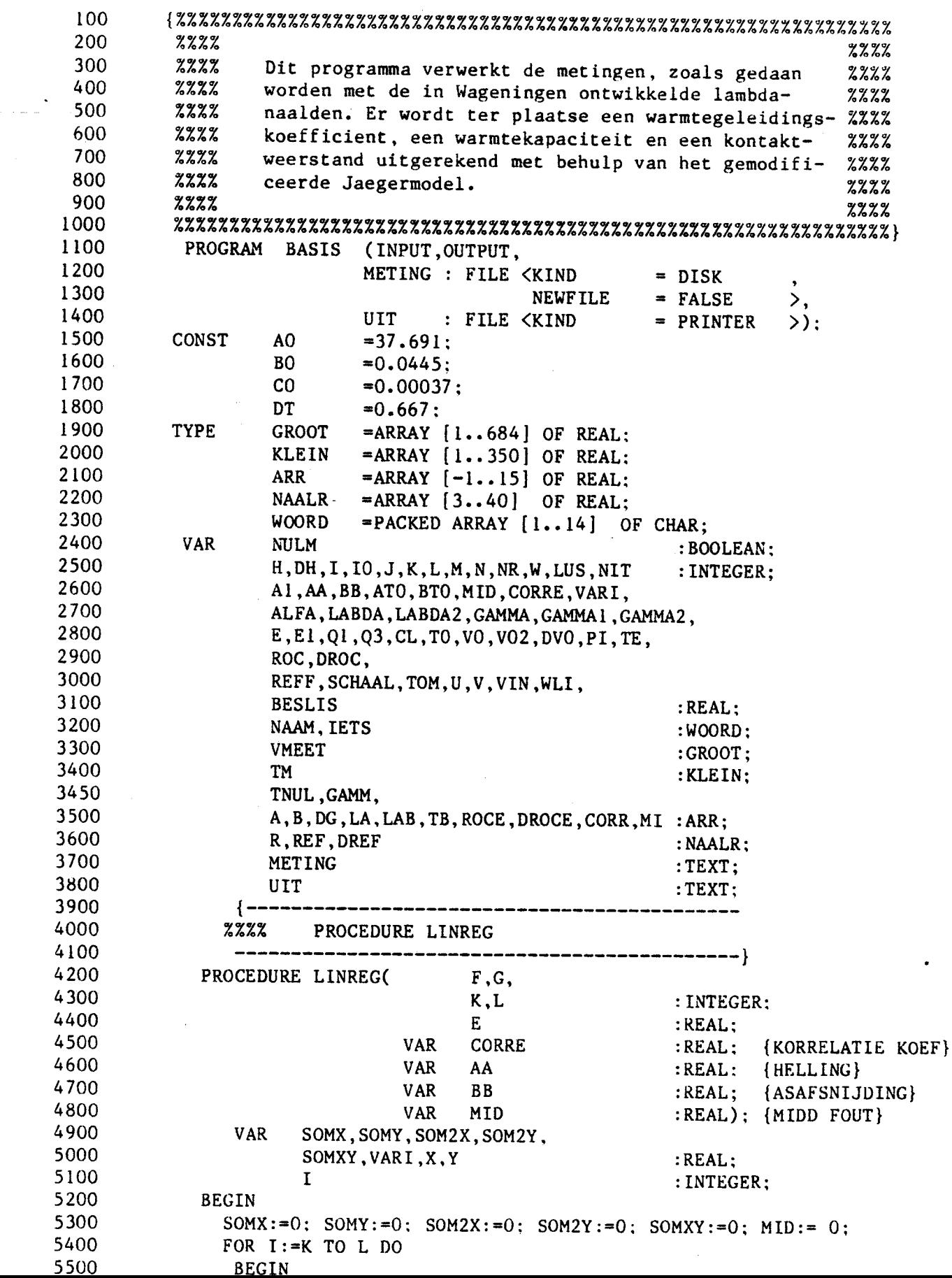

 $\hat{\mathbf{v}}$ 

4ム ク

5800 2:  $X := TM[I] - E * LN(I * DT)/I$ ; 5900  $3: X := LAB[I];$ 6000  $END:$ 6100 CASE G OF  $1: Y := LN(T * DT)$ : 6200 6300 2:  $Y := LN(1 * DT + T0)$ ; 6400  $3: Y := TB[I];$ 6500  $END:$ SOMX:=  $SOMX + X$ ; 6600 6700  $SOMY := SOMY + Y$ : 6800  $SOM2X := SOM2X+X*X$ : 6900  $SOM2Y := SOM2Y+Y*Y:$ 7000  $SOMXY := SOMXY+X*Y$ 7100 END: 7200  $L:=L-K+1$ ; {  $L$  IS NU HET AANTAL PUNTEN } 7300 VARI: = L\*SOM2Y-SOMY\*SOMY: 7400 AA:=(L\*SOMXY-SOMX\*SOMY)/VARI; 7500 BB: = (SOM2Y\*SOMX-SOMY\*SOMXY)/VARI: 7600 CORRE:=AA\*AA\*VARI/(SOM2X\*L-SOMX\*SOMX): 7700  $CORRE$ : =  $SQRT(ABS(CORRE))$  ; 7800 FOR  $I := K$  TO  $K+L-1$  DO 7900  $MID := MID + SQR(X - (AA*Y + BB))$ ; 8000  $MID := \text{SQRT}(MID/(L-2));$ 8100  $END:$ {EINDE LINREG } 8200  $\{- -$ ----------------8300  $222$ LEESPROCEDURE : LEES 8400 --------------8500 PROCEDURE LEES( VAR MEET : REAL); 8600 IETS :WOORD: VAR. 8700 TEKEN, 8800 I,K : INTEGER; 8900 **GETAL:REAL:** 9000 BEGIN READLN(METING, IETS); 9100 WHILE (IETS[4] $\langle$ ><sup>-9</sup>') AND NOT(EOF(METING)) 9200 DO READLN(METING, IETS); 9300 IF  $IETS[5] = ? - ? THEN TERMS := -1 ELES TEXEN := 1;$ 9400  $K := ORD('0')$ ; GETAL:=0; 9500 FOR  $I := 6$  TO 11 DO IF I<>8 THEN GETAL:=GETAL\*10+ ORD(IETS[I])-K; 9600 9700 GETAL:=TEKEN\*GETAL/1000; 9800 IF EOF(METING) THEN GETAL:=99999: 9900 MEET:=GETAL 10000 END: 10100 **BEGIN** 10200 10300 %%%% BEGIN PROGRAMMA: INITIALISATIE VAN DE PARAMETERS 10400  $R[3]:=13.7:$  $R[36]:=15.87;$ 10500  $R[8]:=15.0;$  $R[37]:=13.83$ :  ${R = ELEKTRISCHE WEERSTAND}$ 10600 { VAN DE STOOKDRAAD 10700  $R[9]:=15.8;$  $R[38]:=19.17$ ;  $\mathbf{H}$ 10800  $R[34]:=14.6:$  $R[39]:=15.67$ ; 10900  $R[35]:=15.13;$  $R[40]:=14.57:$ 11000 REF $[3]:=0.19;$ DREF $[3]:=0.01$ ; REF $[8] := 0.29$ ; DREF[  $8$ ]:=0.015; {REF = EFFEKTIEVE STRAAL 11100 ł DREF[  $9$ ]:=0.035; { 11200 REF[  $9$ ]:=0.40; VAN DE LABDANAALD  $\mathbf{I}$ REF $[34] := 0.32$ ; 11300 DREF[34]:= $0.04$  : { ł  ${m \brack m}$  $REF[35]:=0.32;$ 11400 DREF[35]:=0.01 ; {DREF=  $D$  REF/  $D$  TEMP ł 11500  $REF[36]:=0.18:$  $DREF[36]:=0.025;$ }  $\lceil \mathsf{mm}/^{\prime}\mathsf{C}\rceil$ 11600  $REF[37]:=0.17;$ DREF[ $37$ ]:=0.02; 11700  $REF[38]:=0.17;$ DREF[38]:=0.02 ; {DIT IS NIET GEMETEN Ł REF $[39]:=0.18;$ 11800 DREF $[39]:=0.02$ ; 11900  $REF[40]:=0.15$ ; DREF[40]:=0.02 :

```
12000 
                AA: = 0: BB: = 0: CORRE: = 0: MID: = 0:
12100 
                V0:=0; V02:=0;
12200 
               PI:=%ARCTAN(1):\{ % AO IN MIKROVOLTS PER GRAAD CELCIUS; DE METING IS *1067 mV
12300 
12400 
               % DUS DE SCHAAL IS 1.067 
                                                                                  \mathcal{F}12500 
               SCHAAL:=1.067:12600 
               WRITELN('Welke file wil je lezen? Zet een punt achter ce 1aam'):
12700 
               READLN(NAAH): 
12800 
               { REPLACE METING. TITLE BY NAAM; }12900 
               RESET(METING): 
13000 
               REWRITE(UIT): 
13100 
               {-------------------------------------------
. 13200 
                     INLEZEN VAN DE MEETGEGEVENS
13300 
               --------------------------------------------} 
               WRITELN(UIT, NAAM);
13400 
13500 
               WRITELN('Naaldnummer'): 
13600 
               READLN(NR); 
13700 
               WRITELN('Omgevingstemperatuur = °C');
13800 
               READLN(TOM); 
13900 
               IF NR=3 THEN V:=1 ELSE V:=2:
               WRITELN(UIT, Omegarigevingstemperatuur = , TOM:6:2,\degreeC Naalddikte = \degree,
14000 
14100 
                                V:2, mm'):
14200 
               WRTTELN('Stookspanning [V]'): 
               READLN (VIN) : 
14300 
14400 
               WRITELN(UIT, ^Stookspanning = ^, VIN:7:4, ^ V Naaldnr = ,
14500 
                             NR): 
14510 
               WRITELN('Is de 100 MUVolt-schaal gebruikt? (1=JA/O=NEE)');
14530 
               READLN(W): 
14540 
               IF W=1 THEN SCHAAL:=SCHAAL*0.3: 
14600 
               LEES(VMEET[1]); I:=1;
14700 
               WHILE NOT EOF(METING) DO BEGIN I:=I+1;
14800 
                                  LEES(VMEET[I]): 
14900 
                       END: 
               WRITELN('Aantal iteraties in ROCE, ROCE-start [E6 J/m3/K] en'): 
15000 
15100 
               \text{WRITELN}( delta-ROCE-start [E6 J/m3/K]');
               READLN(NIT,ROC,DROC); 
15200 
               WRITELN('AANTAL MEETWAARDEN = ', I);
15300 
                {----------------------------------------------
15400 
                      REKENDEEL
15500 
                 -----------------------------------------------} 
REFF:=REF[NR)+DREF[NR]*(TOM-15)/35: REFF:=REFF/1000: 
15600 
15700 
                IF NR=3 THEN V:=1 ELSE V:=2; {NAALDDIAMETER IN mm}
15800 
15900 
                V:=V*0.5E-3; U:=V-2E-4;
                E1:=LN(4/V/V/1.78107):16000 
                Ql:=119.333* SQR(VIN/R[NR]) /4/PI; 
16100 
16200 
                NULM:=TRUE: 
 16300 
                ROCE[1]:=ROC*1E6; DROCE[2]:=DROC*1E6; ROCE[2]:=(ROC+DROC)*1E6;
                WRITELN(UIT, Het stookvermogen per meter is ',Q1*4*PI:10,' W');
 16400 
                { BEPALING VAN DE "NUL"-SPANNING} 
 16500 
                 10:=1;
 16600 
                WHILE NULM DO
 16700 
 16800 
                  BEGIN
 16900 
                     10:=10+1;NULLM:=((VMEET[IO]-VMEET[IO-1])<0.5):17000 
 17100 
                     IF NULM THEN VO:=VO+VMEET[T0];IF NULM THEN VO2:=VO2+SQR(VMEET[IO])
 17200 
 17300 
                  END: 
                 10:=10-1:
 17400 
                 IF 10)120 THEN WRITELN('TE VEEL NULMETINGEN: HEETHLE VERKLEI', 
 17500 
                                \simNEN\sim);
 17600 
                V0:=V0/10;
 18200
                DVO:=-VO*VO+V02/IO: 18300
```
Ацз

```
18400
                  DVO: = ABS(DVO):
   18500
                  IF 10=1 THEN DVO:=0 ELSE DVO:=SORT(DVO/(I0-1));
   18600
   18700
                  WRITELN(UIT, Beginspanning= ', VO: 10,
                                                              Nauwkeurigheid=\degree, DV0:8.
   18800
                             Aantal nulmetingen: ', I0:3);
                    WRITELN(UIT, \hat{ }):
   18900
                  { REKEN GEMETEN SPANNING OM IN TEMPERATUURVERSCHILLEN }
   19000
   19100
                  ATO := AO + 2*BO*TOM + 3*CO*TOM*TOM:19200
                  BTO: = BO + 3*CO*TOM;19300
                   FOR I := I0+1 TO I0+333 DO
   19400
                      BEGIN
   .19500VMEET[T]:=(VMEET[T]-V0)/SCHAAL:19600
                        TM[I-I0]:=(-AT0+SQRT(AT0*AT0+4*BTO*VMEET[I]))/2/BTO19700
                      END:
                     \{ -----
   19800
                    XXZZ BLOKI : TEMP= B + A LN[t] XZZZ19900
   20000
                                 --------------------
                                                       20100
                    E := 0:20200
                    LINREG(1,1,160,330, E, CORRE, AA, BB, MID);
   20300
                    LABDA := 01/AA;
   20400
                    -----------
                   %%%% BLOK2 : TEMP MET LN[t]/t KORREKTIE
   20500
                                                                   22220600
                    20700
                    IF V=1E-3 THEN CL:=5.054 ELSE CL:=1.997;
   20800
                   \{ CL: = PI*((V*V-U*U)*CRVS+U*U*CVUL+0.05*0.05*CST00K )\}20850
                   IF NIT>12 THEN NIT:=12;
                    FOR LUS := 1 TO NIT DO BEGIN
   20900
   21000
                    { CASE LUS OF
                        1, 2, 3, 4 : DH:=60;
   21100
   21200
                        5,6,7,8 : DH:=30:
                               : DH := 20;21300
                        9,1021400
                       END:}
   21500
                    DH := 30;21600
                    IF LUS>2 THEN BEGIN BESLIS:=A[LUS-1]/A[LUS-2];
   21700
                        IF ABS(BESLIS)>1 THEN
   21800
                              IF BESLISKO THEN BESLIS:=1/BESLIS
   21900
                                           ELSE BESLIS: =- 1/BESLIS:
   22000
                         DROCE[LUS] := BESLIS * DROCE[LUS-1];22100
   22200
                         ROCE[LUS] := ROCE[LUS-1] + DROCE[LUS];IF ROCE[LUS]<0 THEN ROCE[LUS]:=1E4;
   22300
   22400
                       END;
                    ALFA := 2*PI*V*V*ROCE[LUS]/CL;22500
                   E := (ALFA-2)*ROCE[LUS]*Q1*V*V/2/LABDA/LABDA/ALFA/DT;22600
   22700
                   LINREG(2,1,160,330, E, CORRE, AA, BB, MID):
   22800
                   LABDA2 := Q1/AA:
                   WRITELN(UIT, LABDA2 = \sim, LABDA2:8:3, MIDD. FOUT IN RECHTE \sim,
   23000
   23100
                                                  MID:7:
                   IF LUS>NIT-2 THEN BEGIN
   23200
                         WRITELN(UIT, \hat{\cdot}):
   23300
                         WRITELN(UIT, 1TI
                                             T<sub>2</sub>T0
   23400
                                                                   GAMMA
                                                   KORR KOEFF .
   23500
                                ^{\sim}REFF
                                           LABDA
                               'MIDD FOUT IN RECHTE');
   23600
\begin{array}{c}\n23700\n\end{array}WRITELN(UIT, ^ ^*);
   23800
                    END:23900
                    -------
                                        ----------------------------------
   24000 -%%%%
                          BLOK3 : TEMP MET LN(t)/t EN LN(t-t0) KORREKTIE
                     24100
   24200
                   J := ((330-150) DIV DH)-1;
   24300
                   FOR N := 0 TO J DO
   24400
                   BEGIN H: = N*DH+150;
   24500
                     FOR M := 1 TO 3 DO
                                       \{3 \text{ ITERATIES }\}
```
Hy y

 $A4.5$ 

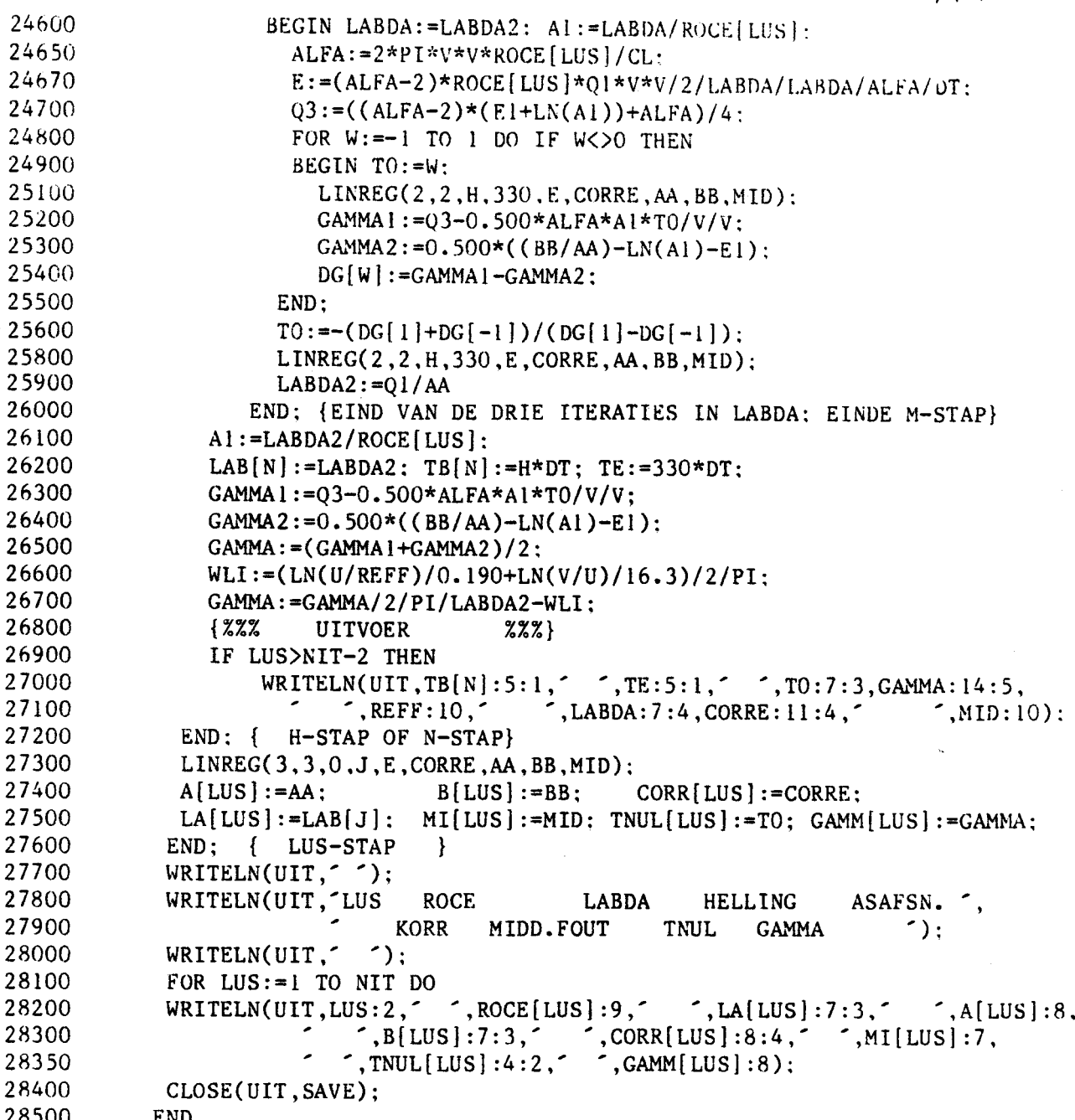

 $\mathcal{L}^{\text{max}}_{\text{max}}$  , where  $\mathcal{L}^{\text{max}}_{\text{max}}$ 

 $\frac{1}{2}$ 

Appordiks 5  
\nAlleiding ikeratie methode van Newton  
\nEr word uitgegaar van de volgende drie vergelijkingen :  
\n
$$
\gamma_1 = \frac{8B}{AA} - \ln(\frac{4a}{v^2c_e^2})/2
$$
\n
$$
\gamma_2 = \frac{8B}{AA} - \ln(\frac{4a}{v^2c_e^2}) + \frac{v^2}{\alpha} - 2\alpha a t_o)/4V^2
$$
\n
$$
\gamma_3 = \frac{8B}{AA} - \ln(\frac{4a}{v^2c_e^2}) + \frac{v^2}{\alpha} - 2\alpha a t_o)/4V^2
$$
\n
$$
\alpha = 2\pi V^2gc / Cy
$$
\n
$$
\alpha = 2\pi V^2gc / Cy
$$
\n
$$
\beta = \frac{8B}{A} - \ln(\frac{4a}{v^2c_e^2}) = \frac{8B}{2} - 1)a(\frac{4a}{v^2c_e^2}) + \frac{1}{2}\alpha - \frac{a}{v^2c_v/V^2}
$$
\n
$$
\beta = \frac{8B}{A} + \frac{8B}{A} +
$$

dan onto taak de volgende funktie  $f'(y) = ln(Py) - Qy = O$  (41)

## $A$ 5.2

Een voorwaarde is dat  $\int (y)$ ,  $\int (y)$  on  $\int''(y) > 0$  zyn<br>Dit gelilt niet voor (41). Daarom wordt cen tweede vergelyting opgesteld  $\begin{cases} 2(y) = e^{py} - Qy \\ 2(y) = Pe^{py} - Q \end{cases}$  $\begin{cases} 1, & \text{if } x \neq 0 \\ 2, & \text{if } x = 0 \end{cases}$  with  $\begin{cases} 1, & \text{if } x = 0 \\ 0, & \text{if } x = 0 \end{cases}$  $(42)$ Nu geldt volgens Newton de volgende iteratic methode [ ]:

 $\gamma_n = \frac{1}{2} (\gamma_{n-1}) + \gamma_{n-1}$ <br>of well met n de opeenvolgende iteratiestap

 $\label{eq:2.1} \frac{1}{\sqrt{2}}\left(\frac{1}{\sqrt{2}}\right)^{2} \left(\frac{1}{\sqrt{2}}\right)^{2} \left(\frac{1}{\sqrt{2}}\right)^{2} \left(\frac{1}{\sqrt{2}}\right)^{2} \left(\frac{1}{\sqrt{2}}\right)^{2} \left(\frac{1}{\sqrt{2}}\right)^{2} \left(\frac{1}{\sqrt{2}}\right)^{2} \left(\frac{1}{\sqrt{2}}\right)^{2} \left(\frac{1}{\sqrt{2}}\right)^{2} \left(\frac{1}{\sqrt{2}}\right)^{2} \left(\frac{1}{\sqrt{2}}\right)^{2} \left(\$ 

$$
Y_{n} = \frac{(P Y_{n-1} - I) e^{P Y_{n-1}}}{P e^{P Y_{n-1}} - Q}
$$

 $\label{eq:2.1} \frac{1}{\sqrt{2}}\int_{\mathbb{R}^3}\frac{1}{\sqrt{2}}\left(\frac{1}{\sqrt{2}}\right)^2\frac{1}{\sqrt{2}}\left(\frac{1}{\sqrt{2}}\right)^2\frac{1}{\sqrt{2}}\left(\frac{1}{\sqrt{2}}\right)^2\frac{1}{\sqrt{2}}\left(\frac{1}{\sqrt{2}}\right)^2.$ 

 $\label{eq:2.1} \mathcal{L}(\mathcal{L}^{\text{max}}_{\mathcal{L}}(\mathcal{L}^{\text{max}}_{\mathcal{L}}))\leq \mathcal{L}(\mathcal{L}^{\text{max}}_{\mathcal{L}}(\mathcal{L}^{\text{max}}_{\mathcal{L}}))$ 

 $(2g)$ 

# Appendiks b: Listing NAALD3 *Ab.*,

WILKO/NAALD3

DATE & TIME PRINTED: WEDNESDAY, NOVEMBER 20, 1985 @ 15:17:40.

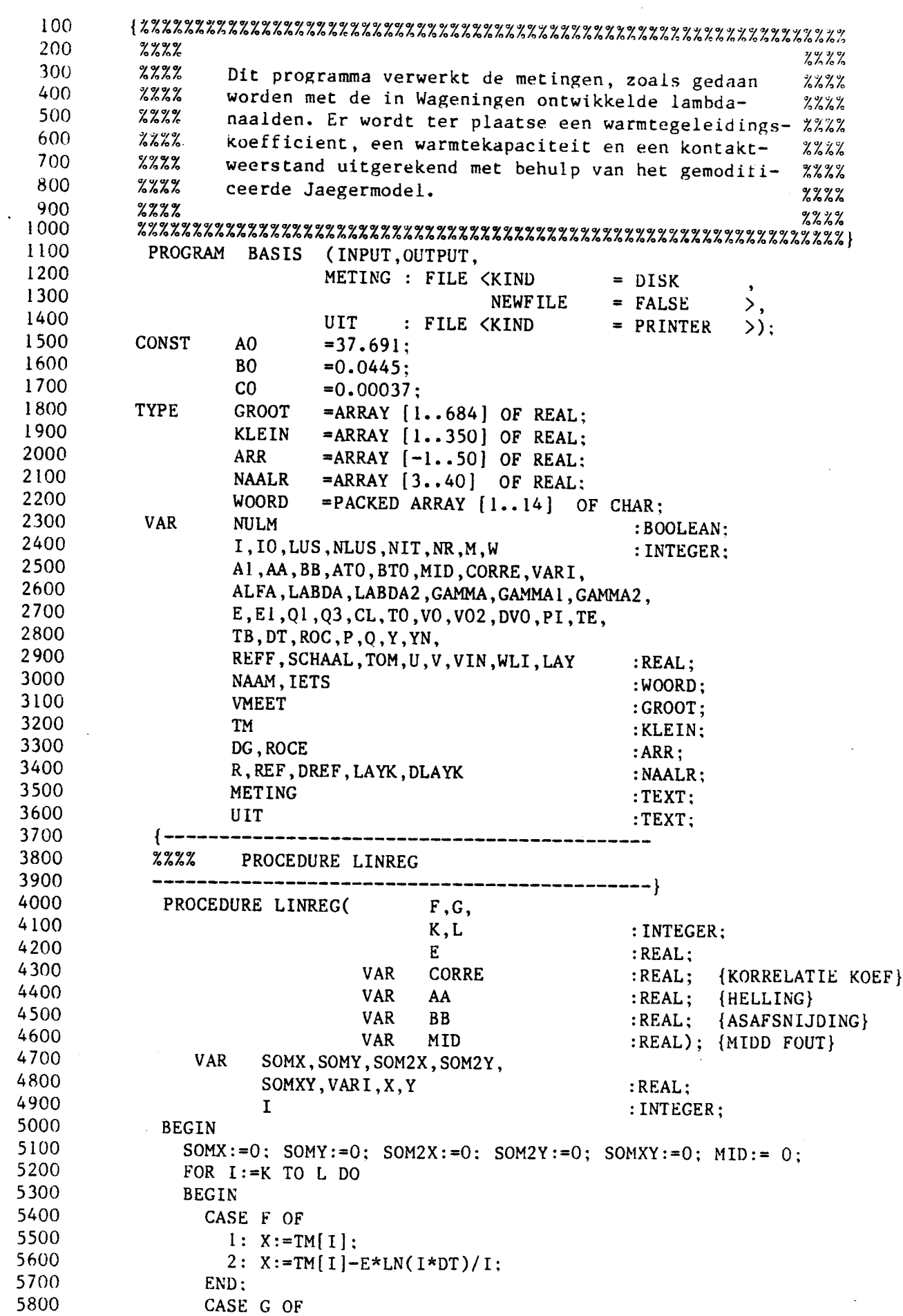

 $4h_7$ 

```
5900
                    1: Y := LN(1 * DT):
 6000
                    2: Y := LN(T * DT + T0):
 6100
                 EMD:6200
                 SOMX := SOMX + X;6300
                 SOMY := SOMY + Y:
 6400
                 SOM2X := SOM2X+X*X6500
                 SOM2Y := SOM2Y+Y*Y:6600
                 SOMXY := SOMXY+X*Y6700
               END:
 6800
              L:=L-K+1: { L IS NU HET AANTAL PUNTEN }
 6900
              VARI := L*SOM2Y-SOMY*SOMY :
 7000
              AA:=(L*SOMXY-SOMX*SOMY)/VARI:
7100
              BB:=(SOM2Y*SOMX-SOMY*SOMXY)/VARI:
 7200
              CORRE:=AA*AA*VARI/(SOM2X*L-SOMX*SOMX):
 7300
              CORRE:=SQRT(ABS(CORRE));
 7400
              FOR I:=K TO K+L-1 DO
 7500
              MID := MID + SQR(X - (AA*Y + BB)):
 7600
              MID := \text{GORITHM}((L-2));
 7700
            END: {EINDE LINREG }
 7800
             {--------------------
 7900
            222LEESPROCEDURE : LEES
 8000
            8100
             PROCEDURE LEES( VAR MEET : REAL);
 8200
                                 IETS :WOORD:
                             VAR
 8300
                                   TEKEN,
 8400
                                   L.K : INTEGER:
                                   GETAL:REAL;
 8500
 8600
               BEGIN READLN(METING, IETS);
 8700
                 WHILE (IETS\left(12\right) < > (X) AND NOT(EOF(METING))
8800
                           DO READLN(METING, IETS);
                 IF IETS[5] = - \sim THEN TEKEN:=-1 ELSE TEKEN:=1;
8900
9000
                 K := ORD(^0); GETAL:=0;
9100
                 FOR L:=6 TO 11 DO
9200
                      IF L<>8 THEN GETAL:=GETAL*10+ ORD(IETS[L])-K;
9300
                 GETAL:=TEKEN*GETAL/1000;
9400
                 IF EOF(METING) THEN GETAL:=99999:
9500
                 MEET: = GETAL
9600
              END:9700
             \{- - - - - - - -9800
                     LEESPROCEDURE : LEESTIJD
             {%%%%
                                                           4
9900
             -- }
10000
             PROCEDURE LEESTIJD(VAR
                                     TIJD:REAL):
10100
                                VAR
                                      IETS:WOORD;
10200
                                      L.K: INTEGER:
10300
                                      GETAL: REAL;
10400
               BEGIN READLN(METING, IETS);
10500
                 K := ORD('0'); CFAL:=0;10600
                 FOR L:=1 TO 3 DO BEGIN GETAL:=GETAL* 6+ORD(LITS[3*L])-K;10700
                                        GETAL:=GETAL*10+ORD(IETS[3*L+1])-K END;
10800
                 TIJD:=GETAL
10900
               END:
11000
            BEGIN
11100
               ----}
                          11200
              %%%% BEGIN PROGRAMMA: INITIALISATIE VAN DE PARAMETERS
               11300
               R[ 3]:=13.7;<br>R[ 8]:=15.0;<br>R[ 37]:=13.83;
11400
                                                {R = ELEKTRISCHE WEERSTAND}R[8]:=15.0;11500
               R[9]:=15.8;R[38]:=19.17;
11600
                                                  { VAN DE STOOKDRAAD
                                                                              \mathbf{r}11700
               R[34]:=14.6;R[39]:=15.67;
               R[35]:=15.13;11800
                                 R[40]:=14.57;
               REF[ 3]:=0.19; DREF[ 3]:=0.01;<br>REF[ 8]:=0.29; DREF[ 8]:=0.015; {REF = EFFEKTIEVE STRAAL
11900
12000
                                                                              \mathbf{r}
```
$A.6.3$ 

 $\bar{\mathbf{j}}$ 

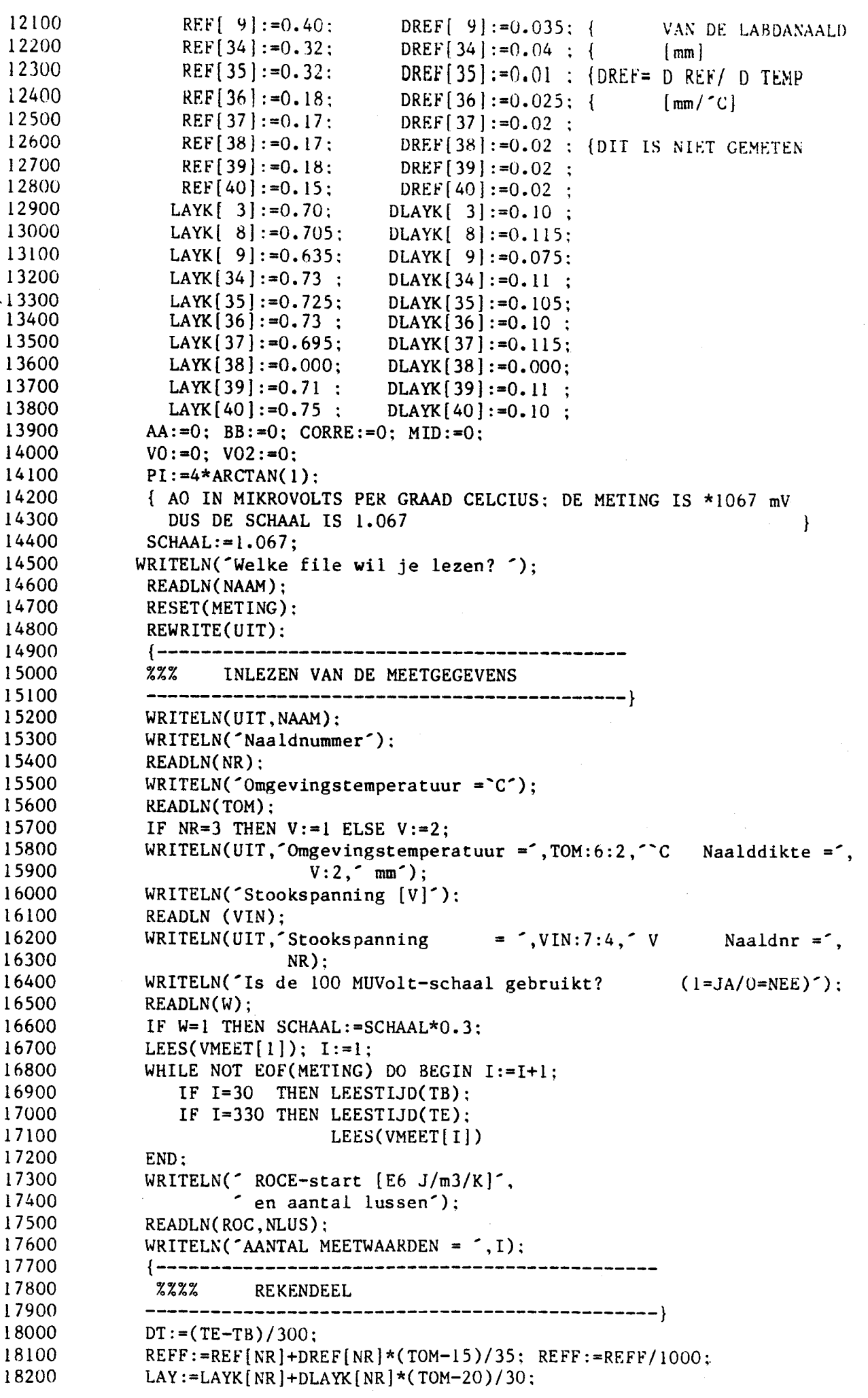

```
\Delta f
```

```
IF NR=3 THEN V := 1 ELSE V := 2: {NAALDDIAMETER IN mm}
 18300
 18400
              V := V * 0.5E - 3; U := V - 2E - 4;
 18500
               EI:=LN(4/V/V/1.78107):
                                                    {KONSTANTE VAN EULER =1.78107}
 18600
               Q1 := 119.333* SQR(VIN/R[NR]) /4/PI: {
                                                                     01 = R * I * I / 4 P I18700
              NULLM:=TRUE:18800
              ROC:=ROC*1E6; ROCE[0]:=ROC;
              WRITELN(UIT, Het stookvermogen per meter is ', 01*4*PI: 10, ' W');
 18900
 19000
              { BEPALING VAN DE "NUL"-SPANNING}
 19100
              I0:=1:
              WHILE NULM DO
 19200
 19300
                BEGIN
 19400
                   10:=10+1:
.19500
                   NULM:=((VMEET[I0]-VMEET[I0-1])<0.5):
 19600
                   IF NULM THEN VO:=VO+VMEET[IO]:
 19700
                   IF NULM THEN VO2:=VO2+SQR(VMEET[IO])
 19800
                END:
 19900
              IO:=IO-1:20000
              IF IO>120 THEN WRITELN("TE VEEL NULMETINGEN: MEETFILE VERKLEI",
20100
                             NEN^{\prime}:
20200
              VO: = VO / IO:20300
              DV0:=-V0*V0+V02/10;DV0:=ABS(DVO)*IE6;20400
20500
              IF IO=1 THEN DUO:=O ELSE DUO:=SORT(DVO/(IO-1))/(1000;20600
20700
              WRITELN(UIT, Beginspanning= (,VO:10,
                                                          Nauwkeurigheid= \sim. DVO:8.
20800
                         Aantal nulmetingen: ', IO:3);
20900
              WRITELN(UIT, \leq \leq);
21000
              { REKEN GEMETEN SPANNING OM IN TEMPERATUURVERSCHILLEN }
21100
              ATO: = AO + 2*BO*TOM + 3*CO*TOM*TOM:21200
              BTO: = BO + 3*CO*TOM:21300
              FOR I:=10+1 TO 10+333 DO
21400
                BEGIN
21500
                  VMEET[I] := (VMEET[I]-VO)/SCHAAL;
21600
                  TM[I-I0]:=(-AT0+SQRT(AT0*AT0+4*BT0*VMEET[I]))/2/BT021700
               END:
              \left\{ -----------
21800
                               ----------------------------------
21900
             XZZ BLOKI : TEMP= B + A LN[t] XZZ22000
              22100
             E: = 0:
22200
             LINREG(1,1,160,330,E,CORRE,AA,BB,MID);
22300
             LABDA := 01/AA:
22400
              {-------------
                                   22500
             %%%% BLOK2 : TEMP MET LN[t]/t KORREKTIE
                                                             %%%%
22600
             22700
             IF V=1E-3 THEN CL:=5.054 ELSE CL:=1.997;
22800
             { CL:=PI*((V*V-U*U)*CRVS+U*U*CVUL+0.05*0.05*CSTOOK }
22900
             IF NLUS>20 THEN NLUS:=20;
23000
             WRITELN(UIT, ^ ^*):
23100
             WRITELN(UIT, TI
                                   T<sub>2</sub>T<sub>0</sub>
                                                       GAMMA
                          ^\sim ROCE
23200
                                              KORR KOEFF .
                                      LABDA
23300
                        MIDD FOUT IN LIJN
                                             HELLING ASAFSN YKFAKTOR");
23400
             WRITELN(UIT, \hat{ }):
23500
             LUS := 1;
23600
               TO: = 0:23700
              FOR LUS:=1 TO NLUS DO BEGIN
                                                  {NLUS ITERATIES OVER DE GEHELE}
23800
               ALFA := 2*PI*V*V*ROCE[LUS-1]/CL:
23900
               E := (ALFA-2)*ROCE[LUS-1]*Q1*V*V/2/LABDA/LABDA/ALFA/DT:24000
               LINREG(2,1,160,330, E, CORRE, AA, BB, MID);
24100
               WRITELN('AA = ', AA : 10, ' BB = ', BB : 10);
24200
               LABDA2 := Q1/AA: AI := LABDA2/ROCE[LUS-I]:
24300
               NIT := 4;
24400
               P:=2*LABDA*TO+CL*BB/AA/PI:
```

```
A\;h\;s
```

```
24500
                  Q:=4*LABDA/1.78107; Q:=Q*EXP(1);
24600
                  Y := 1/V/V/ROCWRTTELN(''):
24700
24800
                   FOR M := I TO NIT DO BEGIN
                                                        I NIT ITERATIES OVER ROCE
                                                                                         \overline{ }YN:=(Y*P-1)*EXP(P*Y)/(P*EXP(P*Y)-0); Y:=YN;
24900
25000
                    ROC := 1/V/V/Y:
25100
                    WRITE('ROCite-.ROC:10.^{6}):
25200
                 END:
25250
                ROC: = ABS (ROC) :
25300
                WRITELN(\text{'} ;
25400
                  \left\{ ---------
25500
                 222BLOK3
                                      : TEMP MET LN(t)/t EN LN(t-t0) KORREKTIE
-25600FOR M:=1 TO 3 DO BEGIN
25700
                                                             3 ITERATIES OVER LABDA
                                                        \left\{ \right.\mathcal{F}25800
                 LABDA: = LABDA2; AI: = LABDA/ROC;
25900
                 ALFA: = 2*PI*V*V*ROC/CL;
                 E:=(ALFA-2)*ROC*Q1*V*V/2/LABDA/LABDA/ALFA/DT:26000
26100
                 Q3:=((ALFA-2)*(E1+LN(A1))+ALFA)/4;26200
                 FOR W:=-1 TO 1 DO IF W\lt>0 THEN
26300
                    BEGIN TO:=W:
26400
                      LINREG(2,2, 160,330, E, CORRE, AA, BB, MID);
26500
                      GAMMA1 := 03 - 0.500 * ALFA * A1 * T0/V/V;26600
                      GAMMA2 := 0.500*((BB/AA) - LN(A1) - E1):
26700
                      DG[W]:=GAMMA1-GAMMA2;26800
                    END:
26900
                  TO: = -(DG[1]+DG[-1])/(DG[1]-DG[-1]); {DG(TO)=0}
27000
                 LINREG(2, 2, 160, 330, E, CORRE, AA, BB, MID);
27100
                 LABDA2:=Q1/AA; Al:=LABDA2/ROC;
27200
                 WRITE('L2 = 1, LABDA2:7:4, 1):
27300
                 END: {M-STAP}
27400
                 LABDA := LABDA2:
27500
                 TE: = 330*DT:27600
                 ROCE[LUS] := ROC:27700
                 GAMMA1:=03-0.500*ALFA*A1*T0/V/V;
27800
                 GAMMA2 := 0.500*((BB/AA) - LN(A1) - E1):
27900
                 GAMMA:=(GAMMA1+GAMMA2)/2:
28000
                 WLI:=(LN(U/REFF)/0.190+LN(V/U)/16.3)/2/PI;28100
                 GAMMA: = GAMMA/2/PI/LABDA-WLI;
28200
                 \{ ---------------
28300
                 222UITVOER
                                         7.7728400
                 --------------------
                                                 -----------------------<mark>-</mark>
                                             \ulcorner, TE:5:1, \ulcorner \ulcorner, TO:5:1, GAMMA:13:2,
                 WRITELN(UIT, 150*DT:5:1,
28500
                                             \sim, LABDA: 7:3, CORRE: 11:4,
                                                                              ^{\sim}, MID:9,
28600
                                \degree, ROC:9,\degree, A A : 9, ^{2}\sim, BB:8, LABDA/LAY: 10:3);
28700
28800
                        LUS-STAP
               END:\left\{ \right.\rightarrow28900
               CLOSE(UIT, SAVE):
29000
             END.
```

$$
A_{pp}
$$
  $71$  *Alleding* differentie schema GEEEDING

 $\bigcap_{\mathbb{R}^3\setminus\{0\}}$ 

Ultgegaan worde van de vergelijking  $\frac{\partial T}{\partial t} = \nabla |a(\nabla T) + \iint_{P} \frac{G}{dV} dA$ met  $\varnothing$  en normtestroom  $\left[\left(w\right)/m^{2}\right]$ A Lex oppervlak gl de éffétitions warmte happartier y de hoogte hoordinaat (in de overge sy zorichting) Ondat in y richting degrootste verschille in de warmike verfferangs. levetticient worden verwacht, houde hat differentiescheme slechts reliening met verschillen in vertikate richting.  $a$  is overigens well ploutsafhankelyh  $q(x,y)$  $\frac{T_{x,y,t}-T_{x,y,t-1}}{dt}=a(x,y)\left\{\frac{T_{x,y,t-1}-2T_{x,y,t-1}+T_{x+1,y,t-1}}{2dx^2}\right\}$ +  $\frac{a(x,y-t) \prod_{x,y-t,k} -2 a(x,y) \prod_{x,y,t} + a(x,y+t) \prod_{x,y+t,k}}{2 (a y)^2}$  $+\frac{\oint \delta H}{gC\cdot Brdx \, dy}$ met Br de breedte van de bak het opper vluis nuur de nommte door  $\partial f$ wel  $dH$  $\frac{\Delta E}{20 y^2}$  {  $[0 (xy-y - a(x,y) - a(x,y+1)]$   $T_{x,y-1,k}$  $+\left[1-2a(x,y)\right]\top_{x,y,t}$  $+ [a(x,y-1) - a(x,y) - a(x,y+1)]T_{x,y+1}$ ,  $\frac{1}{2} =$  $\frac{\alpha(x,y) \, \Delta t}{2 \, (\Delta x)^2} \left\{ T_{x-1,y,t-1} - 2 T_{x,y,t-1} + T_{x+1,y,t-1} \right\} + \frac{4t}{(\Delta x)^2} T_{x,y,t-1}$  $+\frac{\varphi\,\Delta\,1}{\varphi\,(2\,\beta\vee\,\Delta\times\,\Delta\vee)}$ Och la schrijven als  $A(x,y) 1_{x,y+1,k} + B(x,y) 1_{x,y,k} + C(x,y) 1_{x,y+i,k} = D(x,y)$ 

$$
A_{\text{PP}} = \frac{1}{2} \cdot 2
$$

Wit varmt een stelsel vorgelakingen, die gerangschilde leunnen worden in een bridingouwel matrix, hetgeen opgelost han inorden mel de Thornus algoriture [12] Het warme verlies Odit door de voor en achterbend van de bik is  $\mathscr{Q}dA = -\frac{\lambda}{2}$ iso (Tx, y, t - Tbuilen) z dx ay  $d$  is  $\sigma$ met d'uso de dilité ver de isolatie luay en Aiso de warmleyeleidings koefficient binerver Voor de modernen Louen zijde is het verlies oppervluk voor een clement  $dA = 2 dx dy + 4x \cdot Br$ Your de linker en rechter zijds  $dA = 2 4 \times 4\gamma + 4 \gamma B$ <br>Your de sissieplant ( $0 \le x \le \frac{N}{2} \times 2$ ) time ex noy en randward waard bij ; er is een clustra warmte strom Qin/jL.Br (de stook plaal beslaak de halve lengte Lum de bah, endo gehole breidle) Tanslotte de rand voor naamde bij de koel plaat (twx < < NX, y = Ny).

Were is each stuck convertigat. T= TBOLEN.

I 00 200 300 400 500 600 700 800 900 1000 1100 1200 1300 1400 1500 1600 1700 1800 1900 2000 2100 2200 2300 2400 2500 2600 2700 2800 2900 3000 3100 3200 3300 3400 3500 3ó00 3700 3800 3900 4000 4100 4200 4300 4400 4500 4600 4700 4800 4900 5000 5100 5200 5300 5400 5500 5600 5700 5800 *%%%%%i.i.%%%%%%%%%%%%%%%i.%%%%%%%%i.%%%7.%%%i.i.%%%%%%%%%%%%%%%%%%%%%%*  %%%% %%%%  $%$ %%% WILKO/GELEIDING  $%$ %%% WILKO %%%% DIT PROGRAMMA REKENT DE TEMPERATUUR IN ONVERZADIGDE %%% %%% GROND UIT ALS GEVOLG VAN VERWARMING VAN ONDEREN EN %%% %%%% VARIABELE VOCHTIGHEID. ER WORDT HIERBIJ NIET IN %%%% %%%% DE Z-RICHTING (BREEDTE) GEREKEND %%%% %%%% %%%% *%%%%%%%%%%%%%%%%%%%%%%%%%%%%i.%%%%%%i.%i.i.%%%%%%%%%%%%i.%%i.%%%i.%%%%*  BEGIN BOOLEAN BTEMP: INTEGER DT,NT,T,NX,X,NY,Y,UUR,NUIT,TBEGIN,NR: REAL A1,CPW,CPG,N,L,LPUR,DPUR,H,BR, PHI,PI,TBOVEN,TBU,QIN,QUIT,DX,DY,ROW,ROG,LABDAG,LABDAW; FILE REM(KIND=REMOTE,MYUSE=IO), UIT2(KIND=PRINTER), VOCHT(KIND=DISK,MAXRECSIZE=15,MYUSE=IO,FILETYPE=7,NEWFILE~FALSE), LAMBDA(KIND=DISK,MAXRECSIZE=15,MYUSE=IO,FILETYPE=7,NEWFILE=FALSE), BAK(KIND=DISK,MAXRECSIZE=15,MYUSE=IO,FILETYPE=7,NEWFILE=FALSE), BAK2(KIND=DISK,MAXRECSIZE=l5,MYUSE=IO,FILETYPE=7,NEWFILE=FALSE); WRITE(REM, <"Proefnummer, Begintijd [uur] ">): READ(REM,/ ,NR,TBEGIN): WRITE(UIT2.<"Proefnummer ",I2,X4,"Begintijd ",I2),NR,TBEGIN): WRITE(REM, <"Tijdsduur=..uur",/, "Er wordt niet in de breedte gerekend")): READ(REM, /,NT); NX:=6: NY:=6; BEGIN REAL ARRAY AEFF, ROCE[O:NX,-1:NY+1]; REAL ARRAY AA,BB,CC,D[O:NY]: REAL ARRAY TEM[0:20]: REAL ARRAY A, B, C, LAB, TEMP, HULP, HUM[0:NX, O:NY]; %------------------------------------------ **PROCEDURES** 7.------------------------------------------ REAL PROCEDURE THOMAS(I,J,A,B,C,D,TEM): VALUE I,J: INTEGER I,J: REAL ARRAY A,B,C,D,TEM[\*]: BEGIN INTEGER K; REAL F: REAL ARRAY P,Q[I:J];  $P[I]:=B[I]; Q[I]:=D[I];$ FOR K:=I+l STEP 1 UNTIL J DO BEGIN  $F:=A(K)/P(K-1)$ ;  $P[K] := B[K] - F*C[K-1]; Q[K] := D[K] - F*C[K-1]$ END:  $TEM[J] := Q[J]/P[J]$ : FOR K:=J-1 STEP -1 UNTIL I DO TEM[K]:=(Q[K]-C[K]\*TEM[K+1])/P[K] END THOMAS: %----------------------------------------------- %%%% INITIALISATIE VAN DE PARAMETERS %%%% %-----------------------------------------------  $DT:=15*60$ : L:=.3: BR:=.2: H:=.3: NT:=NT\*3600/DT:  $DX:=L/NX$ :  $DY:=H/NY$ :  $PI:=4*ARCTAN(1):$ CPW:=4200: CPG:=850: ROG:=2.67@3; ROW:=1@3; LABDAW:=S.O: LPUR:=.036; DPUR:=.lO: N:=40: TBU:=20.2: FOR  $X:=0$  STEP 1 UNTIL 6 DO READ(VOCHT, /, HUM $[X, *]$ ):

```
A S.'2
```

```
5900 
  6000 
  ólOO 
 6200 
 6300 
 6400 
 6500 
 6600 
 6700 
 6800
 6900 
 7000 
 7100 
.72007300 
 7400 
 7500 
 7600 
 7700 
 7800 
 7900 
 7950 
 7960 
 7966 
 7970 
 7980 
 8000 
 8100 
 8200 
 8300 
 8400 
 8500 
 8600 
 8700 
 8800 
 8900 
 9000 
 9100 
 9200 
 9300 
 9400 
 9500 
 9600 
 9700 
 9800 
 9900 
10000 
10100 
10200 
10300 
10400 
10500 
10600 
10700 
10800 
10900 
11000 
11100 
11200 
11300 
11400 
11500 
               FOR X:=0 STEP 1 UNTIL 6 DO READ(LAMBDA./, LAB[X.*]):
               WRITE(REM, <"Moet de begintemperatuur de omgevingstemperatuur".
                     "ziin (TRue/FAlse)">): 
              READ(REM,/ ,BTEMP): 
              IF NOT BTEMP THEN FOR X:=0 STEP 1 UNTIL 6 DO READ(BAK./.TEMP[X,*]):
              FOR X:=O STEP l UNTIL 6 DO FOR Y:=O STEP l UNTIL 6 DO 
                 IF BTEMP THEN TEMP[X, Y] := TBU:
               WRITE(REM, <"Moet de as. begintemperatuur aansluiten op de eindtem-".
                     /, "peratuur van deze laatste berekening? (TRue/FAlse)">):
               READ(REM,/,BTEMP): 
              WRITE(REM, <"Stookstroom [mA], Tkoelwater, aantal uitvoer?">):
              READ(REM,/ ,QIN,TBOVEN,NUIT): QIN:=482*(QIN/1000)**2; 
              WRITE(REM,<"Labda van de droge grond? [W/mK]",/,"Indien een 0 wordt". 
                         " ingetikt wordt de FILE LAMBDA gebruikt als labda-eff.")): 
              READ(REM,/,LABDAG): 
             WRITE(UIT2,<"POROSITEIT= ".F6.1,"% WIN= ",F6.1," W", 
                           Labda grond= ", F5.1, />, N.01N, LABDAG);N: = N/100:
              FOR X:=O STEP 1 UNTIL NX DO 
             FOR Y:=O STEP 1 UNTIL NY DO 
                BEGIN 
                  IF LABDAG=0 THEN HUM[X, Y] := (LAB[X, Y] - (1-N)*0.82)/N/0.62;% DE ECHTE GELEIDINGSKOEFF VAN WATER IS 0.62, DE EFFEKTlEVE 
                  % WAARDE KAN GROTER ZIJN 
                  IF HUM[X, Y] > 0.8 THEN HUM[X, Y] := 0.8;
                  IF HUM[X, Y]<0 THEN HUM[X, Y] := 0:
                  ROCE[X, Y] := (1-N)*ROG*CPG+N*HUM[X, Y]*ROW*CPW;AEFF[X, Y]: = ((1-N)*LABDAG+N*HUM[X, Y]*LABDAW)/ROCE[X, Y]:IF LABDAG =0 THEN AEFF[X, Y] := LAB[X, Y]/ROCE[X, Y]:
                END: 
             FOR Y:=O STEP 1 UNTIL NY DO 
             FOR X:=O STEP 1 UNTIL NX DO BEGIN 
                 A[X,Y] := (-AEFF[X,Y-1] - AEFF[X,Y] + AEFF[X,Y+1]) * DT/DY/DY:B[X, Y] := I + 2*A \text{EFF}[X, Y] * DT/DY/DY;C[X, Y]:=(AEFF[X, Y-1]-AEFF[X, Y]-AEFF[X, Y+1])*DT/DY/DYEND: 
             FOR X:=0 STEP 1 UNTIL NX DO C[X,0]:=C[X,0]+A[X,0]:
             FOR X:=0 STEP 1 UNTIL NX/2 DO A[X, NY]:=A[X, NY]+C[X, NY]:FOR X:=NX/2+1 STEP 1 UNTIL NX DO 
                             BEGIN A[X, NY] := 0; B[X, NY] := 1 END;
                 %------------------<br>%%%% REKENDEEL
                   %--------------------------------------------
                 FOR T:=1 STEP 1 UNTIL NT DO 
                   BEGIN QUIT:=BR*DY*AEFF[2,NY]*ROCE[2,NY}*DT*(TEMP[NX/2-l,NY] 
                                                             -TBOVEN)/DX/2: 
                 FOR X:=O STEP 1 UNTIL NX DO 
                   BEGIN FOR Y:=O STEP 1 UNTIL NY DO 
                     BEGIN AI:=AEFF[X, Y]*DT/DX/DX;PHI:=-LPUR*DT*(TEMP[X,Y}-TBU)/DPUR/ROCE[X,Y]; 
                     IF (X NEQ 0 AND X NEQ NX) THEN D[Y]:=A[X+TEMP[X+1,Y]+(1-2*A1)*TEMP[x,Y]+A1*TEMP[X-1,Y]+PH1*2/BR;IF (X=0) THEN D[Y]:=2*A1*TEMP[X+1,Y]+(1-2*A1)*TEMP[X,Y]+PHI*(2/BR+1/DX):IF(X=NX) THEN D[Y]:=(1-2*A1)*TEMP[X,Y]+2*Al*TEMP[X-l.Y)+PHI*(2/BR+l/DX): 
                     IF Y=0 OR Y=NY THEN D[Y] := D[Y] + PHI/DY:
                     IF Y=0 AND X\leq NX/2 THEN IF X=NX/2THEN D[Y] := D[Y] + 2 \star QIN \star DT/ROCE[X, Y]/L/DY/BRELSE D[Y] := D[Y] + 4 \star QIN \star DT/ROCE[X, Y]/L/DY/BR;IF Y=NY AND X>NX/2 
                          THEN BEGIN D[Y]:=TBOVEN:
```
11600 11700 11800 11900 12000 12100 12200 12300 12400 12500 12600 12700 12800 . 12900 13000 13100 13200 13300 13400 13500 13600 13700 13800 13900 14000 14100 14200 . 14300 14400 14500 14600 14700 14800 14900 15000 15100 15200 15300 15400 15500 15600 15700 15800 15900 16000 16100 16200 16300 16400 16500 16600 16700 16800 16900 17000 17100 17200 17300 QUIT:•QUIT+BR\*DX\*AEFFIX.Y]\*ROCE[X.Y!\*DT  $*(TEMP[X, NY-2]-TBOVEN)/DY/2$ END;  $AA[Y] := A[X, Y] : BB[Y] := B[X, Y] : CC[Y] := C[X, Y]$ END: THOMAS( $0, NY, AA, BB, CC, D, TEM$ ): IF X=NX THEN TEM[NY] :=(TEM[NY] +TBOVEN)/2: FOR  $Y:=0$  STEP 1 UNTIL NY DO HULP[X, Y] :=TEM[Y] END: %9100, X-STAP FOR X:=O STEP 1 UNTIL NX DO FOR  $Y:=0$  STEP 1 UNTIL NY DO TEMP $[X,Y]:=HULP[X,Y]$ : %<del>---------------------------------</del><br>%%%% UITVOER %----------------------------------------------- IF(NUIT\*T MOD NT) =0 THEN BEGIN WRITE(UIT2, $\langle \rangle$ ): FOR Y:=NY STEP -1 UNTIL 0 DO  $WRITE(UIT2, \langle 7(F8.3, X5) \rangle, TEMP[0, Y], TEMP[1, Y], TEMP[2, Y],$  $TEMP[3,Y]$ ,  $TEMP[4,Y]$ ,  $TEMP[5,Y]$ ,  $TEMP[6,Y]$ ): WRITE(UIT2,</,"Wuit= ",El0.3," W Tboven=",F5.1,""C Tbuiten=" F5.I,"'C tijd:",F6.2,"uur",/),QUIT/DT,TBOVEN, TBU, T\*DT /3600):  $TEM[1]:=TEMP[2,1];$  $TEM[2] := TEMP[1,0];$ TEM[3]:=TEMP[5,4]:  $TEM[4]:=TEMP[3,3]:$  $TEM[5]:=TEMP[1,6]:$  $TEM[6]:=TEMP[5,3]:$ TEM[7]:=TEMP[5,2]: TEM(8]:=TEMP[5,1];  $TEM[9]:=TEMP[4,1]:$  $TEM[10]:=TEMP[3,1];$ TEM[11] :=TEMP[5,6];  $\frac{8}{3}$  $TEM[12]:=18$ % % PLAATS DATALOGGERKANAAL WORDT AANGEPAST<br>% AAN PLAATS THERMOKOPPEL IN DE BAK AAN PLAATS THERMOKOPPEL IN DE BAK  $TEM[13]:=TEMP[1,1];$  $TEM[14]:=TEMP[1,2];$  $TEM[15]:=TEMP[1,3];$  $TEM[16]:=TEMP[1,5];$ TEM[l7]:=TEMP[3,5]; TEM[18]:=TEMP[5,5]: FOR N:=6 STEP -1 UNTIL l DO WRITE(UIT2,<3(12,X3,F5.2,X22)>,N+l2,TEM[N+12],N+6 ,TEM[N+6],N, TEM[N]):  $WRITE(UIT2,\langle}/\rangle)$ : END: % EINDE UITVOER END: % EINDE T-STAP %------------------------------------------------ %%%% LAATST UITGEREKENDE TEMPERATUUR KOMT IN BAK2 %------------------------------------------------ LOCK(BAK.CRUNCH): REWIND( BAK2) ; FOR X: =0 STEP l UNTIL NX DO WRITE(BAK2,<7(F9.3,",")),HULP{X,\*]): IF BTEMP THEN FOR  $X:=0$  STEP 1 UNTIL 6 DO WRITE(BAK,  $\langle 7(F9.3, ",")\rangle$ ,  $HULP[X, *])$ : LOCK(BAK2,CRUNCH): END END.

 $A$  8.3

 $dus$   $A$ -Tg

B = 
$$
(4T_1 - 9T_{10} + 5T_8)/6
$$
  
\nC =  $(-4T_3 + 9T_6 - 5T_8)/6$   
\nD =  $(2T_1 - 3T_{10} + T_8)/6$   
\nE =  $(2T_3 - 3T_6 + T_8)/6$   
\nF =  $(8T_1 + 15T_3 - 3T_5 - 15T_6 + 6T_{10})/60$ 

Voor de ekstrapolatie met Tg i.p.v. Tro geldt een overeenkomtig schema.

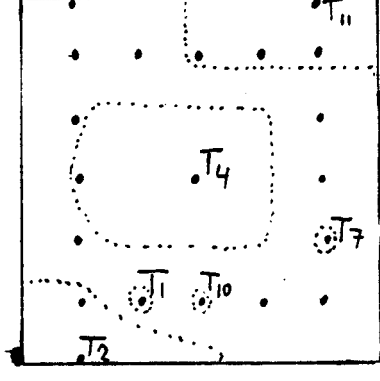

De overige temperature vorder op  $T(x,y)$  gesuper ponend, b.v.  $T(3,3)$ = $T_4$ Verder hebben de 5ekstra temperature. inviced op het gebied binnen de stippellin; midded  $\sim \frac{1}{r^2}$  $b$ ÿvoorbeeld:  $T(3,4) = T_{xy}(3,4) + (T4 - T_{xy}(3,4))/2$  $T(t,3) = T_{xy}(1,3) + (T4 - T_{xy}(1,3))/4.$ 

## Appendiks 10 Listing EKSTRA/20TOT si A10 I

100 %%%%%%%%%%%%%%%%%%%%%%%%%%%%%%%%%%%%%%%%%%%%%%%%%%%%%%%%% 200 %%%% %%%% 300 %%%% W/EKSTRA. DIT PROGRAMMA EKSTRAPOLEERT KWADRA- %%%%<br>%%%% TISCH DE TEMPERATUUR IN DE BAK ALS ZES MEET- %%%% 400 %%%% TISCH DE TEMPERATUUR IN DE BAK ALS ZES MEET-<br>%%%% WAARDEN WORDEN GEGEVEN. 500 WAARDEN WORDEN GEGEVEN. WAARDEN WORDEN GEGEVEN. 600 which is a set of the contract of the contract of the contract of the contract of the contract of the contract of the contract of the contract of the contract of the contract of the contract of the contract of the contrac 700 %%%%%%%%%%%%%%%%%%%%%%%%%%%%%%%%%%%%%%%%%%%%%%%%%%%%%%%%% 800 BEGIN 900 BOOLEAN OPSLAAN; 1000 INTEGER X,Y,NX,NY,N,UUR,NAAM; 1100 REAL A,B,C,D,E,F,A2,A4,Tl,T2,T3,T4,T5,T6,T8,T7,T9,Tl0,Tl1; 1200 REAL ARRAY  $T[0:6, 0:6]$ : 1300 REAL ARRAY TEM[l:39]: 1400 FILE BERG(KIND=DISK,NEWFILE=FALSE, FILETYPE=7): 1500 FILE REM(KIND=REMOTE, MYUSE=IO), 1600 UIT(KIND=PRINTER): 1700 REAL PROCEDURE FUNKTIE(X,Y); 1800 VALUE X,Y: INTEGER X,Y; 1900 BEGIN REAL FU: 2000  $FU:=A$  +B\*X +C\*Y +D\*X\*X +E\*Y\*Y +F\*X\*Y; 2100 FUNKTIE:=FU; 2200 END FUNKTIE: 2300 WRITE(REM,<"Metingnummer en na hoeveel uur?">); 2400  $READ(REM, /,NAAM, UUR)$ : WRITE(UIT,<"Meting",I2," na ",I2," Uur",/>,NAAM,UUR); 2500 2600 WRITE(REM,<"Wil je met TlO werken? [TR/FA]">); READ(REM,/,OPSLAAN); 2700 WRITE(REM, <"Geef de gemeten temperaturen Tl, T2, T3,..., Tll">); 2800 READ(REM,/,Tl,T2,T3,T4,T5,T6,T7,T8,T9,Tl0,Tll); 2900 IF OPSLAAN THEN BEGIN  $A: =$  T8 ; 3000 3100  $B:=($  4\*Tl  $+5*T8$  -9\*Tl0 )/6; 3200 C:=(-4\*T3 +9\*T6 -5\*T8 )/6;<br>D:=( 2\*T1 + T8 -3\*T10 )/6; 3300  $+$  T8  $-3*T10$ E:=(  $2*T3 -3*T6 + T8$  )/6; 3400 3500  $F:=( 8*T1 +15*T3 -3*T5-15*T6 +T8 -6*T10)/60 END$ 3600 ELSE BEGIN 3700  $A: =$  T8  $\ddot{.}$ 3800 B:=( Tl  $+8*T8 -9*T9$  )/6;<br>C:=(-4\*T3 +9\*T6 -5\*T8 )/6: 3900  $C:=(-4*T3 +9*T6 -5*T8)$  )/6: D:=( Tl  $+2*T8 -3*T9$  )/6; 4000 4100 E:=(  $2*T3 -3*T6 + T8$  )/6; 4200  $F:=( 2*T1 +5*T3 -T5 -5*T6 +T8 -2*T9)/20$  END; 4300 FOR X:=O STEP 1 UNTIL 6 DO FOR Y:=O STEP 1 UNTIL 6 DO 4400  $T[X, Y]$ : = FUNKTIE(X-5, Y-1); 4500  $T[5,2]:=T7$ ;  $T[4,1]:=T9$ ;  $T[3,1]:=T10$ ; 4600  $T[4,6]:=T[5,6]:=T[6,6]:=T11;$   $\text{\text{\$ KOELPLAAT}$}$ 4700 T[3,6]:=(TS+Tl1)/2; %INVLOED Tll  $T[2,6]:=(3*T5+T11)/4;$ <br>FOR  $x=2$  STEP 1 INTITE 6 DO TEX  $5!:=27*T[x/4]+T[x/6]/3 \cdot z$  " 4800 FOR X:=2 STEP 1 UNTIL 6 DO  $T[X,5]:=(2*T[X,4]+T[X,6])/3; %$ 4900 A2:=T2-T[1,0]; A4:=T4-T[3,3]; <sup>*%*</sup> KORREKTIES 5000 5100  $T[0,0]:=T[0,0]+A2$ :  $T[2,0]:=T[2,0]+A2$ :  $T[1,0]:=T2$ : % STOOKPLAAT  $T[3,0]:=T[3,0]+A2/4$ ;  $T[0,2]:=T[0,2]+A2/4$ ;  $\alpha$  INVLOED T2 5200 5300 T[O,l):=T[O,l]+A2/2: T[l,l]:=T[l,l]+AZ/2: % 11 5400  $T[2,2]:=T[2,2]+A4/3: T[3,2]:=T[3,2]+A4/2;$  % INVLOED T4<br> $T[4,2]:=T[4,2]+A4/3; T[2,3]:=T[2,3]+A4/2; T[3,3]:=T4;$  %  $T[4,2]:=T[4,2]+A4/3; T[2,3]:=T[2,3]+A4/2; T[3,3]:=T4;$   $\begin{array}{cc} \text{7}[4,3]:=T[4,3]+A4/2; T[2,4]:=T[2,4]+A4/3; \end{array}$   $\begin{array}{cc} \text{7}[4,3]:=T[4,3]+A4/2; T[2,4]+A4/3; \end{array}$ 5500  $T[4,3]:=T[4,3]+A4/2; T[2,4]:=T[2,4]+A4/3;$ <br> $T[3,4]:=T[3,4]+A4/2; T[4,4]:=T[4,4]+A4/3;$ <br> $\begin{array}{ccc}\n\mathbf{\ddot{X}} & \mathbf{\ddot{Y}} \\
\mathbf{\ddot{Y}} & \mathbf{\ddot{Y}}\n\end{array}$ 5600  $T[3,4]:=T[3,4]+A4/2; T[4,4]:=T[4,4]+A4/3;$ <br> $T[1,2]:=T[1,2]+A4/4+A2/4;$   $\begin{array}{ccc} 0 & \text{if } 0 & \text{if } 0 & \text{if } 0 & \text{if } 0 & \text{if } 0 & \text{if } 0 & \text{if } 0 & \text{if } 0 & \text{if } 0 & \text{if } 0 & \text{if } 0 & \text{if } 0 & \text{if } 0 & \text{if } 0 & \text{if } 0 & \text{if } 0 & \text{if } 0 & \text{if } 0 & \text$ 5700 5800  $T[1,2]:=T[1,2]+A4/4+A2/4;$   $\qquad \qquad \qquad$   $\qquad \qquad$   $\qquad$ 

```
H10.2
```
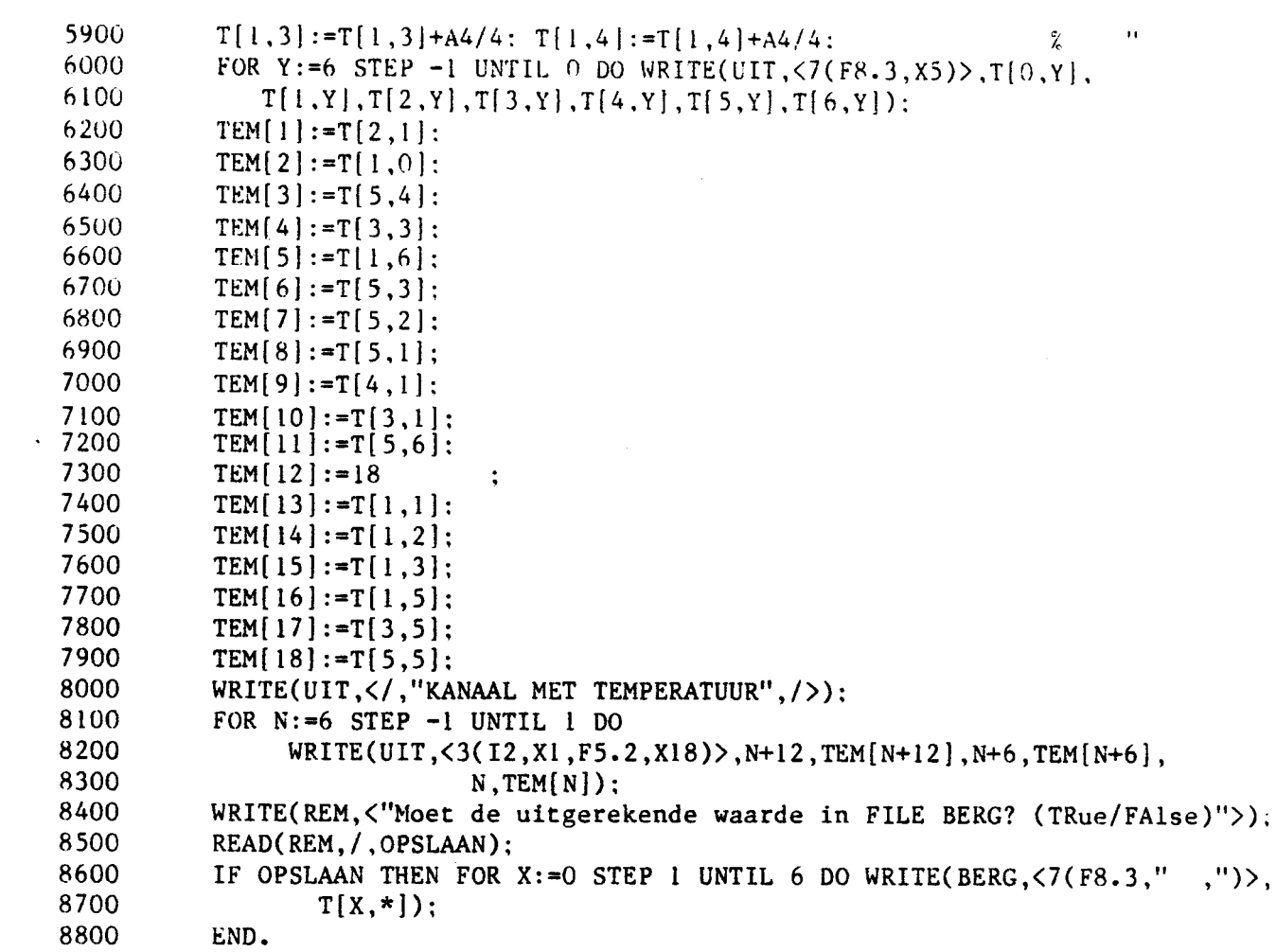

 $\label{eq:2.1} \frac{1}{\sqrt{2\pi}}\sum_{i=1}^n\frac{1}{\sqrt{2\pi}}\sum_{i=1}^n\frac{1}{\sqrt{2\pi}}\sum_{i=1}^n\frac{1}{\sqrt{2\pi}}\sum_{i=1}^n\frac{1}{\sqrt{2\pi}}\sum_{i=1}^n\frac{1}{\sqrt{2\pi}}\sum_{i=1}^n\frac{1}{\sqrt{2\pi}}\sum_{i=1}^n\frac{1}{\sqrt{2\pi}}\sum_{i=1}^n\frac{1}{\sqrt{2\pi}}\sum_{i=1}^n\frac{1}{\sqrt{2\pi}}\sum_{i=1}^n\$ 

 $\color{red}$ 

 $\label{eq:2.1} \frac{1}{\sqrt{2}}\int_{\mathbb{R}^3}\frac{1}{\sqrt{2}}\left(\frac{1}{\sqrt{2}}\int_{\mathbb{R}^3}\frac{1}{\sqrt{2}}\left(\frac{1}{\sqrt{2}}\int_{\mathbb{R}^3}\frac{1}{\sqrt{2}}\right)\frac{1}{\sqrt{2}}\right)\frac{1}{\sqrt{2}}\,d\mu.$ 

 $\mathcal{L}_{\text{max}}$  .

Appendiks II: Afleiding procedures in TEKEN

In TEKEN wordentussenpunten uitgereland; dit gebeurt met een tweede orde Taylorreeks ontwikkeling. Rond roosterpunt (1,j) met funktie waarde F(i,j) zit Funktie  $F_{ij} = F(i,j) + x \cdot F_x(i,j) + y \cdot F_y(i,j) + x^2 \cdot F_{x2}(i,j) + y^2 F_{y2}(i,j)$  reg. 4200-491

De hoëfficienten van deze Funhtie moeten nog bepaald worden. Stel ax=ay=1 dan  $F_{\perp}$  $F(\vec{u} \cdot \vec{v}) = F(\vec{u} \cdot \vec{v})$  $\partial F / \partial x$ :  $F_{\mathbf{x}}(i,j) = F(i+1,j) - F(i-1,j)/2$  $\partial F/\partial y$ :  $F_Y(i,j) = \{F(i,j+1) - F(i,j-1)\}$ /2  $\partial^2 F / \partial x^2$ .  $Fx_{2}(i,j)=F(i+i,j)/2-F(i,j)+F(i-i,j)/2$  $\partial^2 F / \partial x^2$  $F_{\gamma^2}(i,j) = F(i,j+i)/2 - F(i,j) + F(i,j-i)/2$  $(regel 3400 - 8700)$ 

 $A!$ s randvoorwaarde is gekozen  $\nabla$ FzO, zodal voor izo of izb de  $V$ corwante  $Fx(i,j)=0$  wordt ingevuld. Voor j=0 of j=6 wordt de voorwaarde  $F_Y(i,j) = o$  gebruikt. (regel 8800 - 9500)

Met de procedure ZOEK wordt de pluuts van een tussenpunt Lou de vier Omringende roosterpunken bepaald. Een belangrijk gegeven hiervoor is het aantal tussen punter in de x-richting XI en in de y-richling YI. Met de integer standard funktie DIV wordt het voorstgaande roosterpunt bepaald: I=X DIV XI en  $J = Y$  DIV  $Y$ [. Met de standaard funklie MOD, die derest van de deling bepaald, wordt de plaats van het tussenpunt toolv. (I.J)  $bepw/d$   $x = X \text{ MOD } x1$  en  $y = Y \text{MOD } y1$ . Het tussen punk  $(X,Y)$  ligt echter tussen vier roosterpunter.  $(\Gamma, \Gamma)$ ,  $(\Gamma + i, \Gamma)$ ,  $(\Gamma, \Gamma)$  m) on  $(\Gamma + i, \Gamma + i)$ . Dezen hebben elk cen eigen reeksontwikkeling. De vier funkties worden gewogen met de utstand von  $(\lambda, \gamma)$  tot een roosterpunt. De definitiere funktie waarde staat in (30).

## Appendiks 12: Listing TEKEN DATE & TIME PRINTED: WEDNESDAY, NOVEMBER 20, 1985 @ 15:15:40.

 $\ddot{\phantom{1}}$ 

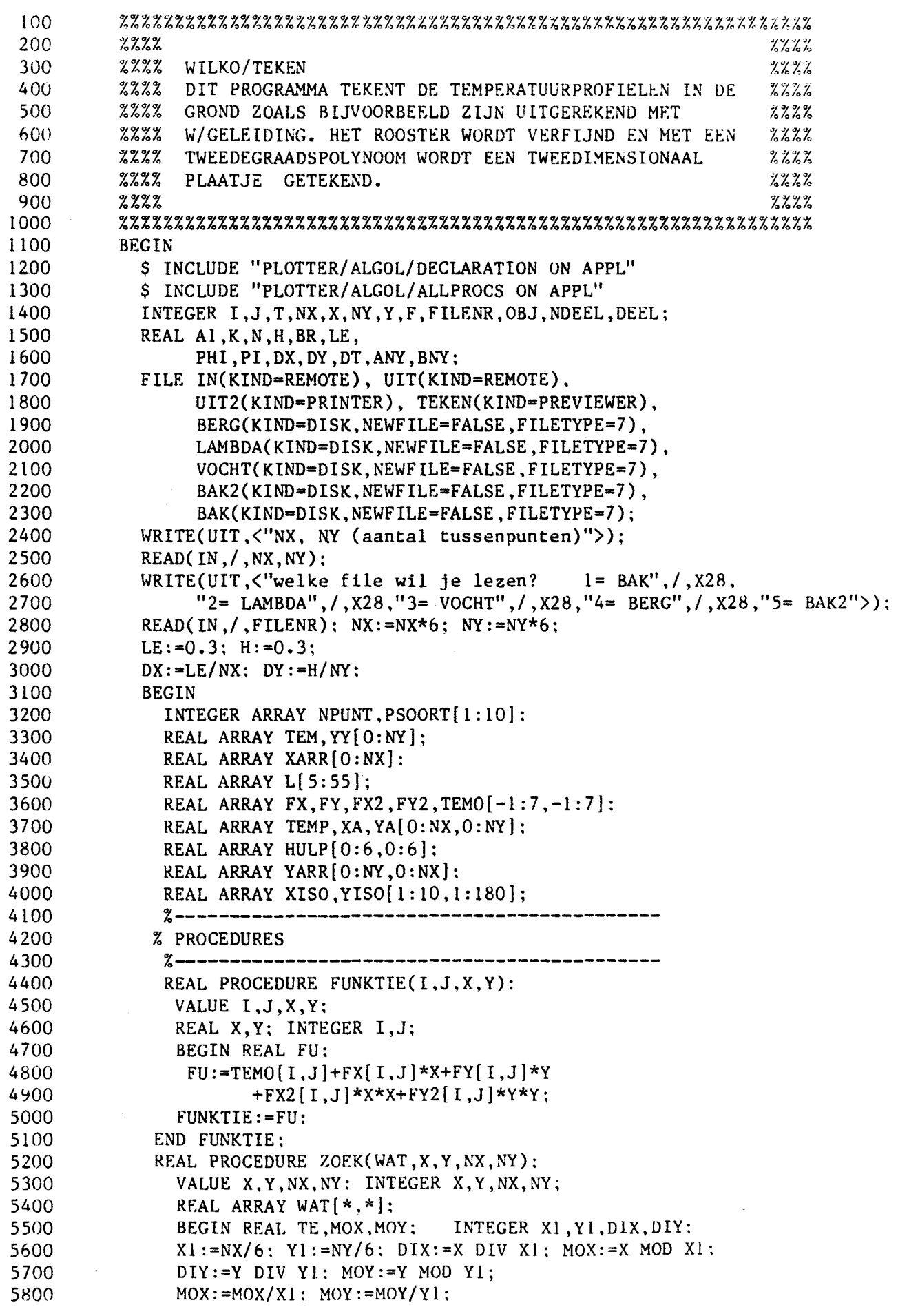

5900  $TE:=(1-MOY)*( (1-MOX)*FUNKTIE(DIX, DIV, MOX, MOY)+(MOX)$ 6000 \*FUNKTIE(DIX+1, DIY, MOX-1, MOY)) + (MOY) \* ((1-MOX) 6100 \*FUNKTIE(DIX, DIY+1, MOX, MOY-1)+(MOX) 6200 \*FUNKTIE(DIX+1.DIY+1.MOX-1.MOY-1)): 6300  $ZOEK: = TE$ 6400 END ZOEK: 6500 6600  $2222$ INITIALISATIE VAN DE PARAMETERS  $2222$ 6700 6800 FOR Y:=0 STEP 1 UNTIL NY DO BEGIN YY[Y]:=Y\*DY\*100: 6900 FOR X:=0 STEP 1 UNTIL NX DO BEGIN 7000  $YA[X,Y]:=YY[Y]:$ 7100  $YARR[Y,X]:=Y*DY*100:$ 7200  $XA[X, Y] := X*DX*100$ 7300 **END** 7400  $END:$ 7500 FOR X:=0 STEP 1 UNTIL NX DO XARR[X]:=X\*DX\*100: 7600 FOR I:= 0 STEP 1 UNTIL 6 DO BEGIN 7700 IF FILENR=1 THEN READ(BAK./.HULP $[1, *]$ ): 7800 IF FILENR=2 THEN READ(LAMBDA, /, HULP $[I, *])$ ; 7900 IF FILENR=3 THEN READ(VOCHT, /, HULP $[1, *]$ ); 8000 IF FILENR=4 THEN READ(BERG, /, HULP $[1, *]$ ): 8100 IF FILENR=5 THEN READ(BAK2, /, HULP[I,\*]); 8200  $END:$ 8300 FOR  $I:=0$  STEP 1 UNTIL 6 DO FOR  $J:=0$  STEP 1 UNTIL 6 DO 8400  $TEMO[I,J]:=HULP[I,J]:$ 8500 FOR I:= 0 STEP 1 UNTIL 6 DO 8600 FOR  $J:=0$  STEP 1 UNTIL 6 DO 8700 BEGIN FX[I,J]:=(TEMO[I+1,J]-TEMO[I-1,J])/2; 8800  $FY[I,J]:=(TEMO[I,J+1]-TEMO[I,J-1])/2;$ 8900  $FX2[I,J]:=TEM0[I+1,J]/2-TEM0[I,J]+TEM0[I-1,J]/2;$ 9000  $FY2[I,J]:=TEM0[I,J+1]/2-TEM0[I,J]+TEM0[I,J-1]/2;$ 9100 IF  $I=6$ THEN BEGIN  $FX[1, J]:=0;$ 9200  $FX2[I,J]:=TEM0[I-1,J]-TEM0[I,J]$  END; 9300 IF  $I=0$ THEN BEGIN  $FX[I,J]:=0;$ 9400  $FX2[I,J]:=TEMO[I+1,J]-TEMO[I,J]$  END; 9500 IF  $J=6$ THEN BEGIN FY $[1, J]$ :=0; 9600  $FY2[I,J]:=TEM0[I,J-1]-TEM0[I,J]$  END; 9700  $IF$   $J=0$ THEN BEGIN FY $[I,J]:=0$ ;  $FY2[I,J]:=TEM0[I,J+1]-TEM0[I,J]$  END; 9800 9900  $END:$ 10000 % EKSTRAPOLEER DE TUSSENLIGGENDE WAARDEN VAN TEMP, LG, HUM OF BERG 10100 FOR  $Y := 0$  STEP 1 UNTIL NY DO 10200 FOR  $X := 0$  STEP 1 UNTIL NX DO TEMP $[X, Y]$ : = ZOEK(TEMO, X, Y, NX, NY); 10300 10400 %%%% UITVOER TABELLEN 10500 10600  $%$  ---------------------% WRITE(UIT2, $\langle \rangle$ ); FOR Y:=NY STEP -1 UNTIL 0 DO 10700 10800 % WRITE(UIT2, <7(F8.3, X5)>, TEMP[0, Y], TEMP[1, Y], TEMP[2, Y],  $\boldsymbol{\mathcal{Z}}$ 10900 TEMP[3, Y], TEMP[4, Y], TEMP[5, Y], TEMP[NY, Y]): 11000  $\frac{27}{26}$ 11100 TEKEN VAN DE EINDSITUATIE PLAATJES 11200 11300 WRITE(UIT, < "Welk plaatje wil je tekenen? l Multipolydraw",/ , X30, "2 Surface2", /, X30, "3 Contour">); 11400 11500 READ  $(\text{IN}, / , \text{F})$ : 11600 IF  $F=1$  THEN BEGIN 11700 MULTIPOLYDRAW(TEKEN, 0, 0, 15, 15, 0, NX, 0, NY, XARR, YARR, FALSE, FALSE); 11800 SKIPPAPER(TEKEN): 11900 WRITE(UIT, < "Wil je alsnog Surface2, type dan 2">); 12000  $READ(\text{IN}, / , F)$ :

 $A_{12,2}$ 

12100 12200 12300 12400 12500 12600 12700 12800 12900 13000 13100 13200 13300 13400 13500 13600 13700 13800 13900 14000 14100 14200 14300 14400 14500 14600 14700 14800 14900 15000 15100 15200 15300 15400 15500 15600 15700 15800 15900 16000 16100 16200 16300 16400 16500 16600 END: IF F=2 THEK BEGIN \~RITE(UIT,<"Koordinaten zichtpunt: x,y,z (integ~rs)">):  $READ(IN, / .I, J, T)$ : NEWOBJECT(OBJ): SURFACE2( OBJ, 0, 0, 30, 30, 0, NX, 0, NY, XARR, YY, TEMP, I, J, T); DRAWOBJECT(TEKEN, OBJ, 0, 0, 30, 30): DISPOSEOBJECT(OBJ): SKIPPAPER(TEKEN);  $A_{12}$  3 WRITE(UIT,<"Wil je alsnog Contouren tekenen, type dan een 3">);  $READ(\infty, / , F)$ ; END: IF F=3 THEN BEGIN NEWOBJECT(OBJ): BASICAXIS(OBJ, 0, 0, 0,30,6,0,.5); BASICAXIS(OBJ, 0,30,30,30,6,0,.5): BASICAXIS(OBJ,30,30,30, 0,6,0,.5); BASICAXIS(OBJ,30, 0, 0, 0,6,0,.5): MAPANDDRAWOBJECTl(TEKEN,OBJ,O,O,l7,17,0,0,0,30,30,0,l,1,1,16, 16,1): DISPOSEOBJECT(OBJ): IF FILENR=2 THEN BEGIN L[15]:=0.33; L[20]:=0.36; L[25]:=0.4; L[30]:=0.45; L[35]:=0.5;  $L[40]:=0.6$  :  $L[45]:=0.8$  ;  $L[50]:=1.0$ ;  $L[55]:=2.0$  END; FOR Al:=15 STEP 5 UNTIL *55* DO BEGIN NEWOBJECT(OBJ): IF FILENR=2 THEN CONTOURl(L[A1],0,30,0,30,XA,YA,TEMP,1,NDEEL, NPUNT,PSOORT,XISO,YISO) ELSE CONTOUR1(Al,0,30,0,30,XA,YA,TEMP,l,NDEEL, NPUNT,PSOORT,XISO,YISO): FOR DEEL:~l STEP 1 UNTIL NDEEL DO BEGIN POLYGON(OBJ, I, I, NPUNT[DEEL], XISO[DEEL, I], YISO[DEEL, I], 1); IF PSOORT[DEEL]=l THEN STRAIGHTLINEPIECE(OBJ, XISO[DEEL,NPUNT[DEEL]], YISO[DEEL, NPUNT[DEEL]], XISO[DEEL,l],YISO[DEEL,l] ,1) END; MAPANDDRAWOBJECTl(TEKEN,OBJ,O,O,l7,17,0,0,0,30,30,0,1,1, 1,16,16,1); DISPOSEOBJECT(OBJ) END % REGEL 14600 END  $\frac{1}{2}$  REGEL 13300 END % REGEL 3100 END. %ll00

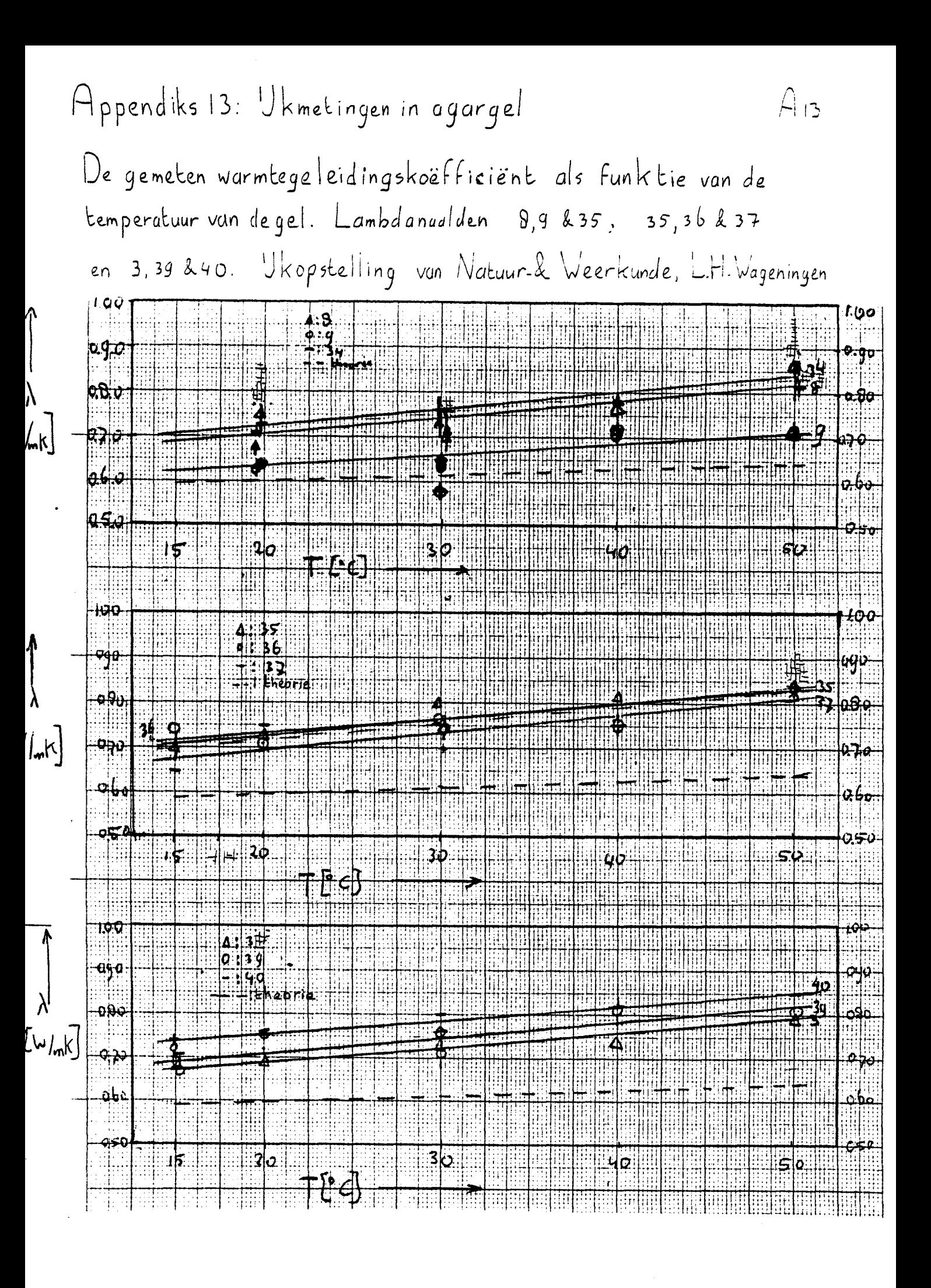

## Appendiks 14: Metingen in glasparels verwerkt met NAALD1

Convertions<br>Stookstroom = 0.066000 A<br>Het stookvermogen per meter is

Naaiddikte = 1.0E+00 mm<br>Naaidnr = 8<br>5.198E-01 W

effektieve straul= 0.26 mm

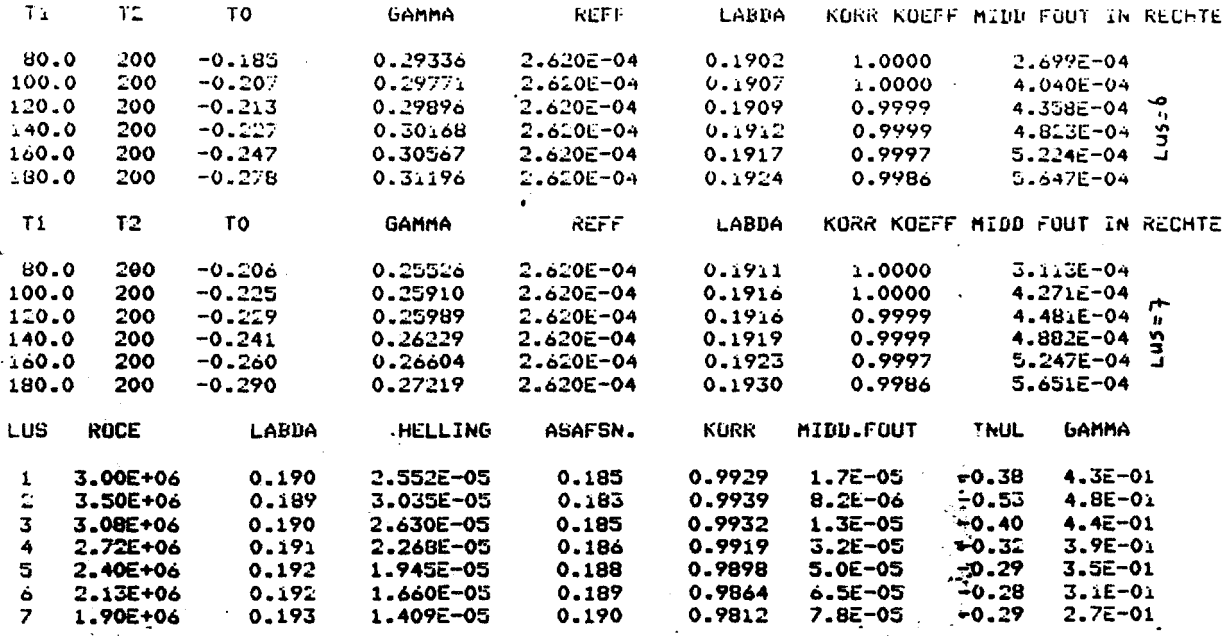

للتفاعد للمراعي

**WB4BZ** 

Gmgevingstemperatuur = 19.25'C Naaiddikte = 1.0E+00 mm effektieve straal= 0.27 mm Stockstroom =  $0.064295$  A Naaldnr =  $\overline{\mathbf{z}}$ het stockvermogen per meter is 4.933E-01 W

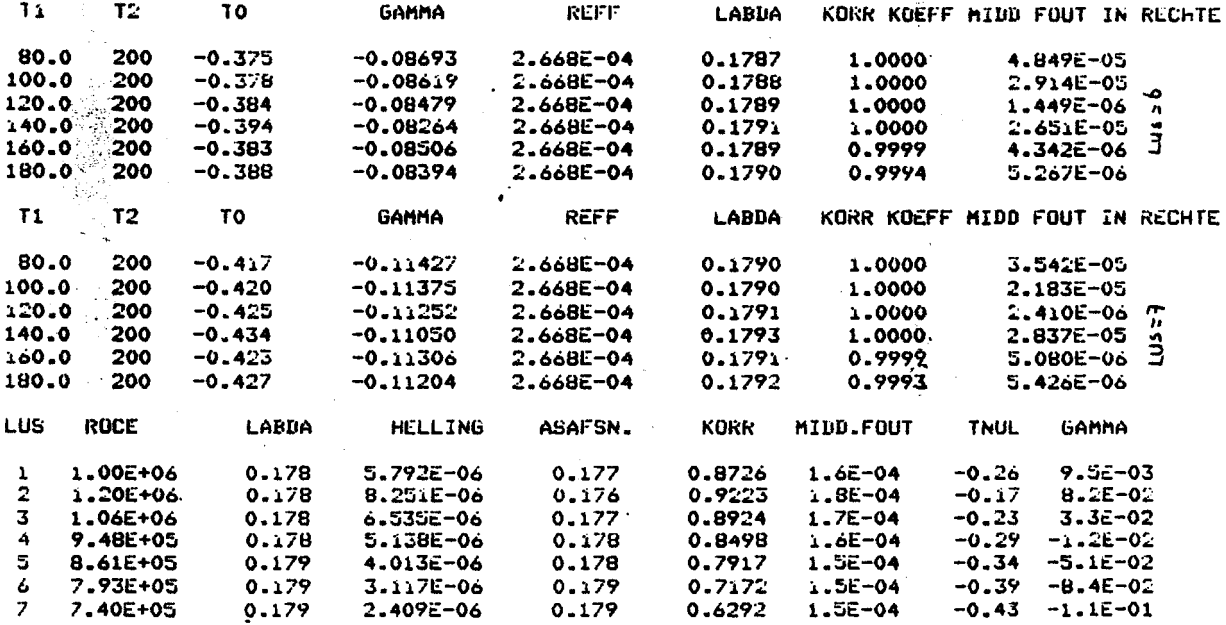

Appendiks 15: Ukgrafiek voor Blackwellkorrektie van Lambdanaalden met l=10mm.

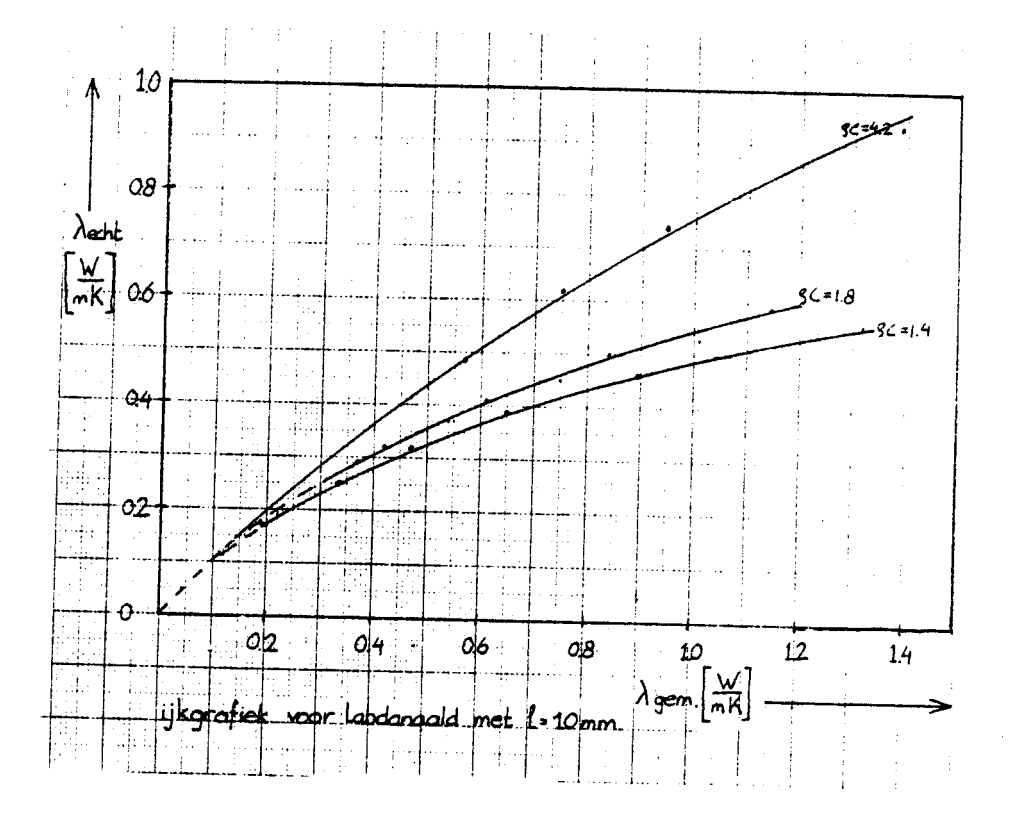

FFP. 16.1: uitvoer NAALD3 warmtegeleidings koefficient len warmtekapaciteit p C

| ۱ń.                                | Mechanie                                               | 50 <sub>1</sub> | 51             | 52                   | 5 <sub>5</sub>        | bc                     | 61         |  |
|------------------------------------|--------------------------------------------------------|-----------------|----------------|----------------------|-----------------------|------------------------|------------|--|
|                                    | Proofor, tyll 05orF5                                   |                 | $OS_{nq}$ $94$ | $CO_{\text{rad}}$ 21 | $ 00 \rangle_{na}$ 48 | $10$ <sub>a nu</sub> 2 | $13$ ag 20 |  |
|                                    | $G_{root}$                                             | uar             | Uur            | laur                 | <b>Wur</b>            | Mur                    | vur        |  |
|                                    | $\left[\bigvee/\bigwedge\bigwedge\right]$<br>$\lambda$ | 0.44            | 0.4%           | 0.41                 | aka                   | 0.46                   |            |  |
|                                    | $\lambda$ is [W/mK]                                    | [0,3]           | 0.30           | 0.29                 | 0.3 <sub>0</sub>      | 0.31                   |            |  |
| <u>(ເ</u>                          | <u>PC MUSAR</u>                                        | 11.5            | 11.8           | 10.7                 | 10.9                  | 12.4                   |            |  |
|                                    | $\lambda$                                              | 0.42            | 0.4            | 0.40                 | 0.40                  | Q.40                   | 0.41       |  |
|                                    | $\lambda$ <sub>B</sub>                                 | 0.30            | 0.29           | 0.29                 | 0.29                  | 0.29                   | 0.2y       |  |
| $\overline{3}$                     | ęL                                                     | 2.0             | <u>2.0</u>     | 2.0                  | 2.0                   | <u>20</u>              | <u>2.0</u> |  |
|                                    | $\lambda$                                              | 0.37            | 0.36           | 0.36                 | 0.35                  | 0.35                   | 0.34       |  |
|                                    | $\lambda_{\mathcal{B}}$                                | 0.29            | 0.29           | 0.29                 | 0.28                  | 0.28                   | 0.27       |  |
| <u>.ኒ)</u>                         | Q                                                      | 3.0             | 3.1            | <u>3. J</u>          | 35                    | 3.5                    | 4.5        |  |
|                                    | $\lambda$                                              | 0.47            | 0.46           | 0.43                 | 0.43                  | 0.44                   | 0.44       |  |
|                                    | <b>NB</b>                                              | 0.32            | 0.31           | 0.30                 | 0.30                  | 0.30                   | 0.30       |  |
| $\left\langle \cdot \right\rangle$ | <u>c(</u>                                              | 20              | 2.0            | 2.0                  | <u>2.0</u>            | <u>20</u>              | <u>2.0</u> |  |
|                                    | $\lambda$                                              | 0.42            | 0.44           | 0.42                 | 0.42                  |                        | 0.42       |  |
|                                    | $\sqrt{B}$                                             | 0.30            | 0.31           | 0,30                 | 0.30                  |                        | 0.30       |  |
| $\left(\nu_{i}\right)$             | <u>g(</u>                                              | 25              | <u>2.6</u>     | 2.5                  | <u>26</u>             |                        | 2.5        |  |
|                                    | $\lambda$                                              | 0.45            | 0.46           | 0.46                 | 0.44                  |                        | 0.46       |  |
|                                    | $\sqrt{8}$                                             | 0.30            | 0.31           | 0.31                 | 0.30                  |                        | 0.31       |  |
| 5                                  | f                                                      | 2.3             | 2.8            | 29                   | 2.7                   |                        | <u>29</u>  |  |
|                                    | $\lambda$                                              | 0.47            | 0.47           | 0.46                 | 046                   |                        | 0.46       |  |
|                                    | $y^2$                                                  | 0.32            | 0.32           | 0.31                 | 0.31                  |                        | 0.31       |  |
| 25)                                | <u>c(</u>                                              | 2.2             | 2.3            | 2.2                  | 2.2                   |                        | 2.2        |  |
|                                    | $\lambda$                                              | 0.46            | 0.44           | 0.45                 | 045                   | Q, 4Q                  | 0.46       |  |
|                                    | λğ                                                     | 0.31            | 0.30           | 0.30                 | 0.30                  | 0.31                   | 0.31       |  |
| S                                  | 3 <sup>5</sup>                                         | 2.9             | <u>2.b</u>     | <u>26</u>            | 2.9                   | 28                     | 2.9        |  |
|                                    | $\lambda$                                              | Q.46            | 0.46           | 0.47                 | 0.47                  |                        | a, 47      |  |
|                                    | 1B                                                     | 0.31            | C.31           | 0.32                 | 0.32                  |                        | 0.32       |  |
| $\left(5\right)$                   | $\mathcal{S}$                                          | 2.4             | 29             | 2q                   | <u>3.0.</u>           |                        | 3.0        |  |

| en AB gehorrigeerd met Blackwell model |                            |                  |              |                     |                        |                              |                      |  |
|----------------------------------------|----------------------------|------------------|--------------|---------------------|------------------------|------------------------------|----------------------|--|
|                                        | Meetserie                  | 62               | 63           | 64                  | 65                     | 66                           | 67                   |  |
| ٨ŕ                                     | Prether, $t_{yd}$ 13 na 88 |                  | $15$ na $24$ | $15$ nd $51$<br>Uur | $15$ nd $\frac{71}{4}$ | $10h$ na<br>$\frac{1}{u}$ ur | $10b$ nd $74$<br>uur |  |
|                                        | Grootheir                  | uur              | uur          |                     |                        |                              |                      |  |
|                                        | $\lambda$ [W/mK]]          | 0.45             | 0.48         | 0.57                | o.b                    | 0.54                         | O.54                 |  |
|                                        | $\lambda$ B [ $W/mK$ ]     | 0.31             | 0.32         | 0.36                | 0.40                   | 0.35                         | 0.35                 |  |
|                                        | <u>PC MJARI</u>            | 1.4              | <u>123</u>   | 14.4                | 176                    | 13.7                         |                      |  |
|                                        | $\lambda$                  | 0.42             | 0.40         | 0.43                | 0.45                   | 0.42                         | 0.40                 |  |
|                                        | $\lambda$ b                | 0.30             | 0.29         | 0.30                | 031                    | 0.30                         | 0.29                 |  |
|                                        | <u>9C</u>                  | <u>2.0</u>       | 2.0          | 2.0                 | <u>2.0</u>             | <u>2.0</u>                   | 20                   |  |
|                                        | $\lambda$                  | 0.3 <sub>b</sub> | 0.35         | 0.37                | 0.39                   | 0.41                         | 0.36                 |  |
|                                        | $\lambda$ ß                | 0.29             | 0.29         | 0.29                | 0.3 <sub>0</sub>       | 0.31                         | 0.29                 |  |
|                                        | <u>) و</u>                 | 3.4              | <u>40</u>    | <u>34</u>           | <u>29</u>              | <u>ىن 2</u>                  | 2.9                  |  |
|                                        | $\lambda$                  | 0.44             | 0.46         | 0.49                | 0.5 <sub>D</sub>       | 122                          | 0.46                 |  |
|                                        | $\lambda$ B                | 0.35             | $Q_3$        | 0.33                | 0.33                   | 0.5y                         | 0.31                 |  |
|                                        | <u>9C</u>                  | <u>2.0</u>       | 2.0          | <u>2.0</u>          | 2.1                    | <u> 77</u>                   | 2.0                  |  |
|                                        | $\lambda$                  | 0.43             | 0.40         | $0.4\zeta$          | 0.43                   | 0.44                         | 0.38                 |  |
| 5                                      | ye                         | 0.30             | 0.24         | 0.30                | 0.30                   | 0.31                         | 0.39                 |  |
|                                        | <u>9C</u>                  | <u>26</u>        | 2.3          | 2.2                 | 23                     | 23                           | <u>2.1</u>           |  |
|                                        | $\lambda$                  | 0.48             | 0.48         | 0.46                | 0.40                   | 0.36                         | 0.44                 |  |
|                                        | $\gamma$                   | 0.32             | 0.32         | 0.31                | 0.29                   | 0.27                         | 0,30                 |  |
|                                        | $\overline{P}$             | 2.9              | 2.6          | 2.7                 | 2.2                    | 2.0                          | 2.b                  |  |
|                                        | $\lambda$                  | 0.48             | 0.49         | 0.43                | 0.47                   | Q.4d                         | 0.45                 |  |
| 7                                      | $\lambda_{\mathcal{B}}$    | C.32             | 0.32         | 0.30                | 0.32                   | 0.32                         | 0.31                 |  |
|                                        | <u>ec</u>                  | 23               | 2.3          | 30                  | 2.1                    | 2.1                          | 2.i                  |  |
|                                        | $\lambda$                  | 0.50             | 0.47         | 0.43                | 0.46                   | 0.46                         | Q44                  |  |
|                                        | $\lambda$ ß                | 0.33             | 0.32         | 0.32                | 0.31                   | 0.31                         | 0.30                 |  |
|                                        | 9C                         | 32               | 2.4          | 2.4                 | <u>2.6</u>             | <u>2.6</u>                   | 2.5                  |  |
|                                        | $\lambda$                  | 0.4 <sub>b</sub> | 0.47         | C.42                | 0.46                   | 0.46                         | 0.42                 |  |
|                                        | $\lambda$ 13               | 0, 31            | 0.32         | 0.30                | 0.31                   | 0.31                         | 0.3 <sub>O</sub>     |  |
|                                        | $\rho$ (                   | 2.9              | 2.0          | 2.5                 | 22                     | 2.4                          | 2.4                  |  |

App. 16.2 Uikvoer NAALD3. warmtegeleidingskoeff.  $\lambda$  en varmtekapaciteit pc

|              |                                 |             |             | <u>nis gecorrigeerd mee bigchweit model</u> |            |                  |                     |  |
|--------------|---------------------------------|-------------|-------------|---------------------------------------------|------------|------------------|---------------------|--|
|              | Meetserie                       | 70          | 71          | 72                                          | 73         | 75               | 76                  |  |
| $\mathbf{r}$ | Proefnr, tÿd 30 na 24           | uur         | $33$ na 47  | $33$ $na$ $74$                              | 35ng69     | $36$ no 47       | $36 \text{ na } 70$ |  |
|              | Grootheid                       |             | Uur         | uur                                         | uur        | uur              | uur                 |  |
|              | $\lambda$ . [W/mK]              | 1.20        | 1.30        | 1.39                                        | 1.43       | 1.75             | 144                 |  |
|              | $\log$ [W/mK]]                  | 0.59        | 0.61        | 0.63                                        | 0.64       | 0.72             | 0.64                |  |
|              | SC[M]/NK]                       | 31.2        | <u> 341</u> | <u>36.b</u>                                 | 37.2       | 46.3             | 375                 |  |
|              | $\lambda$                       | 0.41        | 0.39        | 0.40                                        | 0.50       | 0.56             | 0.64                |  |
|              | λз                              | 0.29        | 0.29        | 029                                         | 0.34       | 0.36             | 0.40                |  |
|              | <u>م ع</u>                      | <u>2.0_</u> | <u> 2.0</u> | 2.1                                         | 2.0        | 3.3              | <u>3.9</u>          |  |
|              | $\lambda$                       | c.36        | 0.38        | O.40                                        | 0.56       | 0.8 <sub>D</sub> | 0.86                |  |
|              | $\gamma$ <i>B</i>               | 0.2q        | 0.30        | 0.31                                        | C.9C       | 0.50             | 0.52                |  |
|              | 9C                              | 2.9         |             |                                             |            |                  |                     |  |
|              | $\lambda$                       | 0.45        | 0.50        | 0.47                                        | 0.57       | 0.30             | O.98                |  |
|              | $\beta$                         | 0.31        | 0.33        | 0.32                                        | 0.36       | 0.45             | 0.55                |  |
|              | 9C                              | 2.0         |             | <u>2.0</u>                                  | <u>3.6</u> | 48               | 6.1                 |  |
|              | $\lambda$                       | 0.33        | 0.33        | 0.39                                        | 0.48       | 0.56             | 663                 |  |
|              | $\gamma$                        | 0.23        | 0.28        | 0.29                                        | 0.32       | 0.36             | 0.40                |  |
|              | <u>PC</u>                       | 2j          | 20          | <u>2.j</u>                                  | 2.5        | <u>3.1</u>       | 35                  |  |
|              | $\lambda$                       | 0.45        | 0.36        | 0.35                                        | 0.47       | 0.53             | 0.53                |  |
|              | $\lambda$ B                     | 0.31        | 0.27        | 0.26                                        | 0.32       | 0.35             | 0.35                |  |
|              | $\mathfrak{p}\mathsf{C}$        | <u>26</u>   | 20          | <u>20</u>                                   | 2.5        | 27               | <u>28</u>           |  |
|              | $\lambda$                       | 0.45        | 0.45        | 0.46                                        | 053        | 0.60             | 0.63                |  |
|              | YР                              | 0.31        | C.31        | 0.31                                        | 0.35       | 0.34             | 0.40                |  |
|              | 9C                              | 2.1         | $2 - 0$     | <u>2.1</u>                                  | 2.3        | 36               | <u>3.5</u>          |  |
|              | $\lambda$                       | $C.$ 44     | 0.45        | 0.46                                        | 0.52       | 6.56             | $c.\dot{b}$         |  |
|              | $\lambda$ B                     | 0.30        | 0.31        | C.3                                         | 0.35       | 0.37             | 0.39                |  |
|              | $\mathop{\mathcal{G}}\nolimits$ | <u> 25 </u> | 2.5         | 2p                                          | 2.9        | 32               | 36                  |  |
|              | $\lambda$                       | 0.43        | 0.45        | 0.95                                        | C.53       | <u>10 O</u>      | 0.62                |  |
|              | ye.                             | C.30        | 0.31        | 0.31                                        | 0.35       | 0.39             | $Q\vee Q$           |  |
|              | PC                              | 25          | 25          | 26                                          | $3\sigma$  | $3 - 7$          | 3.7                 |  |

 $A$ pp. 16.3 Uitvoer NAALD3: warmlegeleidingskoeff.  $\lambda$ , warmlekapaciteit g C en

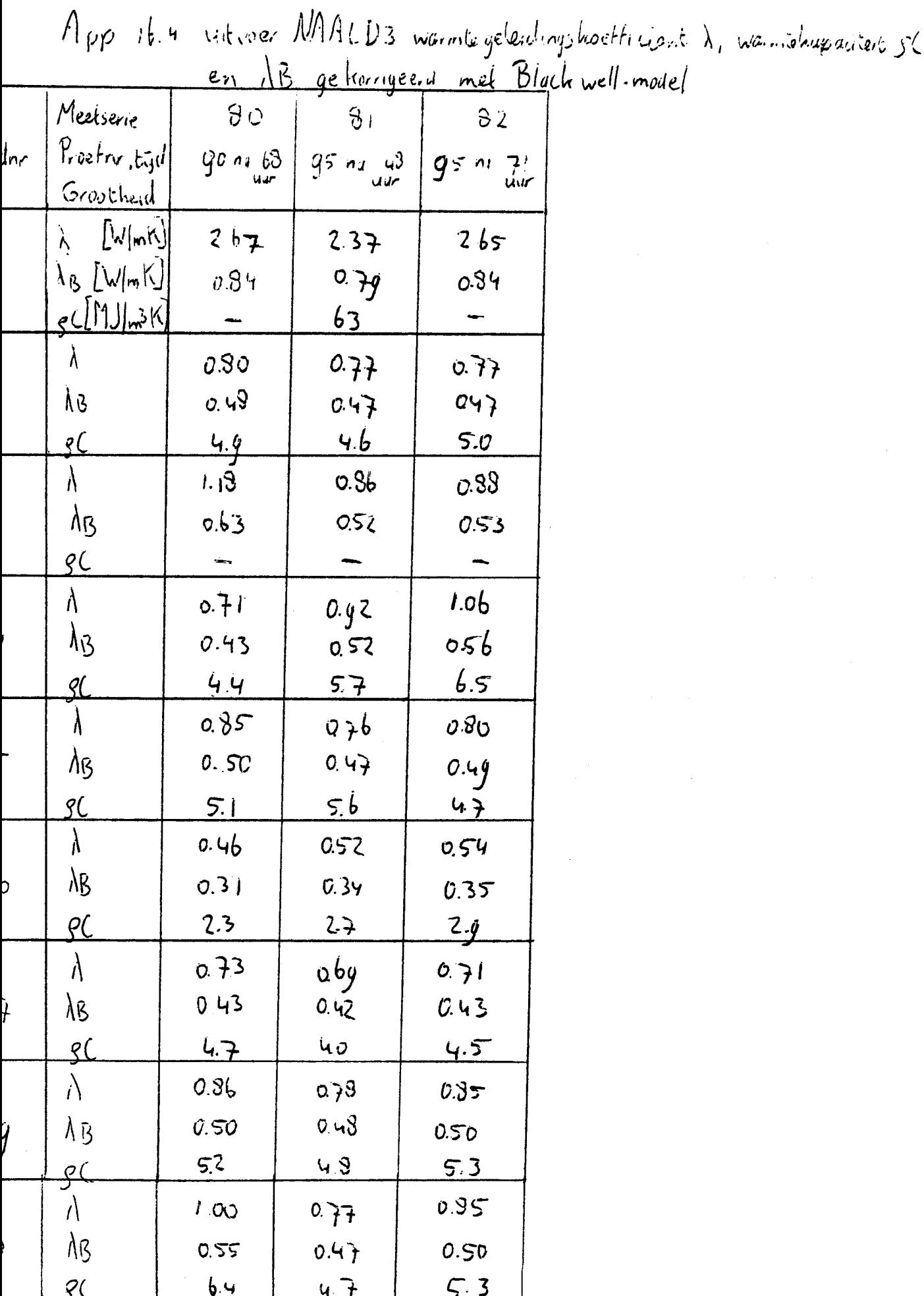

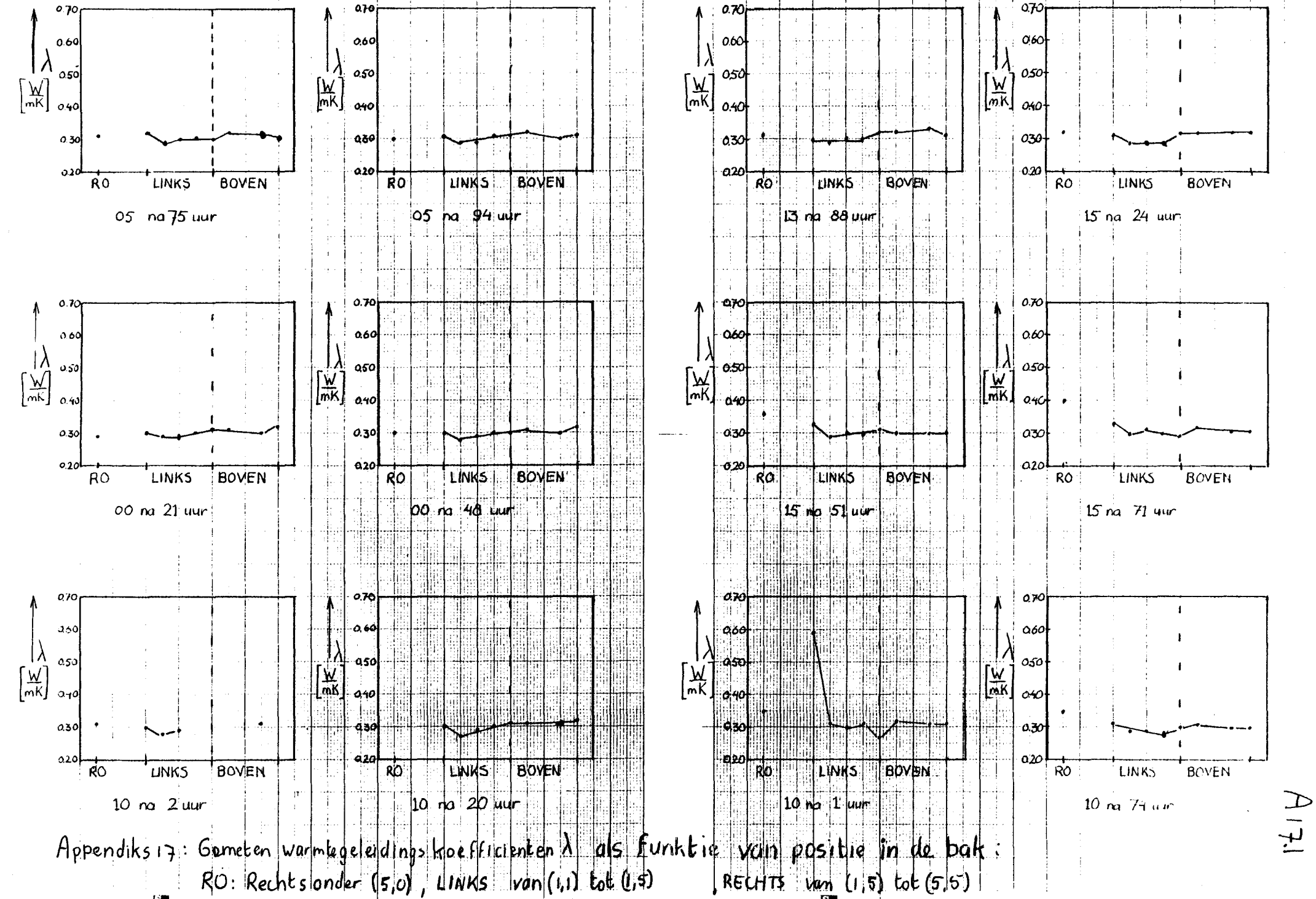

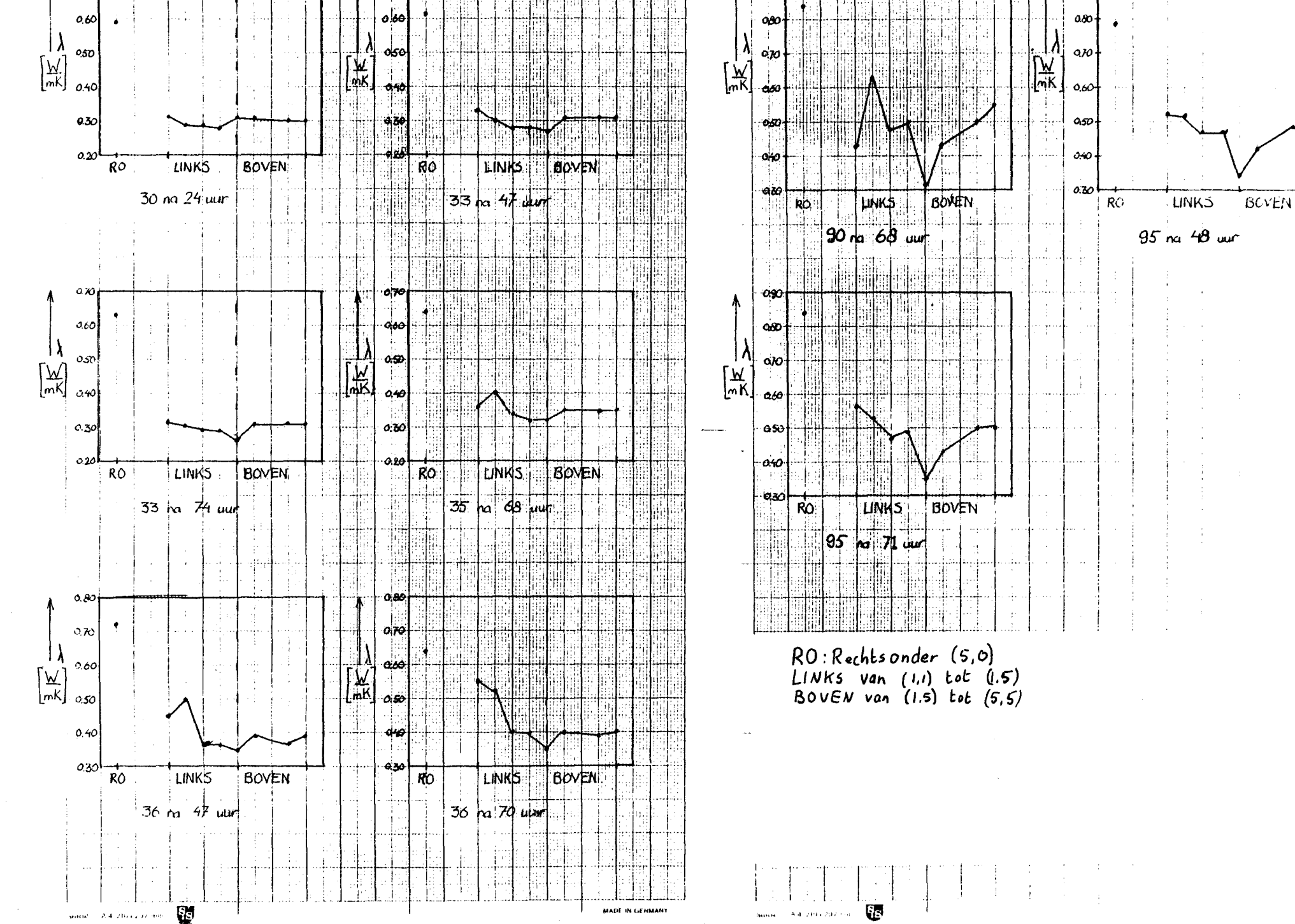

 $5.21$ 

Appendiks 18: de gemeten temperatuur als funktie van de ploats

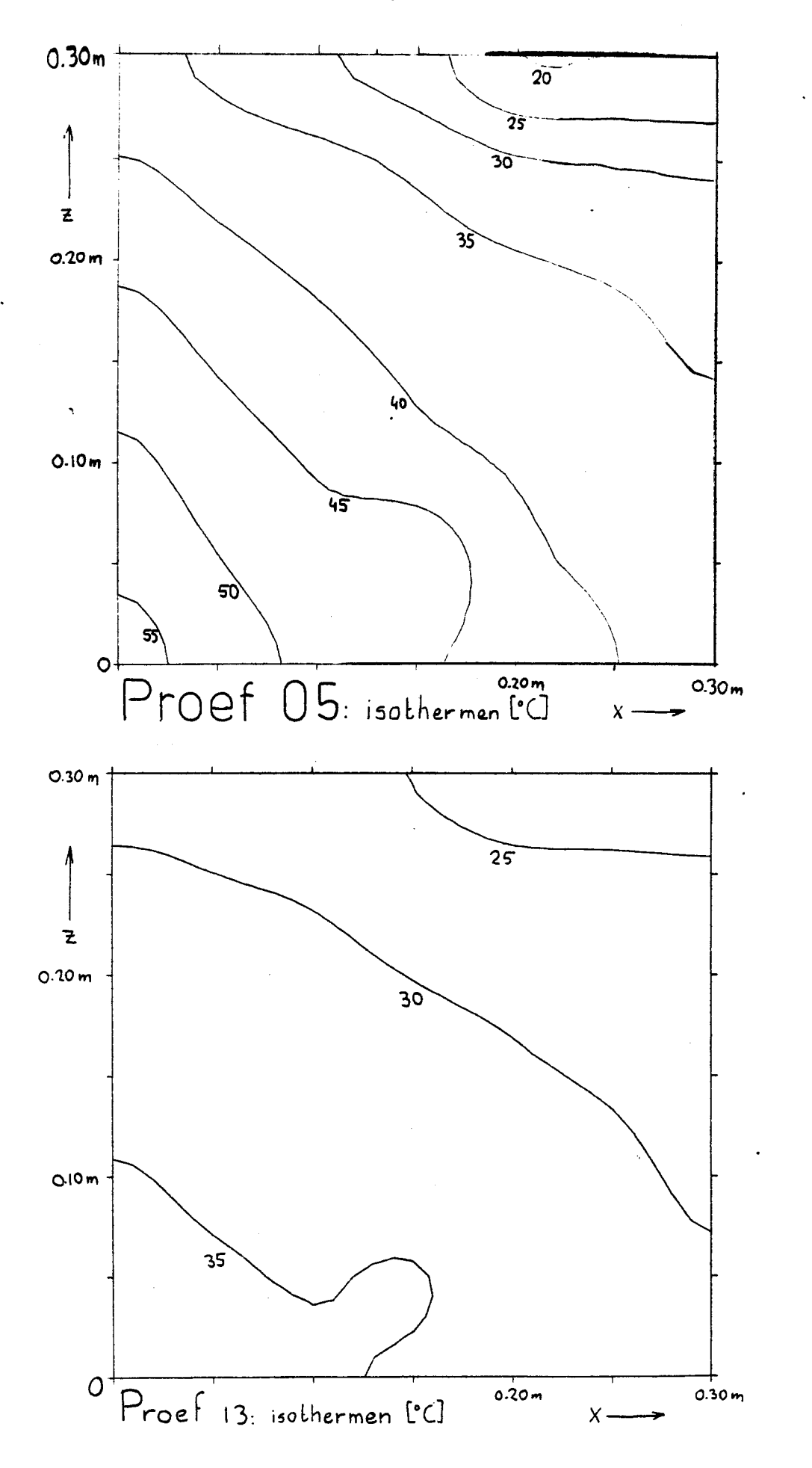

 $A_{18.1}$ 

 $H19.2$ 

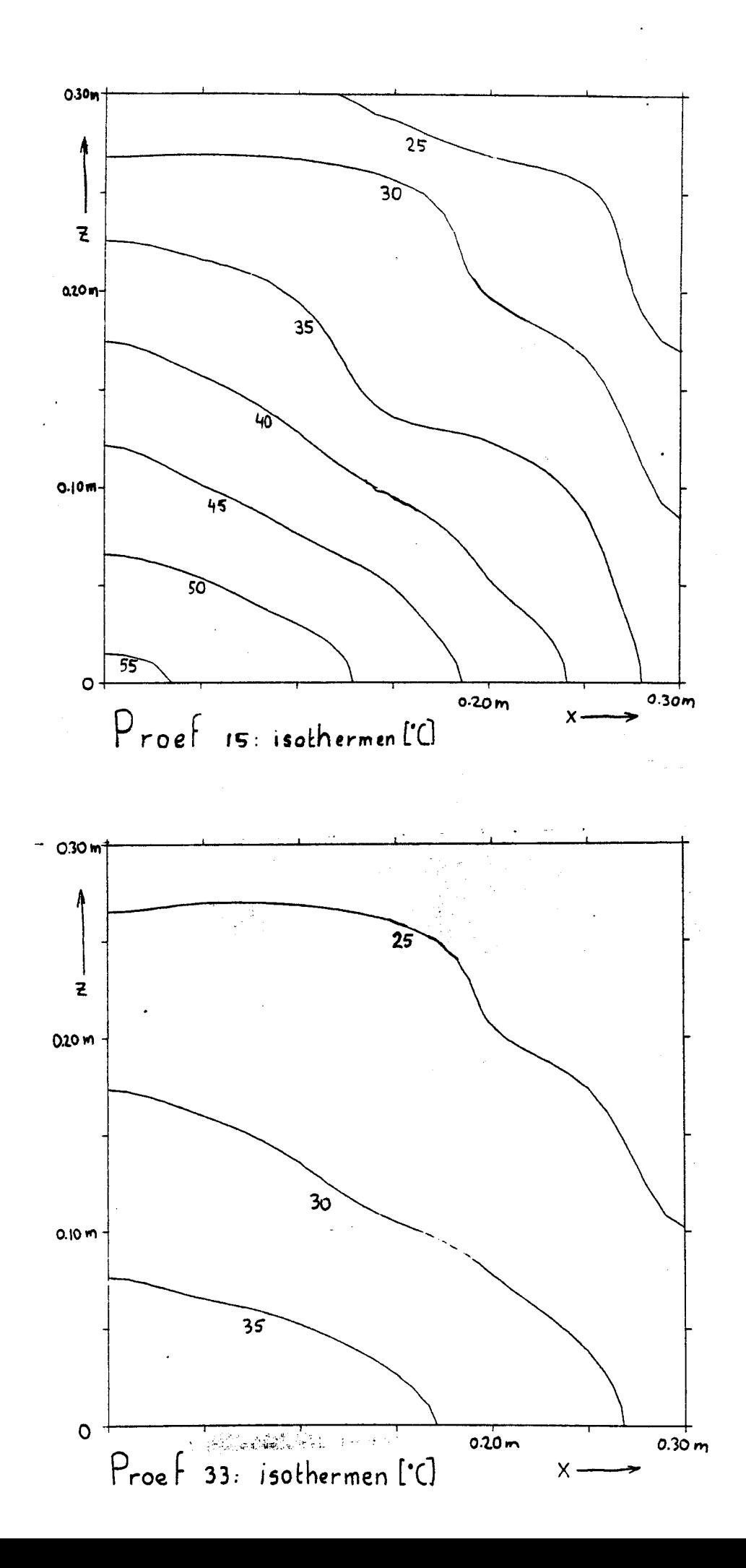

## Gemeten temperaturen

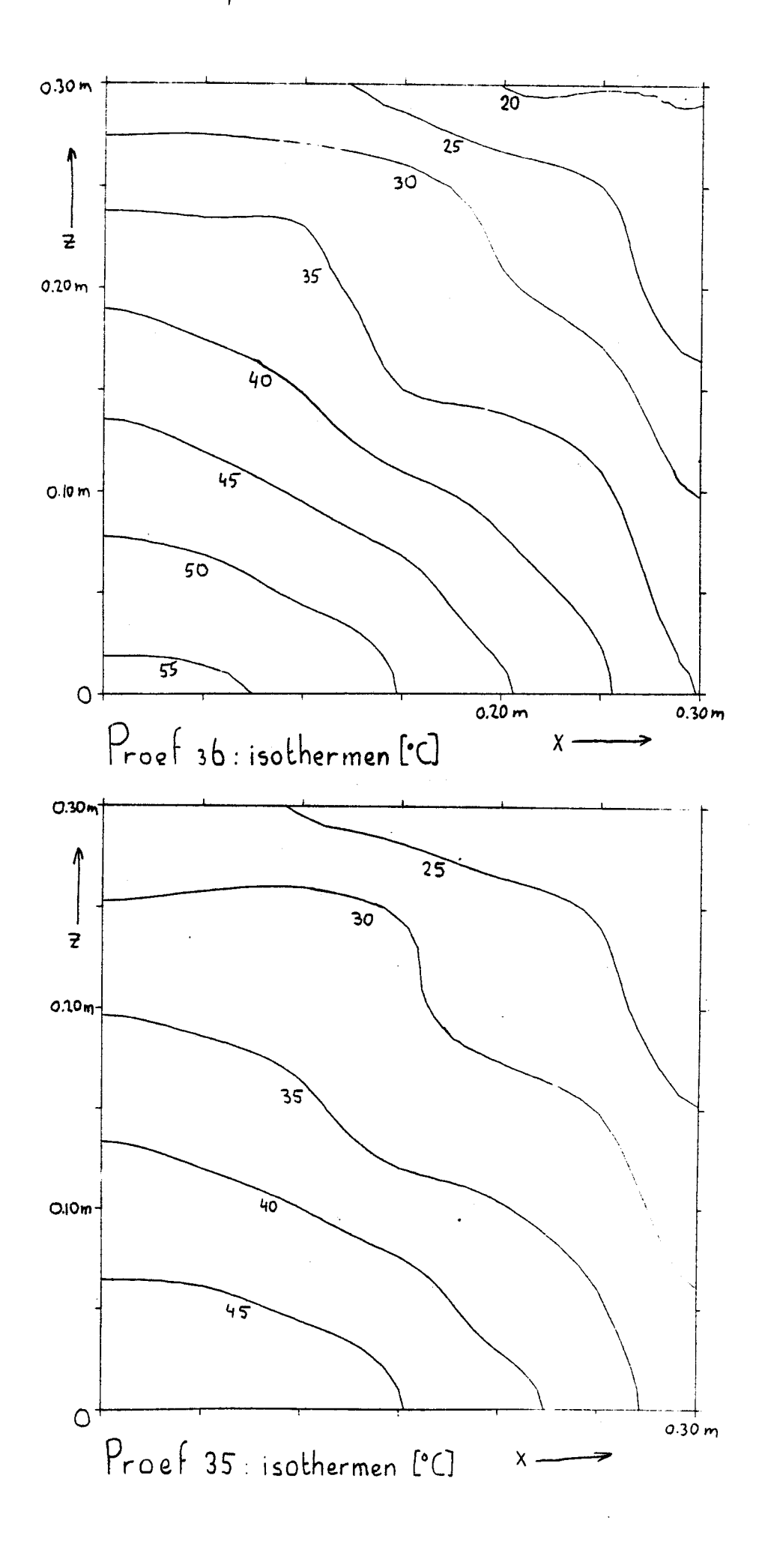

 $-18.3$ 

Gemeten temperaturen.

N.B. Eerst is met Ekstra/20 tot 51 een temperatuur verdeling voor het hele vlak uitgerekend. Daarna is met TEKEN Contouren getelend voor proef 05 tm g5

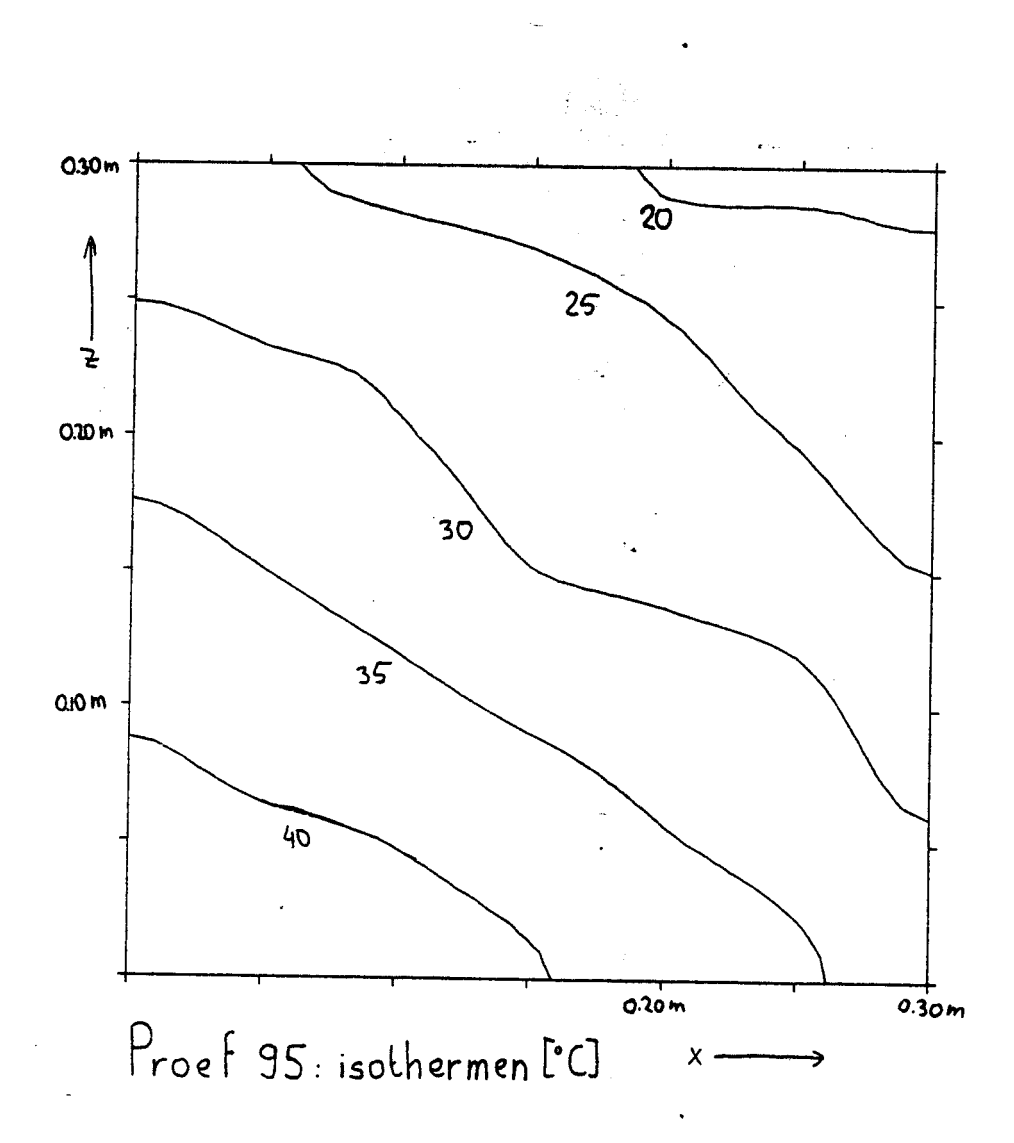

Gemeten temperaturen NB: de volgende twee tekeningen zün met TEKEN en plotprocedure SURFACE2 gemaakt

 $719.5$ 

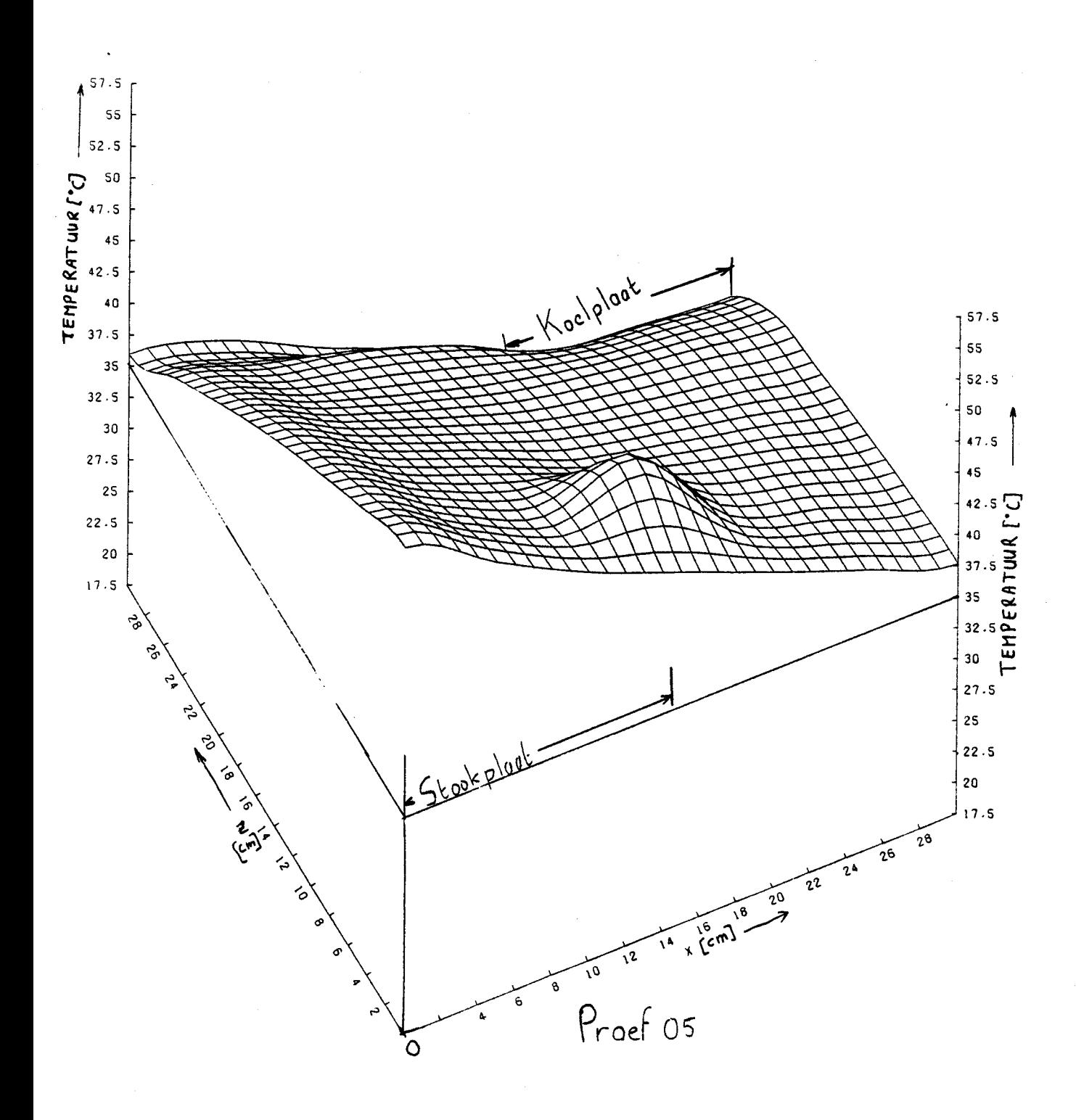

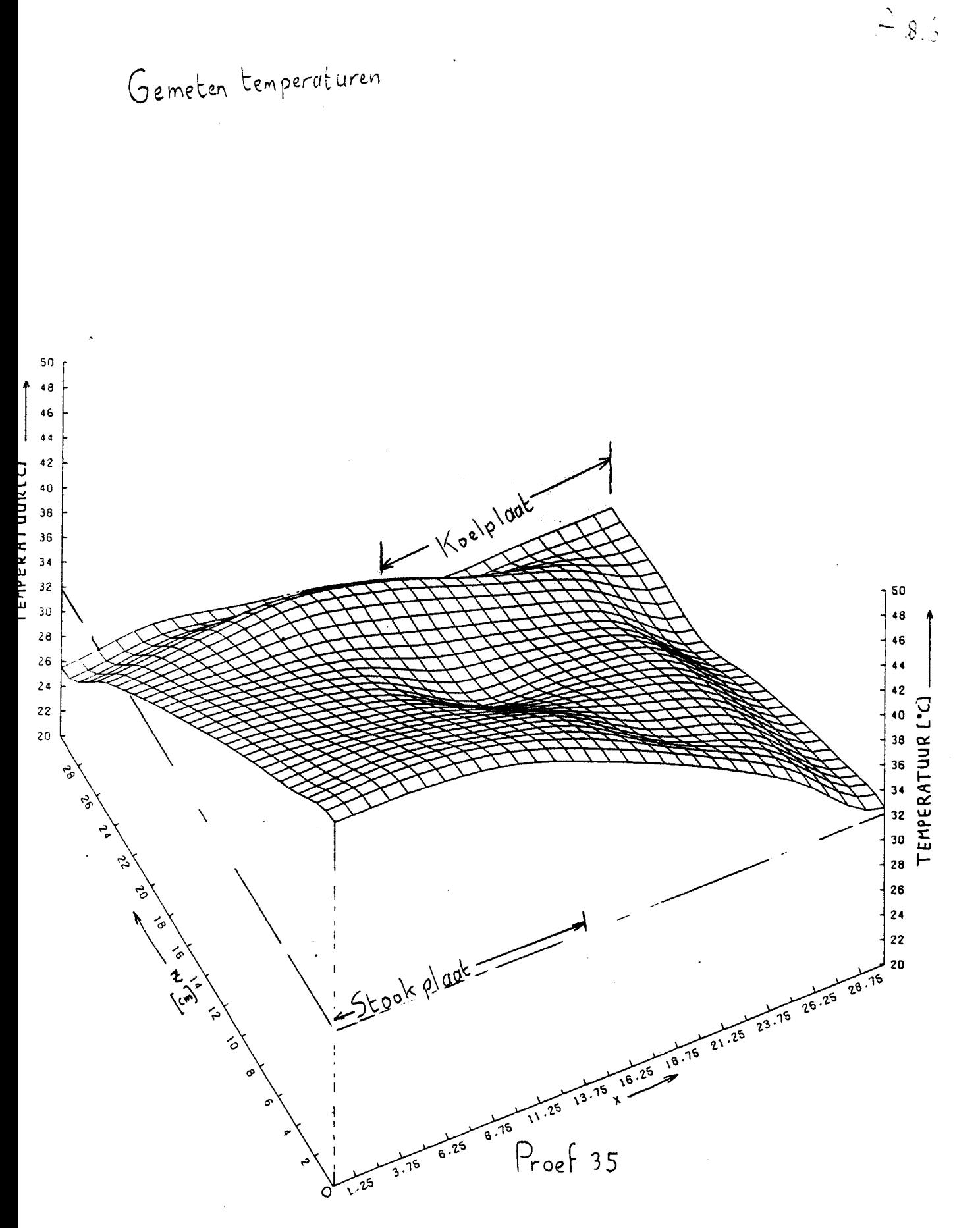

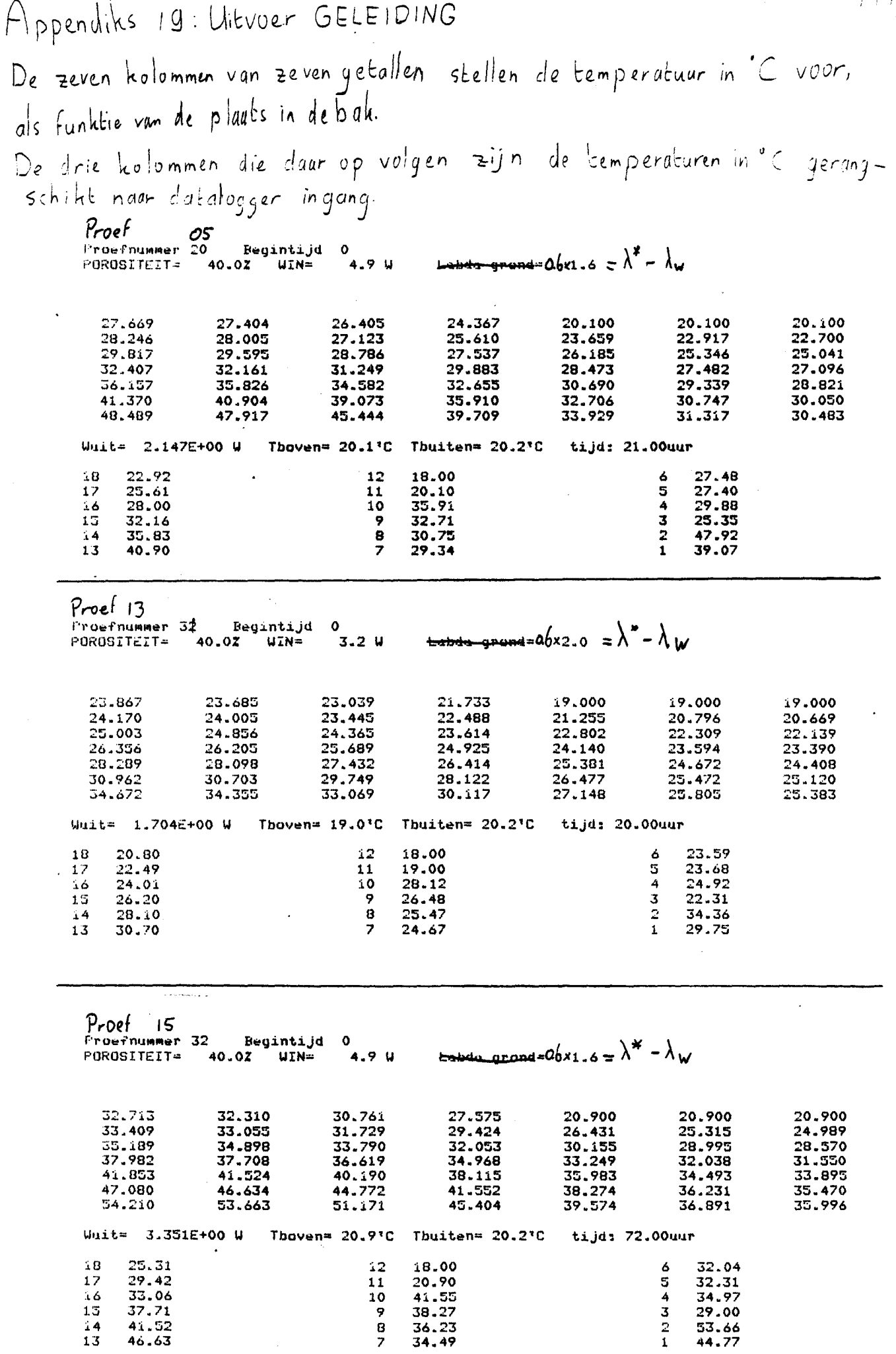

 $\hat{H}(\vec{g},t)$ 

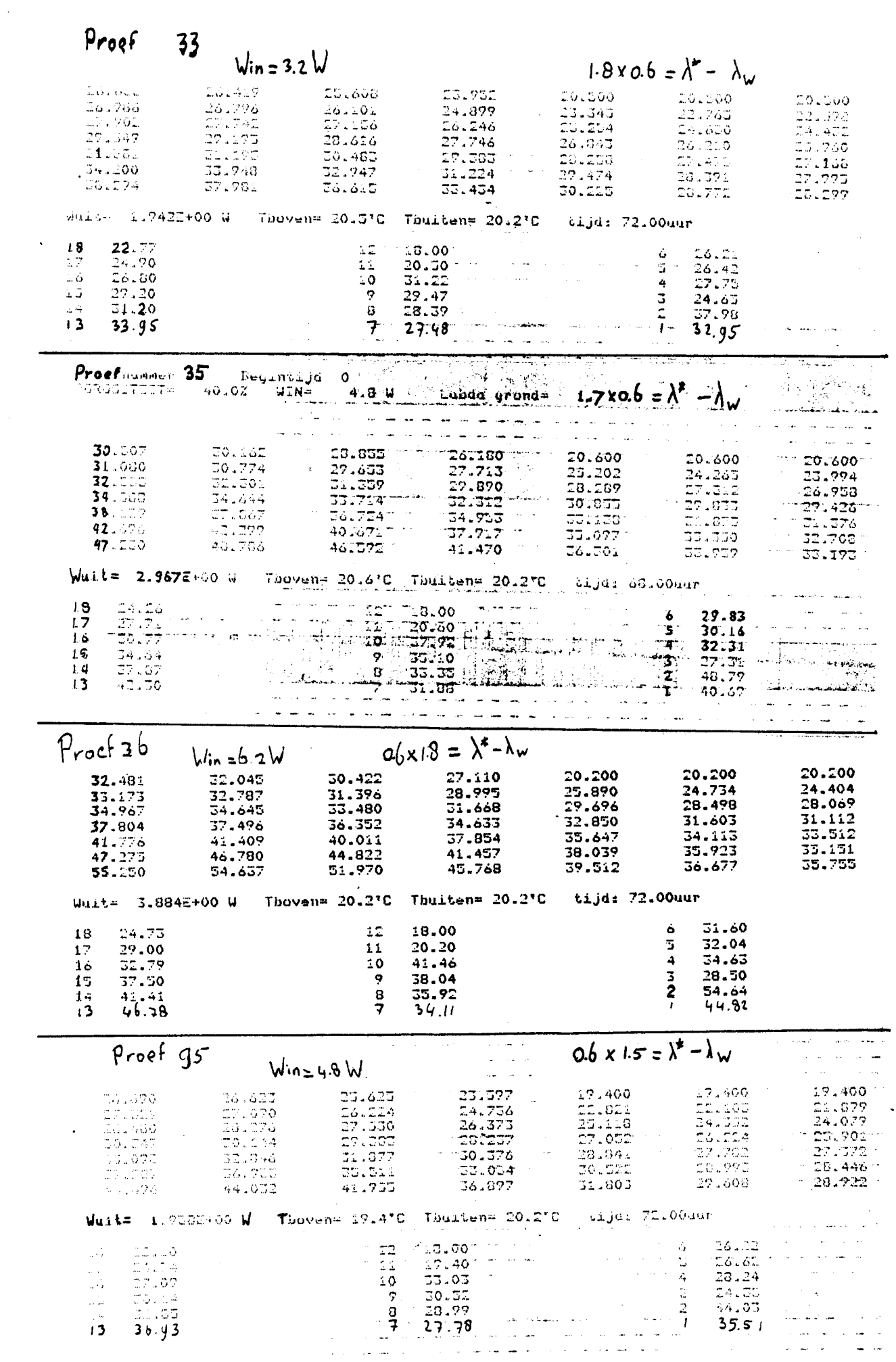

 $\frac{1}{\sqrt{2}}$ 

 $\mathcal{L}^{\text{max}}_{\text{max}}$ 

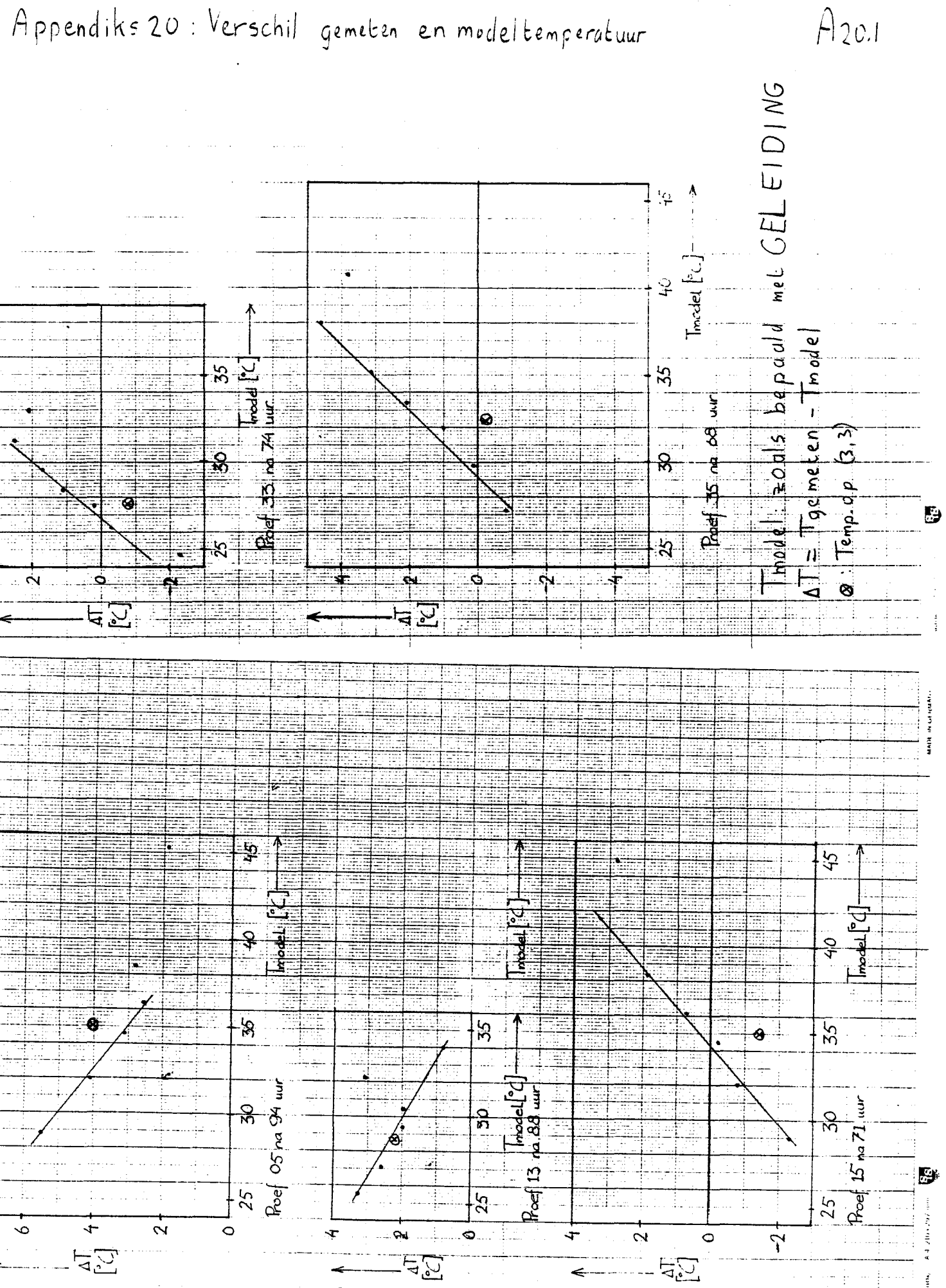

È

ana,

Verschil gemeten en modeltemperatuur als Funktie van de modaltem peratuur<br>AT = Tgemeten - Tmode!<br>a : Temp. 0p(3,3)

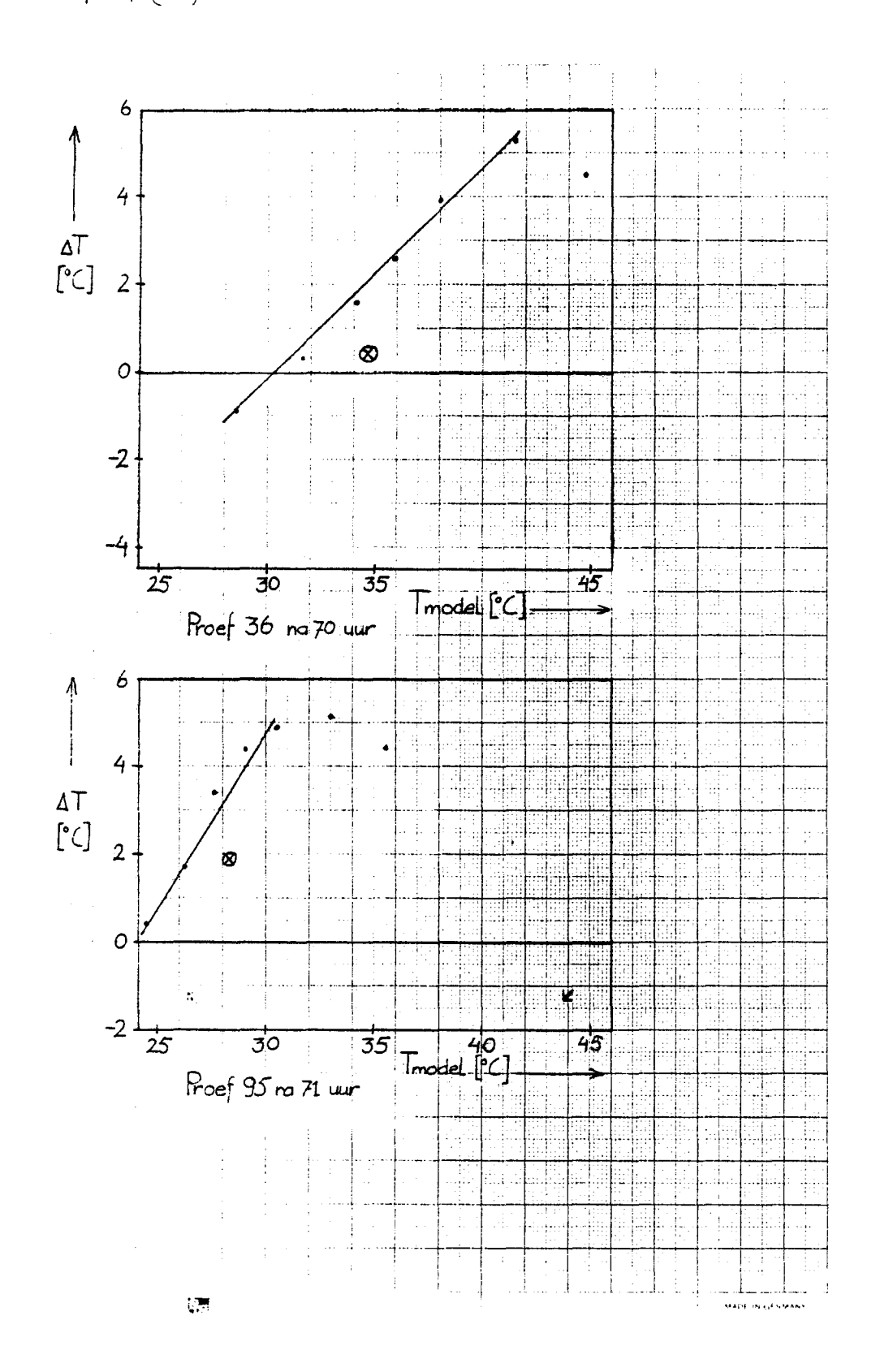

 $A$ 20.2

· Kritische Zustandsgrößen:

 $p_c = 37,66$  bar;  $\vartheta_c = -140,63$  °C;  $T_c = 132,52$  K  $\rho_c = 313$  kg/m<sup>3</sup>;<br>Molmasse:  $\tilde{M} = 28,96$  kg/kmol

Tabelle 14. Stoffwerte von trockener Luft beim Druck  $p = 1$  bar

- $\boldsymbol{\vartheta}^{\mathsf{T}}$ Celsius-Temperatur
- Dichte  $\pmb{\rho}$
- $c_p$  spezifische Wärmekapazität bei konstantem Druck
- kinematische Viskosität  $\pmb{\nu}$ Temperaturleitfähigkeit  $\boldsymbol{a}$

 $\eta$ 

- $Pr$
- Wärmeausdehnungskoeffizient  $\beta$
- Wärmeleitfähigkeit λ
- Prandtlzahl

dynamische Viskosität

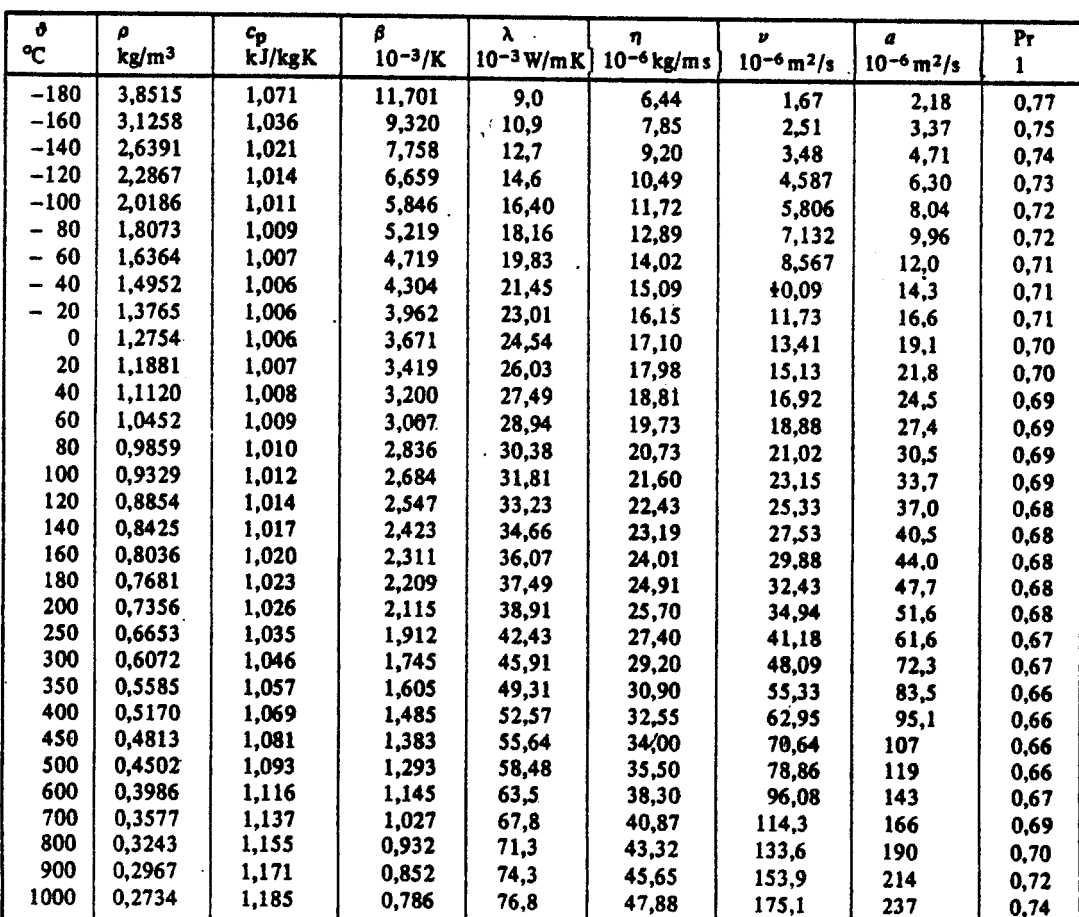

Alle Rechte vorbshall en C VDI-Verlag GmbH, Düsseldorf 1977

Stoffwerte von Wasser im Sättigungszustand Celsius-Temperatur Prandtlzahl  $\mathbf{v}$  $P<sub>T</sub>$ 

- **Dreck**  $\boldsymbol{p}$
- Dichte  $\pmb{\rho}$

 $\boldsymbol{\beta}$ 

- spezifische Wärmekapazität bei konstantern Druck  $c_{\rm p}$ Warmeausdehnungskoeffizient
- $\mathbf{o}$

 $$ 

- Oberflachenspannung  $\sqrt{\frac{\sigma}{g(\rho'-\rho'')}}$  Laplace-Koeffizient
- Warmeleitfähigkeit  $\lambda$ dynamische Viskosität  $\overline{\mathbf{n}}$ kinematische Viskosität  $\boldsymbol{p}$ Temperaturleitfähigkeit  $\mathbf{a}$

 $\ddot{\phantom{a}}$ 

 $\Delta h_v$  Verdampfungsenthalpie ' gesättigte Flussigkeit  $\bullet\bullet$ gesättigter Dampf  $g = 9.80665 \text{ m/s}^2$ 

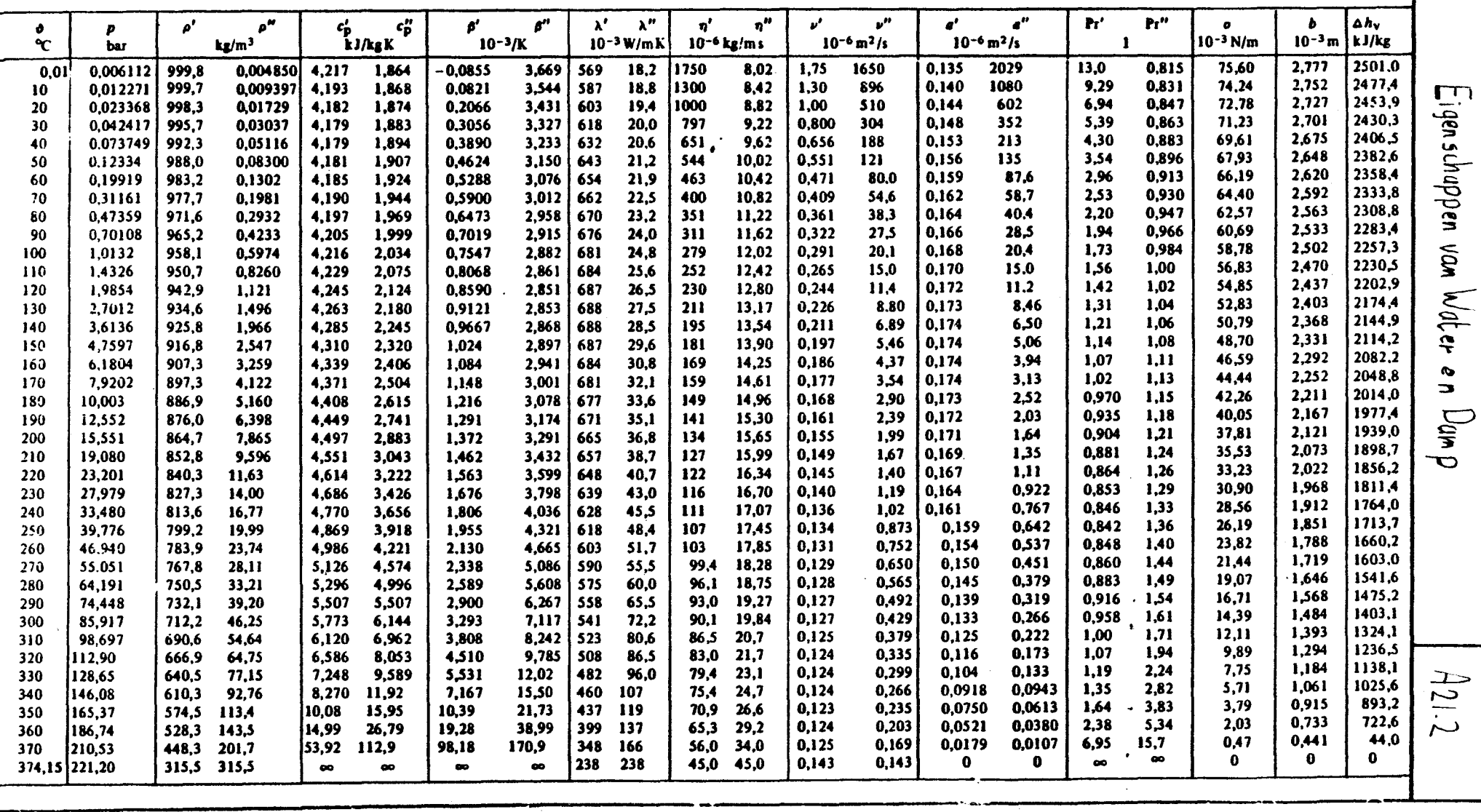
## LITERATUURLIJST

- 1 Bear J. 1979 Hydralies of groundwater, McGraw-Hill international bookcompany, New York.
- 2. Beukema K.J. 1971 Heat and mass transfer during cooling and storage of agricultural products as influenced by natural convection, proefachrif LH Wageningen.
- 3 Blackwell J.H. 1956 The axial flow error in the thermal conductivity probe, Canadian J. of Physics 34: 412-417.
- 4 Buretta R.J. & Berman A.S. 1976 Convective heat transfer in liquid saturated porous layer, J. of Applied Mechanics june: 249-253.
- 5 Chandrasekhar S. 1961 Hydrodynamic and hydromagnetic stability, Clarendon Press London.
- 6 Collins R.B. 1983 Alice Spring solar pond project, Solar world congres Perth august(2): 775-779.
- 7 Feyter J.W. de 1980 Modelonderzoek t.b.v. warmteopslag in de grond, Laboratorium voor Grondmechanika Delft, C0143220.
- 8 Hagebeuk H. 1981 Aantekeningen bij het college Computational Physics hoofdstuk 2, TH Eindhoven.
- 9 Haneghem I.A. van 1981 Een niet stationaire naaldmethode (warmtegeleiding, warmtecapaciteit, contactweerstand), Proefschrift LH Wag.
- 10 Jaeger J.C. 1956 Conduction of heat in an infinite region bounded internally by a circular cilinder of a perfect conductor, Austr. J. of Physics 9: 167-179.
- 11 Kooi J. van der 1971 Moisture transport in cellular concrete roofs, Proefschrift TH Eindhoven.
- 12 Loon W.K.P. van 1984, Warmteonttreking aan koude grond, intern rapport WOP-WET 84022, TH Eindhoven.
- 13 Luikov A.V. 1975 Systems of differential equitations of heat and mass transfer in capillary-porous bodies, Int. J. of Heat and Mass Transfer 18:· 1-14.
- 14 Menenti M. 1984 PhysicaJ aspects and determination of evaporation in deserts àpplying remote sensing techniques, Proefschrift LH Wag.
- 15 Rekencentrum informaties 1982 Beschrijvingen van grafische procedures en subroutines, RC PP-6.5.2 TH Eindhoven.
- 16 Shah D., Ramsey W. & Wang M. 1984 An experimental determination of heat and mass transfer coefficients in moist unsaturated soil, Int. J. of Heat and Mass Transfer 27: 1075-1085.
- 17 Smulders P. & Schram P. 1981 Fysische transportverschijnselen, kollegediktaat 3322, TH Eindhoven.
- 18 Verein Deutscher Ingenieure 1977 VDI Wärmeatlas, VDI-Verlag Düsseldorf.
- 19 Vries D.A. de & Philip J.R. 1957 Moisture movement in porous materials under temperature gradients, Tansactions American Geophysical Union 38,2: 222-231.
- 20 Veltkamp G.W. & Geurts A.J. 1980 Numerieke methoden, kollegediktaat 2211, TH Eindhoven.
- 21 Verlaat F.N.J. 1984 Uitvoeringservaringen en evaluatie van de seizoensopslag in Groningen, 5402M, Bredero Energy Systems Bunnik.
- 22 Wijsman A.J.T.M. & Feyter J.W. de 1984 Fieldtest to investigate the performance of an undeep prototype seasonal heat storage system etc, 303.346, TPD TNO-TH Delft.

## SYMBOLENLIJST

 $\cdot$ 

--------------

 $\bar{\beta}$ 

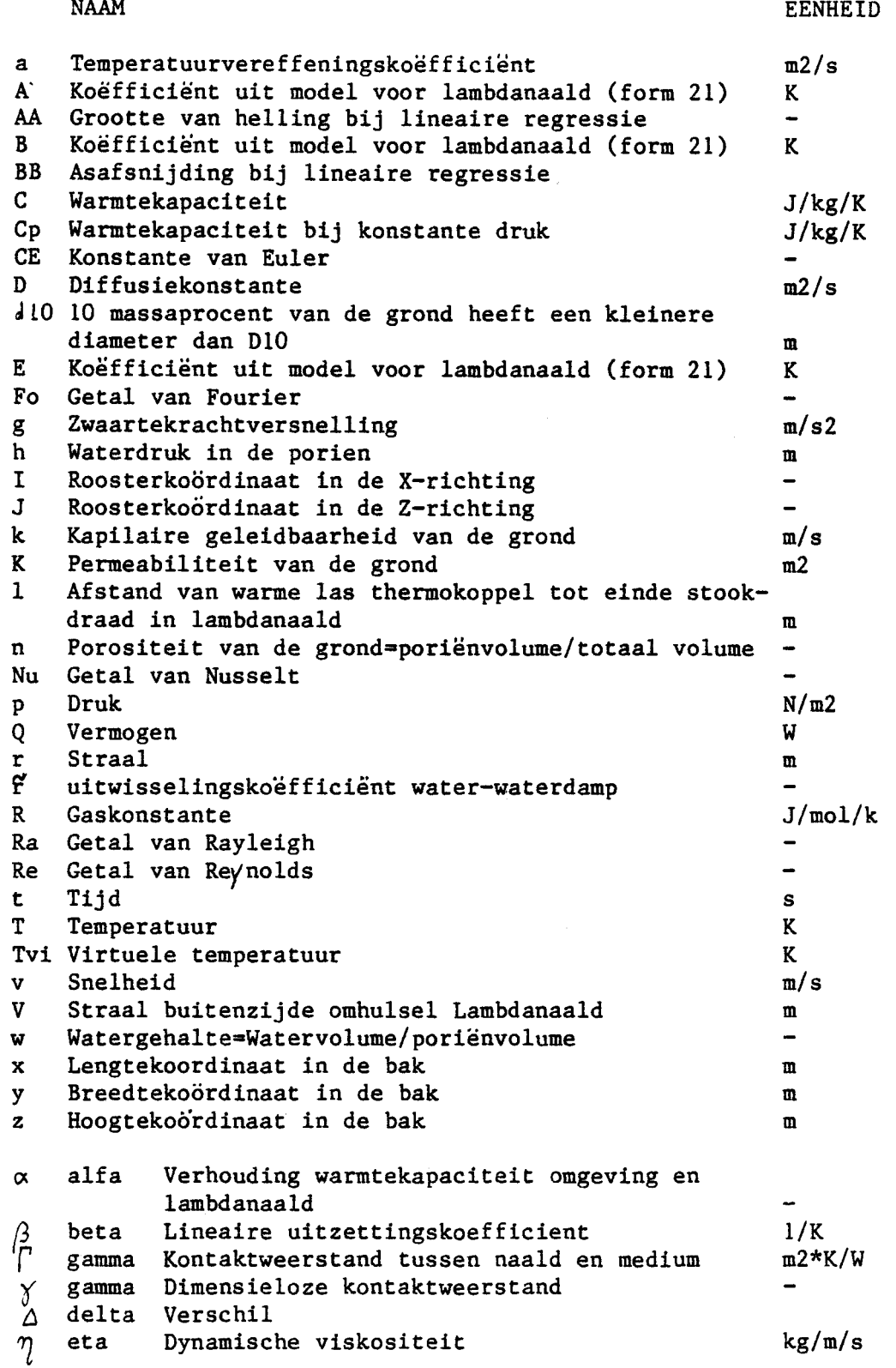

 $\ddot{\phantom{a}}$ 

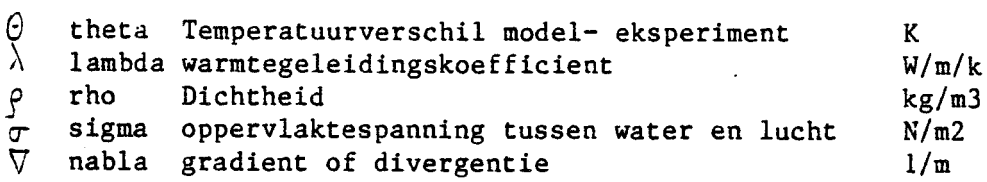

- ONDERSCHRIFTEN
- d Damp eff Effektief g Grond i,x In de X-richting j,z In de Z-richting k Konvektief<br>1 Per lengte Per lengte-eenheid om Omgeving s Stroomstof vl Vochtige lucht (dus damp en lucht)<br>w Vloeibaar water Vloeibaar water ver Verzadigd (met water.of waterdamp) y In de Z-richting (bij de komputerprogramma's)
	- BOVENSCHRIFTEN
- $\overrightarrow{ }$  Vektor<br>  $\overrightarrow{ }$  Schiin
- Schijnbaar
- Gemiddeld  $\ddot{\phantom{0}}$